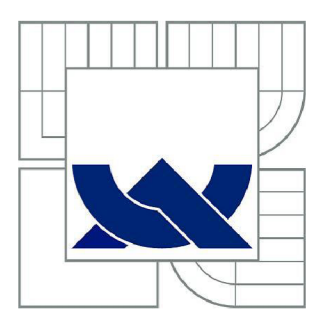

# VYSOKÉ UČENI TECHNICKE V BRNE

BRNO UNIVERSITY OF TECHNOLOGY

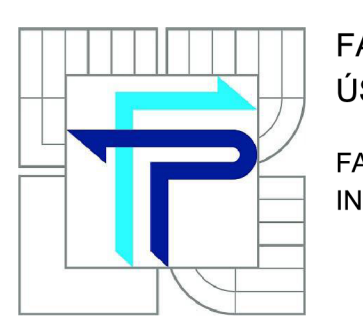

FAKULTA PODNIKATELSKÁ ÚSTAV EKONOMIKY

FACULTY OF BUSINESS AND MANAGEMENT INSTITUTE OF ECONOMICS

# VYUŽITÍ PROSTŘEDKŮ UMĚLÉ INTELIGENCE PRO PODPORU NA KAPITÁLOVÝCH TRZÍCH

THE USE OF MEANS OF ARTIFICIAL INTELLIGENCE FOR THE DECISION MAKING SUPPORT ON STOCK MARKET

DIPLOMOVÁ PRÁCE MASTER'S THESIS

AUTOR PRÁCE AUTHOR

Ing. MICHAL JASANSKÝ

VEDOUCÍ PRÁCE SUPERVISOR

prof. Ing. PETR DOSTÁL, CSc

BRNO 2013

# ZADÁNÍ DIPLOMOVÉ PRÁCE

## **Jasanský Michal, Ing.**

Podnikové finance a obchod (6208T090)

Ředitel ústavu Vám v souladu se zákonem č.l 11/1998 o vysokých školách, Studijním a zkušebním řádem VUT v Brně a Směrnicí děkana pro realizaci bakalářských a magisterských studijních programů zadává diplomovou práci s názvem:

## **Využití prostředků umělé inteligence pro podporu na kapitálových trzích**

v anglickém jazyce:

## **The Use of Means of Artificial Intelligence for the Decision Making Support on Stock Market**

Pokyny pro vypracování:

Úvod Vymezení problému a cíle práce Teoretická východiska práce Analýza problému a současné situace Vlastní návrhy řešení, přínos návrhů řešení Závěr Seznam použité literatury Přílohy

Podle § 60 zákona č. 121/2000 Sb. (autorský zákon) v platném znění, je tato práce "Školním dílem". Využití této práce se řídí právním režimem autorského zákona. Citace povoluje Fakulta podnikatelská Vysokého učení technického v Brně.

Seznam odborné literatury:

DOSTÁL, P. Advanced Decision Making in Business and Public Services. Brno: CERM, 2011. 168 s., ISBN 978-80-7204-747-5.

DOSTÁL, P. Pokročilé metody analýz a modelování v podnikatelství a veřejné správě. 1. vyd. Brno: CERM, 2008. 340 s. ISBN 978-80-7204-605-8.

DOSTÁL, P.,SOJKA, Z. Financial Risk Management. Zlin: UTB 2008. 80 s. ISBN 978-80-7318-772-9

HANSELMAN, D., LITTLEFIELD, B. Mastering MATLAB7. Pearson Education International Ltd., 2005. 852 s. ISBN 0-13-185714-2.

MAŘÍK, V., ŠTĚPÁNKOVÁ, O., LAŽANSKÝ, J. Umělá inteligence. ACADEMIA, 2003. 1440 s. ISBN 80-200-0502-1.

REJNUŠ, O. Finanční trhy. Ostrava: Key Publishing, 2008. 559 s. ISBN 978-80-87071-87-8.

Vedoucí diplomové práce: prof. Ing. Petr Dostál, CSc.

Termín odevzdání diplomové práce je stanoven časovým plánem akademického roku 2012/2013.

L.S.

doc. Ing. Tomáš Meluzín, Ph.D. doc. Ing. et Ing. Stanislav Škapa, Ph.D. Ředitel ústavu Děkan fakulty

V Brně, dne 07.01.2013

## **ABSTRAKT**

Diplomová práce se zabývá predikcí finančních časových řad na kapitálových trzích pomocí metod umělé inteligence. V práci je vytvořeno několik architektur dynamických umělých neuronových sítí, které jsou naučeny a následně slouží pro predikce budoucích pohybů akcií. Na základě výsledků je provedeno zhodnocení a doporučení pro práci s umělou neuronovou sítí.

## **ABSTRACT**

This diploma thesis deals with the prediction of financial time series on capital markets using artificial intelligence methods. There are created several dynamic architectures of artificial neural networks, which are learned and subsequently used for prediction of future movements of shares. Based on the results an assessment and recommendations for working with artificial neural networks are provided.

# **KLICOVA SLOVA**

Umělá inteligence, umělé neuronové sítě, predikce finančních časových řad, deterministický chaos, fuzzy logika, genetické algoritmy.

## **KEY WORDS**

Artificial intelligence, artificial neural networks, financial time series prediction, deterministic chaos, fuzzy logic, genetic algorithms

# **BIBLIOGRAFICKÁ CITACE PRÁCE**

JASANSKÝ, M. Využití prostředků umělé inteligence pro podporu na kapitálových *trzích.* Brno: Vysoké učení technické v Brně, Fakulta podnikatelská, 2012. 81 s. Vedoucí diplomové práce prof. Ing. Petr Dostál, CSc.

# **ČESTNÉ PROHLÁŠENÍ**

Prohlašuji, že předložená diplomová práce je původní a zpracoval jsem ji samostatně. Prohlašuji, že citace použitých pramenů je úplná, že jsem ve své práci neporušil autorská práva (ve smyslu Zákona č. 121/2000 Sb., o právu autorském a o právech souvisejících s právem autorským).

V Brně dne 12. 1. 2013

# **PODĚKOVÁNÍ**

Na tomto místě bych velmi rád poděkoval prof. Ing. Petru Dostálovi, CSc. za cenné rady, připomínky a konzultace během zpracovávání mé diplomové práce. Dále děkuji také mému zaměstnavateli za vstřícnost, výpočetní prostředky a poskytnuté volno, které byly potřebné pro zpracování této diplomové práce. Nesmím ani zapomenout poděkovat za podporu rodiny a přítelkyně.

# **OBSAH**

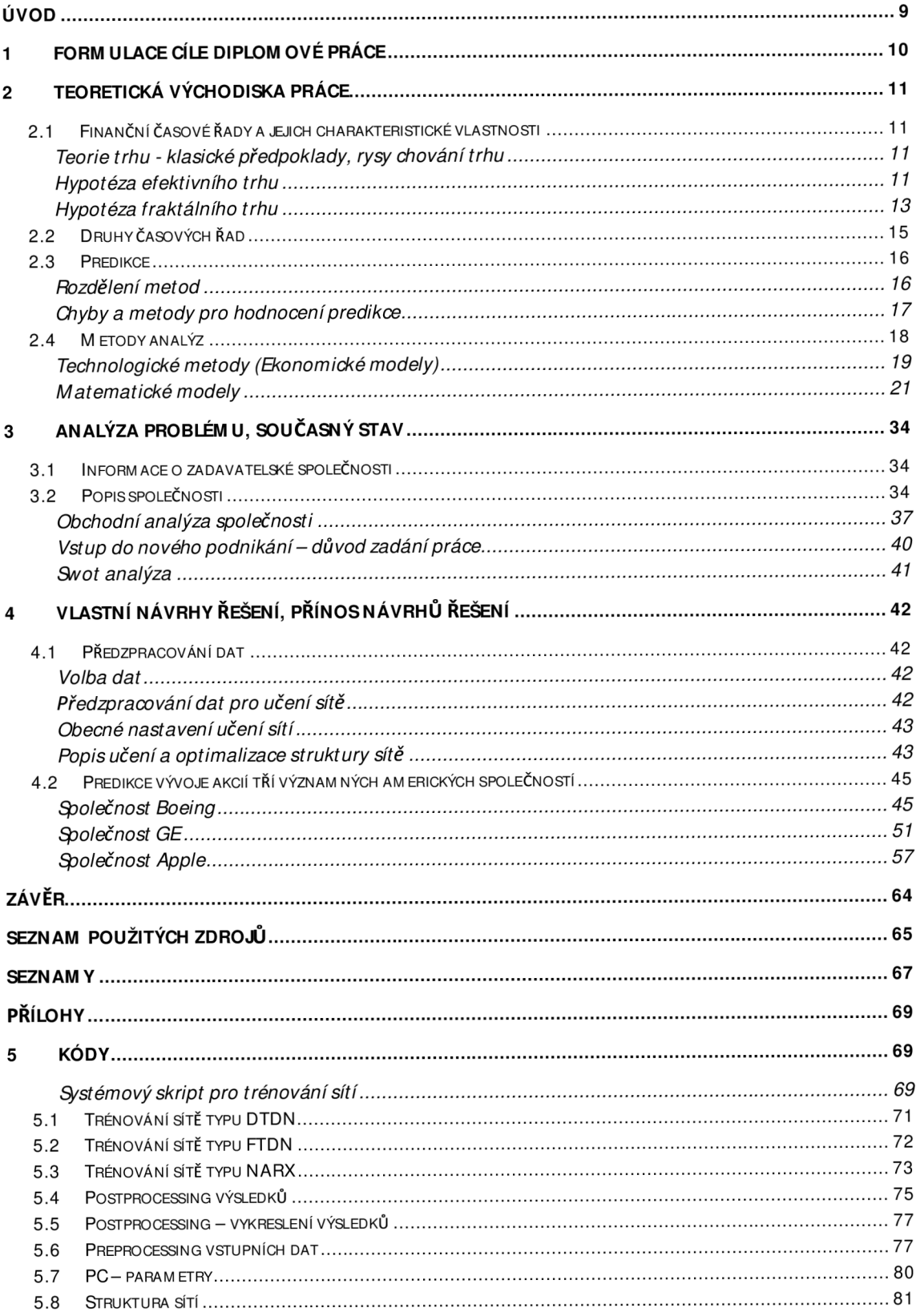

# **ÚVOD**

Znalost a předpovídání budoucnosti je již od starověku obehnána tajemstvím. Lidé, kteří předpovídali budoucnost, byli považováni za šamany. I v dnešní moderní době je touha po znalosti budoucnosti velmi vysoká. Přesná znalost budoucnosti je samozřejmě nemožná, ale tendence k jejímu co nejbližšímu a nejpřesnějšímu odhadu jsou čím dál častější. Dnešní pokročilé znalosti, moderní technologie a lidské poznání nám dokážou mírný náhled a zlepšený odhad nejisté budoucnosti zformulovat a naznačit budoucí vývoj.

V předložené práci se budeme zabývat predikcí budoucího vývoje finančních časových řad akciových titulů velkých amerických společností. Úspěšné predikce budoucích cen akcií nám mohou přinést vysoké zisky, a proto se těmito metodami zabývají i velmi významné společnosti, obchodující na světových trzích.

Koncem 80. let 20. století se s výrazným rozvojem výpočetní techniky do popředí dostává znovuobjevený obor umělé inteligence. Metody umělé inteligence povětšinou přebírají základní myšlenky pozorované v přírodě a převádějí je do podoby aplikovatelné na počítačích. Metody umělé inteligence tedy nepřivádí do ekonomické oblasti nové analytické nástroje, ale dokážou nalézt podle definovaných požadavků optimální řešení v obrovských kvantech dat.

Ani v současné době poznání mnoha rozpracovaných a úspěšných metod umělé inteligence se ale stále neobejdeme bez kreativity, zkušeností a myšlenek lidí, kteří tyto nástroje používají. Do budoucna se dá samozřejmě předpokládat, že se umělá inteligence vyvine na zcela novou úroveň, podobnou té lidské. Toto ale nechrne spisovatelům a pojďme se věnovat současným metodám a jejich aplikaci v ekonomii, konkrétně predikci finančních časových řad.

## **1 FORMULACE CÍLE DIPLOMOVÉ PRÁCE**

Tato práce si klade za cíl popsat současné možnosti predikce vývoje časových řad na kapitálových trzích. Práce chce systematizovat základní aplikované směry, naznačit jejich vzájemné propojení a odlišnosti. Hlavní část reálné práce se chce zaměřit na aplikaci umělých neuronových sítí jako aproximátorů chování vybraných finančních titulů. Práce chce doporučit vhodné postupy a metodiky, jak s tímto mocným matematickým nástrojem pracovat, aby byly eliminovány chyby nevhodnou aplikací nástrojů a následnou špatnou interpretací získaných výsledků. Hlavním cílem práce je predikovat úspěšný vývoj akcií vybraných amerických společností.

Z hlavního cíle lze vyvodit cíle dílčí.

Prvním dílčím cílem je formulace teoretického rámce od oblasti teorie finančních trhů přes rozdělení časových řad a teorie predikce časových řad, až po metody pro řešení analýzy a predikce vývoje finančních časových řad.

Druhým dílčím cílem je charakteristika společnosti, pro kterou je práce vypracována a zpracování tři základních analýz, tj. obchodní analýza společnosti, analýza pro vstup do nového odvětví podnikání a SWOT analýza.

Třetím dílčím cílem je vytvoření tří predikcí pro každou ze tří významných amerických společností pro odhad vývoje kurzu ceny akcií pomocí různých architektur umělých neuronových sítí.

Posledním dílčím cílem práce je zhodnocení a shrnutí dosažených výsledků predikcí a vývození obecných závěrů.

## **2 TEORETICKÁ VÝCHODISKA PRÁCE**

## **2.1 Finanční časové řady a jejich charakteristické vlastnosti<sup>1</sup>**

Existuje několik druhů ekonomických časových řad, které je vhodné rozlišovat na dlouhodobé (sledované s roční periodou), střednědobé (sledované s tříměsíční periodou) a krátkodobé (sledované s denní a kratší periodou). Typickým příkladem krátkodobých časových řad jsou časosběrné soubory pohybů cen na finančních trzích. Tyto řady označujeme jako finanční časové řady. Finanční časové řady vykazují některé specifické vlastnosti:

- > Vysoká frekvence zaznamenávání dat
- > Mají relativně vysokou a proměnou variabilitu (volatilitu), což je způsobeno vysokou frekvencí zaznamenáváním dat, a tedy projevem faktorů nesystematického charakteru
- > Ze systematických faktorů se projevuje cyklická, trendová a sezónní složka

## *Teorie trhu - klasické předpoklady, rysy chování trhu*

Chování a hodnoty finančních časových řad jsou ovlivněny velmi složitými procesy, které se dají složitě odhalovat a modelovat. Proto byly vytvořeny dvě základní hypotézy chování finančních trhů:

## *Hypotéza efektivního trhu<sup>2</sup>*

Základy této teorie prezentoval Louis Bachelier ve své disertační práci už v roce 1900. **Předpoklady efektivního trhu<sup>3</sup>**

> K efektivnosti trhu v první řadě přispívá vždy přítomný ziskový motiv investorů, díky němuž jsou během několika minut či sekund identifikovány a eliminovány případné odchylky akciových kurzů od jejich vnitřní hodnoty.

<sup>&</sup>lt;sup>1</sup> ARTL, J., ARTLOVÁ, M.: *Finanční časové řady, Vlastnosti, metody modelování, příklady a aplikace.* 1. Vydání. Grada. Praha, 2003. 220s. ISBN 80-247-0330-0

<sup>2</sup> WIKI, *Teorie efektivních trhů.* [online]. 2012 [cit. 2012-02-01]. Dostupné z: <http://cs.wikipedia.org/wiki/Teorie>efektivn%C3%ADch trh%C5%AF

<sup>3</sup> WIKI, *Teorie efektivních trhů.* [online]. 2012 [cit. 2012-02-01]. Dostupné z: http://cs.wikipedia.org/wiki/Teorie\_efektivn%C3%ADch\_trh%C5%AF

- > Efektivní trh předpokládá, co nejbližší posun k tvrdě konkurenčnímu trhu s velkým počtem nezávislých investorů, kteří mají rovný přístup k informacím, technologiím a obchodním systémům.
- > Pro informační efektivnost trhu je zcela nezbytný volný, nepřetržitý tok včasných, adekvátních, všem dostupných, korektních, kompletních a souvztažných informací o firmách, odvětvích, domácí ekonomice, ale i zahraničních trzích a ekonomikách.<sup>4</sup>
- > Nezbytným technickým předpokladem fungování efektivního trhu je vybudování kvalitní infrastruktury na trhu, tj. zejména pružně, likvidně, bezchybně a transparentně pracujícího obchodního systému zabezpečujícího zpracování a šíření informací, ale i systému regulace a kontroly.
- > Efektivní trh musí být trhem likvidním, neboť pouze na likvidním trhu je možné zabezpečit kontinuální, prudké a adekvátní promítání nových, neočekávaných informací do kurzů cenných papírů.
- > Je víceméně samozřejmostí, že fungování trhu operujícího na určitém stupni efektivnosti musí být podpořeno kvalitní právní legislativou, která vytvoří korektní právní prostředí pro všechny aktivity na tomto trhu a přesně vymezí práva a povinnosti subjektů a institucí na trhu<sup>3</sup>.

#### **Charakteristiky efektivního trhu<sup>6</sup>**

- 1. Reakce kurzů cenných papírů (CP) na novou neočekávanou informaci je okamžitá a skoková.
- 2. Změny kurzů CP z období na období jsou nezávislé, kurzy CP konají tzv. náhodnou procházku.
- 3. Žádný investor na efektivním trhu není schopen dlouhodobě a opakovaně dosahovat nadprůměrného výnosu.
- 4. Veškeré obchodní a investiční strategie na efektivním trhu ve snaze "bít trh" selhávají'.

<sup>&</sup>lt;sup>4</sup> DOSTÁL, P.: *Advanced decision making business and public services.* 1. Vydání. CERM. Brno. 2011. 167s. ISBN: 978-80-7204-747-5

<sup>5</sup> JANÍČEK, P.: *Systémové pojetí 1, 2. vybraných oborů pro techniky.* 1. Vydání. CERM . Brno, 2007. 1380s. ISBN: 978-80-7204-554-9

<sup>6</sup> WIKI, *Teorie efektivních trhů.* [online]. 2012 [cit. 2012-02-01]. Dostupné z: http://cs.wikipedia.org/wiki/Teorie\_efektivn%C3%ADch\_trh%C5%AF

Dále rozlišujeme tři základní formy efektivnosti<sup>8</sup>:

#### **> Slabá forma efektivnosti**

Akciový kurz obsahuje všechny informace, které lze získat ze souborů historických dat. Proto investor nemůže z historických dat predikovat budoucí pohyb kurzu a změna kurzu je víceméně náhodná. Při této formě efektivnosti nám technická analýza historických dat neposkytne adekvátní informace. V analýzách je proto nutné vycházet z aktuálních dat. Tato forma efektivnosti se dá na některých trzích vysledovat.

## **> Středně silná forma efektivnosti**

Při středně silné formě efektivnosti aktuální akciový kurz obsahuje nejen historická data, ale i aktuální veřejné informace. Při této formě efektivnosti nelze na trhu objevit špatně oceněné akciové instrumenty. Bez významu je pro nás nejen technická analýza, ale i teorie vnitřní hodnoty akcie.

#### **> Silná forma efektivnosti**

Silná forma efektivnosti vyjadřuje skutečnost, že aktuální akciový kurz obsahuje všechny kurzotvorné informace, tzn. jak veřejného, tak neveřejného charakteru. Při této formě ztrácí význam nejen analytická činnost ve formě technické a fundamentální analýzy, ale bezcennými se stávají i neveřejné informace, poněvadž jsou již absorbovány v akciovém kursu.<sup>9</sup>

### *Hypotéza fraktálního trhu*

Hypotéza fraktálního trhu je novější a méně propracovaná teorie, jejíž vznik se datuje do 80. let 20. století, kdy se B. Mandelbrot zabýval studiem fluktuace tržních cen v dlouhodobém i krátkodobém horizontu. Došel k názoru, že si jsou tato data sobě podobná, a to položilo základy tzv. fraktální geometrie.

<sup>&</sup>lt;sup>7</sup> JANÍČEK, P.: Systémové pojetí 1, 2. vybraných oborů pro techniky. 1. Vydání. CERM. Brno, 2007. 1380s. ISBN: 978-80-7204-554-9

 $\epsilon$  SOJKA, Z., DOSTÁL, P.: *Elliottovy vlny.* 1. Vydání. Tribun EU. Brno, 2008. 272s. ISBN: 978-80- 7399-630-7

JANÍČEK, P.: Systémové pojetí 1, 2. vybraných oborů pro techniky. 1. Vydání. CERM. Brno, 2007. 1380s. ISBN: 978-80-7204-554-9

## Předpoklady fraktálního trhu<sup>10</sup>

- *y* Cena každý účastník na trhu může analyzovat informace o ceně různým způsobem, v různém čase a dělat odlišné závěry.
- $\triangleright$  Investor investoři se nechovají pouze racionálně, ale povětšinou emocionálně. Většinou nemají přístup ke všem relevantním informacím, případně je nedokážou správně interpretovat. Z povahy investorů dále vyplývá, že v případě ztráty mají sklon k investicím s větším rizikem.
- > Paměť jako ve všech oborech, tak i zde je rozhodování silně ovlivněno zkušenostmi, znalostmi a pamětí investorů.
- > Rozložení z empirických studií lze vyvodit závěr, že pravděpodobnost změn cen nemá normální rozdělení, ale tzv. leptokurické rozdělení. To zahrnuje skutečnost, že mají velký koeficient špičatosti (tedy ceny rychleji klesají, než rostou).

Obě hypotézy se v současné době používají, více se však současnému dění na finančních trzích přibližuje hypotéza fraktálního trhu.

#### **Vliv mikrostruktury trhu na některé vlastnosti finančních časových řad**

Některé významné vlastnosti časových řad a jejich průběhů nemusí být obrazem skutečných vztahů na finančním trhu, ale mohou se objevovat vlivem tzv. organizačnětechnických vlivů. Mezi nejdůležitější patří:

> Nesynchronní obchodování

Efekt nesynchronního obchodování vzniká v důsledku předpokladu, že časové řady jsou generovány se stejnou frekvencí. V praxi tomu tak není, protože existují dny, kdy se neobchoduje. V těchto dnech se hromadí informace a jsou pak v první obchodní den skokově promítnuty do ceny.

> Transakční cena

Mezi investory jsou vyhledávány především velmi likvidní trhy, o likviditu se starají obchodníci na trhu. Ovšem za to požadují odměnu, která je vyjádřena jako rozdíl mezi cenou nákupu a prodeje, tzv. transakční cena.

<sup>&</sup>lt;sup>10</sup> DOSTÁL, P.: *Pokročilé metody analýz a modelování v podnikatelství a veřejné správě.* 1. Vydání. CERM . Brno 2008. 340s. ISBN: 978-80-7204-605-8

#### **Pákový efekt**

V současné době je možné na finančních trzích obchodovat s výrazně větším množstvím peněz, než máte k dispozici. Jedná se tzv. maržové účty, které jsou v současné době nabízeny s finanční pákou 1:100 až 1:1000.

Pákový efekt tedy umožňuje složit 1000EUR a investovat 100 000EUR. To zvyšuje díky větší obchodované částce zisk, ale samozřejmě i případnou ztrátu.

#### **2.2 Druhy časových řad**

Pro úspěšné zvládnutí predikce časové řady je nutná jejich zevrubná analýza. Nejdřív by tedy mělo být řečeno, co je vlastně časová řada.

"Casová řada je posloupnost hodnot v závislosti na čase t. Hodnoty v čase t=1 označujeme  $x_1$ , t=2 označujeme  $x_2$ , atd. Časovou řadu lze tedy vyjádřit jako vektor  $x =$ (xl ,X2,...,X <sup>N</sup> ).' <sup>A</sup> <sup>L</sup>

Časové řady je vhodné dělit na krátkodobé a dlouhodobé, přičemž za krátkodobé se považují všechny časové řady kratší než jeden rok.

Na časové řady se lze dívat jako na kombinaci dvou samostatných složek, a to deterministické a stochastické, které lze dále členit podle Obr. 2.1.

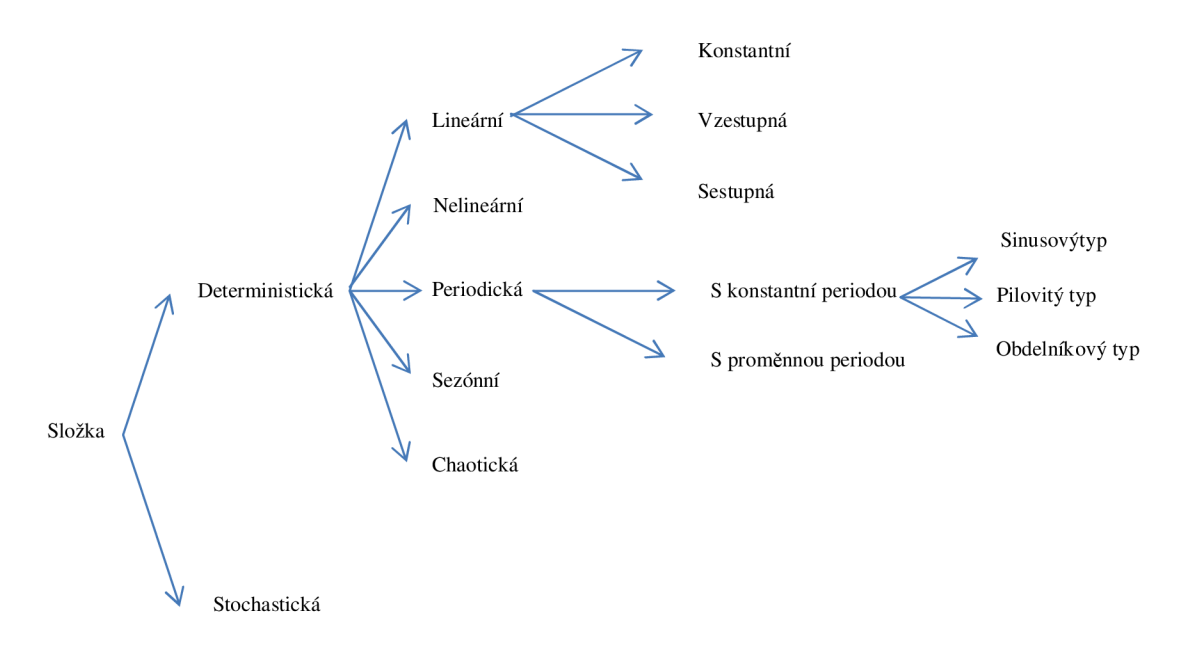

*Obr. 2.1: Dělení složek časové řady, Zdroj: Autor* 

<sup>&</sup>lt;sup>11</sup> DOSTÁL, P.: *Pokročilé metody analýz a modelování v podnikatelství a veřejné správě.* 1. Vydání. CERM . Brno 2008. 340s. ISBN: 978-80-7204-605-8

## **2.3 Predikce**

Definicí pojmů predikce je mnoho, pro naši potřebu bylo přijato toto přiblížení. Predikce je předpověď hodnot v následujících časových krocích. Úspěšnou predikci ovlivňuje mnoho faktorů, přiblížím zde ty nejvýznamnější:

- $\triangleright$  Časový horizont předpovědi tedy kolik časových kroků dopředu predikuji. Časový krok je závislý na frekvenci zaznamenávání zdrojových dat, ze kterých predikci vytváříme. Pokud jsou zdrojová data v hodinovém (denním) záznamu, náš časový krok je jedna hodina (den), atd.
- > Požadovaná forma předpovědí Nejčastěji se používají bodová předpověď a intervalová předpověď.
- > Požadovaná přesnost předpovědi
- $\geq$  Časová a finanční náročnost i pokud vyvineme 100% přesnou metodu předpovědí, která ale potřebuje pro určení predikce čas delší než je náš požadovaný časový krok, je pro nás tato metoda bezcenná.
- > Druh zdrojových dat a podpůrné informace podle charakteru zdrojových dat (data obsahují trendovou složku) a případně vhodných doplňujících informací lze výrazně ovlivnit kvalitu predikce.
- > Dostupnost a kvalita dat.
- $\triangleright$  Predikovatelnost dat pokud historická data vykazují velmi výraznou stochastickou složku, která výrazně převyšuje všechny ostatní (trendovou, cyklickou, sezónní), nelze na základě těchto dat vytvářet věrohodné predikce.

#### *Rozdělení metod*

**Kvalitativní metody** jsou založeny na subjektivním hodnocení a odhadech expertů, kteří vycházejí z vágních analýz a vlastních nabytých znalostí a zkušeností.

**Technologické srovnávání** je metoda založena na predikci budoucího vývoje časových řad z hodnot současného vývoje jiných časových řad. Předpokládá se, že je známý empirický vztah mezi vývojem jiných časových řad a námi hledané predikce. Odvození a úpravy empirických vztahů jsou ponechávány na zkušenostech experta.

**Kvantitativní metody** se snaží předpovídat na základě historických dat a jejich matematicko-statistické analýzy. Úspěšnost těchto metod je silně závislá na pokračování trendu, který je zahrnut v historických datech. Tento předpoklad představuje zároveň velmi vysoké omezení pro úspěšnost predikce.

## *Chyby a metody pro hodnocení predikce*

Vyšetřování spolehlivosti predikce je nezbytný úkol pro hodnocení úspěšnosti nasazení metody pro předvídání budoucího vývoje. Úspěšnost předpovědi je většinou závislá na podílu systematických a reziduálních složek časové řady a jejich vhodném vystižení námi zvolenou predikční metodou. Chyba predikce je tedy definována jako vzdálenost skutečné a predikované hodnoty. Poněvadž tato chyba může nabývat kladné i záporné hodnoty, konstruují se různá kritéria přesnosti predikcí. Mezi základní používaná se řadí:

 $\triangleright$  RMS – Root Mean Square Error

$$
RMS = \frac{1}{n} \sqrt{\sum_{i=1}^{n} (X_i^2)} \qquad (Row. 1)
$$

*y* MSE - Mean Square Error

$$
MSE = \frac{1}{n} \sum_{i=1}^{n} (X_i^2) \qquad (Row. 2)
$$

 $\triangleright$  MAE – Mean Absolute Error

$$
MAE = \frac{1}{n} \sum_{i=1}^{n} |f_i - y_i|
$$
 (Row. 3)

 $\triangleright$  MAPE – Mean Absolute Percentage Error

$$
MAPE = \frac{1}{n} \sum_{i=1}^{n} \left| \frac{A_T - F_T}{F_T} \right| \tag{Row. 4}
$$

 $\triangleright$  MAD – Mean Absolute Deviation

$$
MAD = \frac{1}{n} \sum_{i=1}^{n} |x_i - \bar{x}| \qquad (Rov. 5)
$$

Volba a použití metod jsou závislé na konkrétní situaci, například kriterium MAD roste s chybou predikce lineárně, naproti tomu MSE roste s chybou kvadraticky. Z toho vyplývá, že metoda MSE více penalizuje velmi špatné odhady. Metoda MSE bude použita v praktické části práce.

## **2.4 Metody analýz**

K analýze a následné predikci finančních časových řad bylo vypracováno, případně převzato z jiných vědních oborů, mnoho metod. Pokusím se zde o jejich krátký, systematický přehled s hlavními charakteristikami. Strukturovaný přehled je zobrazen na Obr. 2.2.

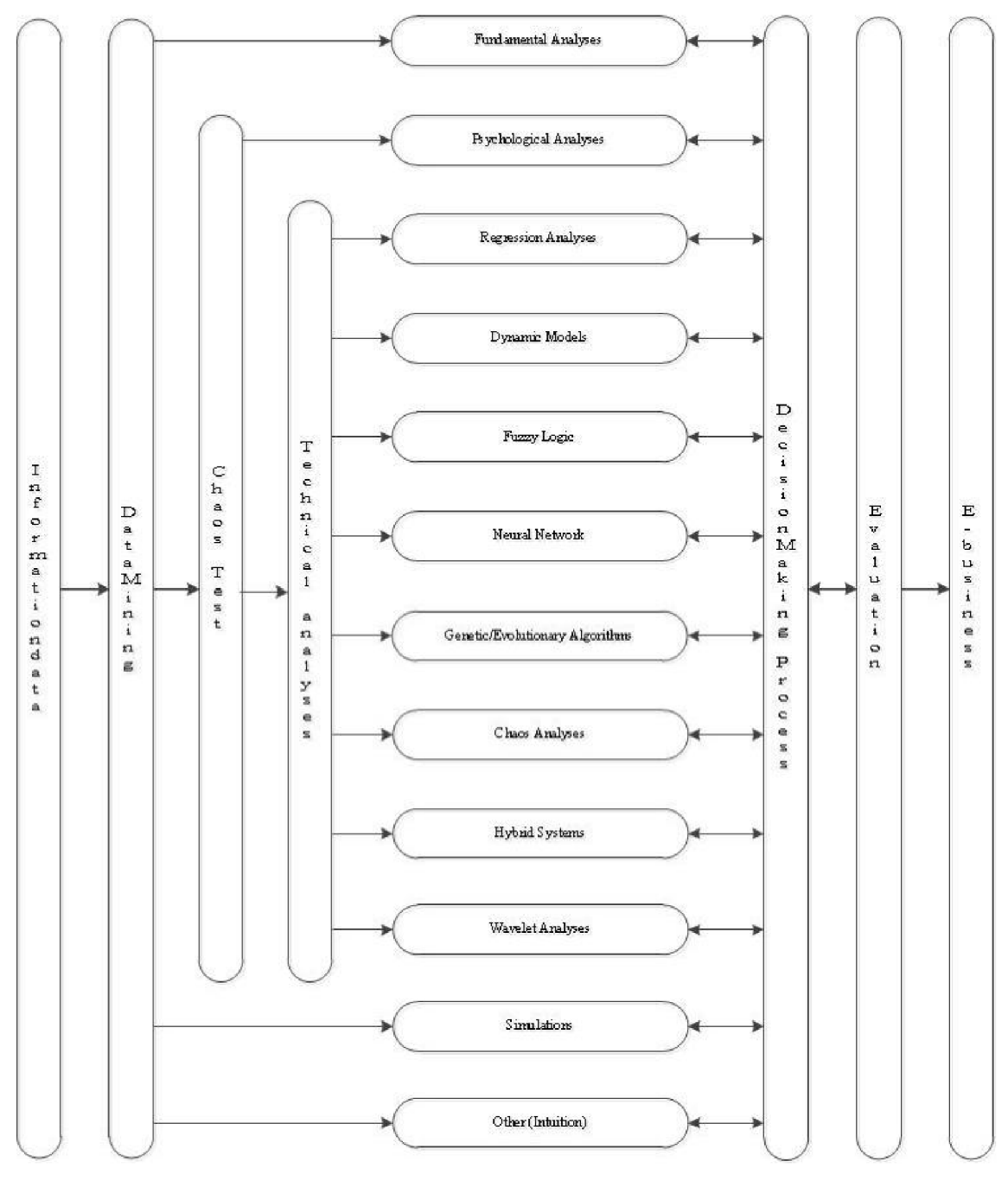

Obr. *2.2: Přehled predikčních metod [8]* 

#### *Technologické metody (Ekonomické modely)*

#### **Technická analýza <sup>1</sup> <sup>2</sup>**

Technická analýza se snaží na základě časové analýzy historických dat vyhledávat opakující se chování vývoje časové řady a na základě těchto výsledků formulovat očekávaný další budoucí vývoj. Nejběžněji používané indikátory:

**Bolingerova pásma** - technický indikátor umožňující vizualizovat volatilitu a cenovou úroveň daného titulu. Index zobrazuje relativní cenu daného titulu k současné situaci na trhu. Samotné vypadnutí z Bolingerova pásma neznamená automaticky signál k nákupu nebo prodeji titulu.

**Klouzavé průměry** (Moving Average) - slouží k odstranění stochastické složky a zvýraznění nastoleného trendu. Podle počtu zahrnutí historických dat se snižuje reakční doba na změny. Tento problém částečně zlepšuje **Exponencial Moving Average,** který přikládá největší váhu poslední získané hodnotě, starší hodnoty jsou násobeny vahami, které mají exponenciálně klesající hodnoty (Exponenciální zapomínání '').

**MACD** (Moving Average Convergence Divergence) – indikátor, který se používá k identifikaci nákupních a prodejních signálů na trhu, či potvrzení současného trendu. Nejčastěji se používá ve formě 12 denních a 26 denních klouzavých průměrů s nulovou křivkou, vodorovnou s osou x a procházející bodem rovnosti 12 a 26 denních klouzavých průměrů.

**ROC** (Rate Of Change) - poměrový ukazatel, který detekuje výraznou změnu kurzu s delším časovým vlivem.

**RSI - Standart deviation** - vyjadřuje relativní sílu indexu a identifikuje relativně překoupený / přeprodaný trh. Zároveň dokáže predikovat změny vývoje.

<sup>&</sup>lt;sup>12</sup> VRBA, P. Využití prostředků umělé inteligence na finančních trzích. Brno: Vysoké učení technické v Brně, Fakulta podnikatelská, 2011. 78 s. Vedoucí diplomové práce prof. Ing.Petr Dostál, CSc.

<sup>1</sup> 3 Exponenciální zapomínání je nejvěrnější formou eliminace historických dat z objemných souborů dat. Je inspirováno složitými procesy v lidském mozku, které se starají o naši paměť. Zapomínání je přirozené a pro lidský mozek, z důvodu kapacity nutné. Mozek zapomíná nejméně hodnotné informace nejrychleji, hodnotnější postupně s časem. Technicky nejpodobnější matematická realizace se nazývá exponenciální zapomínání.

## **Fundamentální analýza**

O této problematice je k dispozici mnoho dostupné literatury např.<sup>14</sup>. Metoda vychází z předpokladu, že cena titulu je dána jeho vnitřní hodnotou, která je určována na základě analýzy finančních ukazatelů a cena na finančním trhu se bude pohybovat směrem k vnitřní ceně finančního titulu.

## **Psychologická analýza**

Psychologická analýza vychází ze základního předpokladu, že na trzích obchodují lidé a ti jsou pod trvalým a silným vlivem chování obchodníků. Ti jsou vybuzováni záměrnými impulsy k obchodování. Psychologická analýza se snaží zohledňovat v chování trhu typické panické jednání lidí na silně negativní i pozitivní impulsy trhu. Za nejvýznamnější koncepce masové psychologie jsou považovány:

- > Keynesova spekulativní rovnovážná hypotéza
- > Kostolanyho burzovní psychologie
- $\triangleright$  Teorie spekulativních bublin

Výrazný vliv psychologické analýzy narostl v Evropě po ekonomických problémech některých členských zemí eurozóny.

## **Lineární dynamické stochastické model y**

## **ARIMA a jejich modifikace**

Modely ARIMA slouží ke konstrukci bodových a intervalových předpovědí na základě lineárních modelů při podmínce heteroskedasticity. Tyto modely jsou nejčastěji nasazovány na nestacionární časové řady, kde nestacionarita je dána měnící se střední hodnotou nebo rozptylem. Nejčastěji se parametry rovnic určují na základě podmíněné / nepodmíněné metody maximální věrnosti.

## **Modely volatility**

## **GARCH a jejich modifikace**

GARCH modely slouží pro odhady volatility v mnoha finančních aplikacích, nejčastěji při oceňování opcí, zkoumání vztahu mezi obchodním stykem a volatilitou akciového trhu, atd.

<sup>&</sup>lt;sup>14</sup> Fundamentální analýza

## *Matematické modely*

## **Genetické algoritmy <sup>1</sup> <sup>5</sup>**

Metoda genetických algoritmů je matematickou aplikací principů známych z biologie. Nejběžnější použití genetických algoritmů jsou optimalizační úlohy pro hledání extrémů složitých funkcí.

Metoda se skládá ze čtyř základních kroků:

- 1. Vyhodnocení podle zvolených kriterií (účelové funkce) se ohodnotí nejlepší jedinci v populaci
- 2. Selekce je proces určení pravděpodobnosti výskytu jedince v další populaci, vychází se přitom z vyhodnocení v předešlém kroku
- 3. Křížení dochází k nahrazení jedinců s nejnižší pravděpodobností výskytu novými jedinci, kteří vznikli kombinací jedinců s nejvyšší pravděpodobností výskytu v další populaci
- 4. Mutace náhodné změny genu jednotlivých jedinců, mutace probíhá velmi zřídka, ale má zabránit uváznutí algoritmu v lokálních extrémech funkcí.

Následně se pokračuje opět prvním krokem. Genetické algoritmy mají obecně velmi mnoho iterací, ovšem při správně zvolené velikosti populace a účelové funkce dokážou řešit problematiku řádově rychleji než klasické metody.

## **Fuzzy logika**

Fuzzy (vágní) logika je založena na teorii tzv. vágních (neostrých/nejednoznačných) množin. Klasická booleovská logika zná pouze pravda (1), nepravda (0). Fuzzy množiny nám umožňují vyjadřovat i pojmy pravda (1), téměř pravda (0.8), pravda/nepravda (0.5), téměř nepravda (0.2), nepravda (0). Tento mechanismus nám umožňuje vytvářet složité logické funkce s rozhodovacími pravidly, se kterými většinou pracují finanční experti. Metoda je velmi vhodná pro tvorbu expertního systému, který se učí a přebírá zkušenosti od expertů.

## **Simulace - Diferenciální rovnice**

Teorie obyčejných diferenciálních rovnic (ODE) je univerzální. Byla dokázána analogie mezi základními stavovými veličina v mechanice (elektrice, hydraulice,

<sup>&</sup>lt;sup>15</sup> JANÍČEK, P.: *Systémové pojetí 1, 2. vybraných oborů pro techniky.* 1. Vydání. CERM. Brno, 2007. 1380s. ISBN: 978-80-7204-554-9

termomechanice,...) Lze tedy i pomocí nich popsat i chování ekonomie? Tabulka s analogií je např. v literatuře<sup>16</sup>. Z vlastní zkušenosti se však domnívám, že lepší popis budou poskytovat parciální diferenciální rovnice. Bohužel si uvědomuji, že by bylo velmi složité, až nemožné, získat parametry pro tyto rovnice.

Důležitou diskutovanou otázkou, na kterou nebylo uspokojivě odpovězeno, je použití matematického aparátu a přístupu z přírodních věd pro vědu společenskou, jakou ekonomie bezesporu je. Je pravda, že existují případy, kde podobná analogie uspěla, avšak je nutné si uvědomit, že se jedná většinou o okrajový, spíše náhodný úspěch. Zákony v přírodních a společenských vědách se velmi zásadně liší.

#### **Hybridní metody**

Metody, které kombinují výhody různých přístupů do jednoho celku. Nejčastěji se mezi hybridní modely řadí například neurofuzzy systémy (NeuroFIS), u kterých se ještě používá pro optimalizaci struktury neuronové sítě genetický algoritmus.

### **El li otovy vlny**

Elliottovy vlny<sup>17</sup> jsou jednou z metod technické analýzy finančních trhů, jejich autorem je Ralph Nelson Elliott, který je objevil v 30. letech 20. století. Jsou založeny na identifikaci opakujících se vzorů v časové řadě na finančním trhu. Základním principem Elliottových vln je, že trh výrazně roste v impulzní vlně, která je složena z pěti podvln (1-2-3-4-5). Trh pak mírně poklesne vlivem opravné vlny, která je složena ze tří podvln (a-b-c). Celá Elliottova vlna se pak skládá z celkem osmi vln a dvou fází. Ukázka Elliottovy vlny je na Obr. 2.3: Elliotovy vlny. Tyto vlny jsou ve skutečné časové řadě strukturované a vytvářejí opakující se vzory (fraktály) postupně větších a větších velikostí. Existuje mnoho variací těchto vln, například každý vzor z těchto vln má své požadavky a vývojové tendence.

<sup>&</sup>lt;sup>16</sup> DOSTÁL, P.: *Pokročilé metody analýz a modelování v podnikatelství a veřejné správě.* 1. Vydání. CERM . Brno 2008. 340s. ISBN: 978-80-7204-605-8

<sup>1</sup> 7 SOJKA, Z., DOSTÁL, P.: *Elliottovy vlny.* 1. Vydání. Tribun EU. Brno, 2008. 272s. ISBN: 978-80- 7399-630-7SOJKA, Z., DOSTÁL, P.; Elliottovy vlny

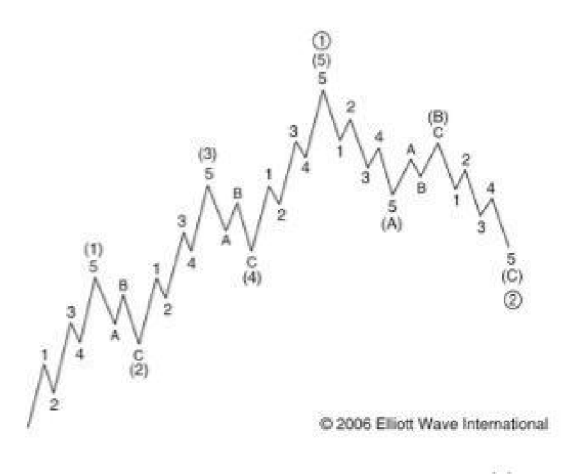

*Obr.* 2.3: Elliotovy vlny<sup>18</sup>

#### **Deterministický chaos<sup>19</sup>**

I na první pohled může ve velkém chaosu existovat jednoduchý a přesný řád. Podmínkou možného výskytu deterministického chaosu je existence nelineární dynamické soustavy. Poněvadž naprostá většina všeho okolo nás má víceméně nelineární chování, deterministický chaos se proto objevuje téměř ve všem, na co si vzpomeneme. Byť je ekonomie jako věda řazena mezi společensko-vědní disciplíny a ve většině metod využívaných v ekonomii se předpokládají lineární závislosti, jedná se o asi nejvíce složité a nelineární závislosti, jejichž podrobná struktura není zatím známá.

Deterministický chaos byl prokázán například na vývoji kurzu amerického dolaru a japonského jenu v literatuře<sup>20</sup>. Pro odhalení výskytu deterministické chaosu se používají dva základní exponenty:

*> Lyapunův exponent -* určovaný pomocí Wolfova algoritmu

$$
L(t) = \frac{1}{t} \sum_{i=0}^{1} log_2 \left[ \frac{D'(t_{i+1})}{D(t_i)} \right],
$$
 (Row. 6)

kde spolehlivost je závislá od velikosti kladného Lyapunova exponentu. Čím je hodnota větší, tím se zkracuje hodnota spolehlivé predikce, tzn. klesá schopnost prediktability.

<sup>&</sup>lt;sup>18</sup> SOJKA, Z., DOSTÁL, P.: *Elliottovy vlny.* 1. Vydání. Tribun EU. Brno, 2008. 272s. ISBN: 978-80-7399-630-7

<sup>1 3</sup>  DOSTÁL, P.: *Advanced decision making business and public services.* 1. Vydání. CERM . Brno. 2011. 167s. ISBN: 978-80-7204-747-5

<sup>&</sup>lt;sup>20</sup> JANÍČEK, P.: *Systémové pojetí 1, 2. vybraných oborů pro techniky.* 1. Vydání. CERM. Brno, 2007. 1380s. ISBN: 978-80-7204-554-9

#### *> Hurstův exponent*

$$
X(t,\tau) = \sum_{i=1}^{t} (x_i - \bar{x}(\tau)), t = 1, 2, \dots, \tau,
$$
  
\n
$$
\bar{x}(\tau) = \frac{1}{\tau} \sum_{i=1}^{\tau} (x_i),
$$
  
\n
$$
S(\tau) = \sqrt{\frac{1}{\tau} \sum_{i=1}^{\tau} (x_i - \bar{x}(\tau))^2},
$$
  
\n
$$
R(\tau) = \max_{l \le t \le \tau} X(t, \tau) - \min_{l \le t \le \tau} X(t, \tau),
$$
  
\n
$$
H(\tau) = \frac{\log \left(\frac{R(\tau)}{S(\tau)}\right)}{\log(\tau)},
$$

kde Hurstův exponent měří tzv. "rozeklátost" časové řady a její fraktální dimenzi. Čím je hodnota Hurstova exponentu menší, tím roste fraktální dimenze časové řady, tedy tím větší je její chaotičnost.

#### **Neuronové sítě (NS)**

Umělé neuronové sítě vycházejí z principu fungování lidského mozku. Vykazují následující výborné schopnosti:

- > Extrahovat a reprezentovat vnitřní závislosti v datech
- > Schopnost řešit silně nelineární úlohy
- > Schopnost učit se a adaptovat se
- > Schopnost zevšeobecňování
- > Schopnost klasifikace, regrese a predikce

Pro pochopení funkce vyjdeme z popisu a funkce biologického neuronu.

#### **Biologický neuron**

V lidském mozku je asi  $10^{11}$  neuronů a každý z těchto neuronů je spojen přibližně 7000 synapsemi s dalšími neurony. Biologický neuron se skládá z jádra, těla neuronu (soma) a mnoha kratších výběžků (dendritů) a jednoho dlouhého výběžku (axonu). Každý axon je zakončen synapsí, která dosedá na další neuron. Přes synapse se přenášejí vzruchy, které ovlivňují membránový potenciál. Pokud dojde k jeho překročení přes určitou úroveň (práh), dochází k aktivaci neuronu, a přes své synapse začíná působit na další neurony, se kterými je spojen.

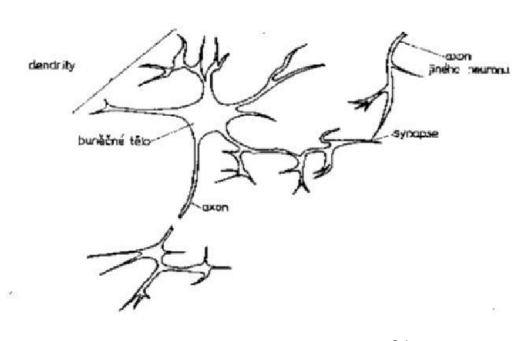

Obr. 2.4: Neuron<sup>21</sup>

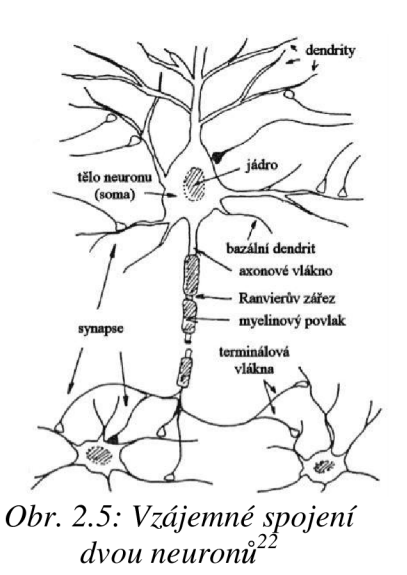

#### **Lineární umělý model neuronu**

Umělý neuron je základním stavebním prvkem umělých neuronových sítí. Oproti biologickému neuronu má jiné vlastnosti. Skutečný neuron pracuje na základě chemických reakcí a slabých elektrických signálů. Naproti tomu umělý neuron je matematický model a jeho činnost lze snadno popsat vzorcem, což je velmi výhodné pro zpracování na počítačích. Neuron má 1 až *n*  vstupů a 1 až n výstupů a lze jej popsat následující rovnicí:

*(Rov. 8)* 

kde je

- *x -* vektor vstupních hodnot,
- *u -* bázová funkce,
- $f$  aktivační funkce

Existuje speciální případ umělého neuronu, který se nazývá perceptron. Je to nejjednodušší neuronová síť obsahující pouze jeden neuron s prahovou aktivační funkcí. Tato síť je používána jako jednoduchý lineární klasifikátor. Síť typu perceptron je schopna rozdělit všechny body v hyperprostoru, pokud jsou tyto body lineárně separovatelné.

#### **Bázová funkce**

Bázová funkce převádí 1 až n vstupů *(x)* neuronu na hodnotu *u (x), která je* použita jako vstup do aktivační funkce. Každý vstup má svou váhu *(w).* V neuronové síti může být

<sup>&</sup>lt;sup>21</sup> JANÍČEK, P.: *Systémové pojetí 1, 2. vybraných oborů pro techniky.* 1. Vydání. CERM. Brno, 2007. 1380s. ISBN: 978-80-7204-554-9

použito mnoho typů bázových funkcí. Nejčastěji se však používá lineární bázové funkce definovaná vztahem:

$$
\hat{y} = 1 \text{ pro } \sum_{i=1}^{m} w_i \cdot x_i \geq w_0, \qquad (Rov. 9)
$$

$$
\hat{y} = 0 \text{ pro } \sum_{i=1}^{m} w_i \cdot x_i < w_0,\tag{Rov. 10}
$$

kde je

*x -* vektor vstupních hodnot,

*w -* vektor vah jednotlivých vstupů.

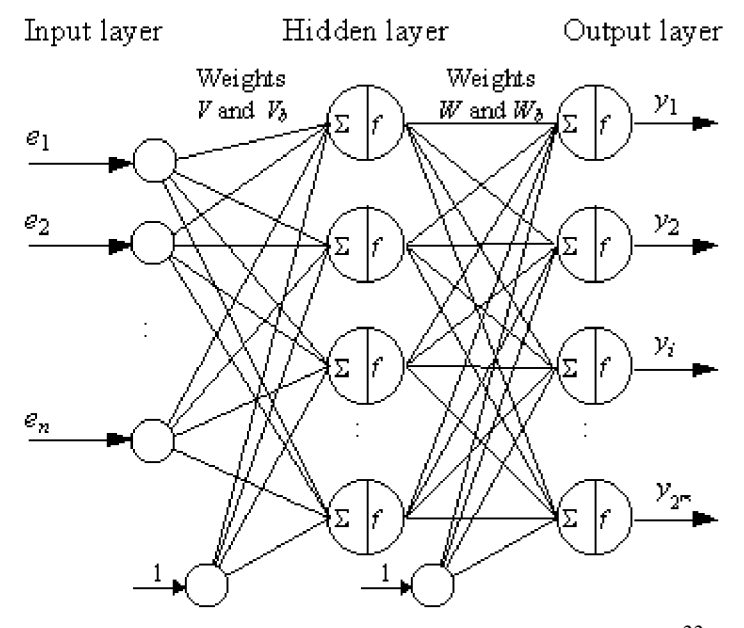

*Obr. 2.6: Obecná struktura umělé neuronové sítě"* 

Na Obr. 2.6: Obecná struktura umělé neuronové sítě je možné vidět, že ke všem neuronům skryté a výstupní vrstvy je připojen jeden vstup navíc o konstantní hodnotě (v našem případě 1), ve vzorci má váhu wo. Tento vstup zlepšuje proces učení neuronové sítě. V případě, že na vstupu neuronové sítě by byly jen hodnoty 0, pak by se nebyla schopná nic naučit. Docházelo by pouze k otáčení hyperplochy ve středu hyperprostoru. Tento prahový vstup tedy umožňuje vertikální posunutí hyperplochy. Prahová hodnota napodobuje chování biologického neuronu, který je schopen své aktivace až na signály od určitého chemického potenciálu.

BREZINA, T.: *Neuronové sítě -* studijní podpory

## **Aktivační funkce**

Existuje několik druhů aktivačních funkcí. Pro účely klasifikace se používá nejčastěji skoková aktivační funkce. Pro potřebu zpracování časových řad se ovšem využívají vhodnější aktivační funkce, které jsou spojité.

Je velmi výhodné, pokud mají aktivační funkce některé z těchto vlastnosti:

- > Funkce má spojitý průběh i v derivaci
- > Derivace funkce je možno převést na pouhé sčítání a násobení (B ackpropagation)
- > Normalizovaný, symetrický a ohraničený rozsah

Nejčastěji používané aktivační funkce jsou:

 $\triangleright$  **Logsig** – logistická funkce

Jedná se o spojitou funkci, která nabývá hodnot 0-1. Její hlavní předností je snadný výpočet derivace, který se s výhodou využívá v metodě učení Backpropagation.

**> Purelin** 

Jedná se o spojitou funkci, která nabývá normovaných hodnot (-1,1). Používá se převážně u lineárních typů sítí a jako vstupní a výstupní vrstva nelineárních sítí.

**> Tansig** 

Spojitá funkce v rozsahu (-1,1). Funkce se dá matematicky zapsat pomocí exponenciální funkce, a proto se dá snadno derivovat.

## **> Radbasn**

Normalizovaná radiální bázová funkce.

**> Satlins** 

Symetricky definovaná saturační funkce. Její derivace není spojitá funkce.

**> Hardlims** 

Skoková funkce typu signum. Opět má nespojité derivace.

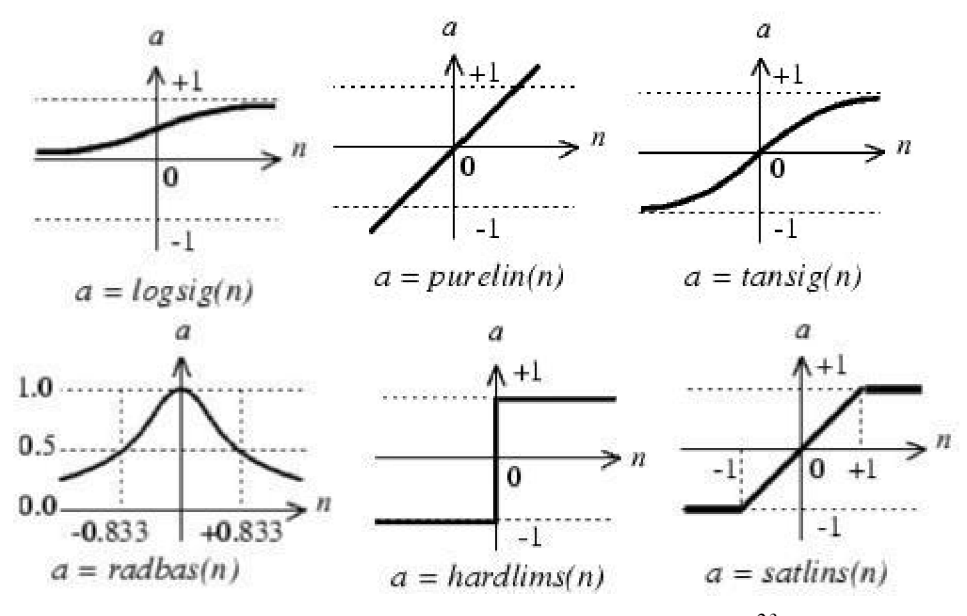

*23 Obr. 2.7: Typy aktivačních funkcí v neuronu* 

#### **Učení**

Pro učení dopředně sítě se velmi často používán gradientní algoritmus backpropagation (algoritmus zpětného šíření chyby). Nejprve bude vysvětleno učení jednoho neuronu, následně celé sítě. Celé odvození algoritmu backpropagation lze nalézt v literatuře [4]. Ve výpočetním systému Matlab je vhodné používat metodu učení Levenberg-Marquardt, která patří k základním a robustním učícím metodám a bývá úspěšná na mnoho různých typů úloh.

#### **Učení neuronu - metoda BP**

Učení probíhá jako nastavování synaptických vah neuronu. Na počátku jsou váhy inicializovány náhodně. Jejich další změna je popsána vzorcem:

*(Rov. 11)* 

kde

**•**  $w_i$  je váha *i*-tého vstupu neuronu,  $\eta_i$  koeficient učení,  $\delta(k)$  je chybový signál. Pokud je použita aktivační funkce "sigmoida" (Logsig), pak pro výpočet chybového signálu *ô(k)* platí:

 $^{23}$  MATHWORKS: Matlab Help - Neural network.

$$
\delta(k) = \frac{\delta E}{\delta u} = [d(k) - y(k)] \cdot y(k) \cdot [1 - y(k)]. \qquad (Row. 12)
$$

#### **Učení sítě**

V první řadě je nutné provést sestavení tzv. trénovací množiny, na které se bude neuronová síť učit. Trénovací množinu vždy tvoří dvojice (vstup; výstup), kde *vstup* je vstupní vektor a *výstup* je výstupní vektor. Nejprve je vložen vstupní vektor na vstup neuronové sítě. Pro všechny neurony skryté vrstvy je spočítán jejich nový výstup. Tento výstup skryté vrstvy je případně poslán další skryté vrstvě, pokud je skrytých vrstev více, nebo rovnou výstupní vrstvě. Nakonec je na výstupu sítě získána nová hodnota. Je vypočtena chyba odečtením nového výstupu od požadovaného výstupu. Tato chyba se spočítá zpětně pro další vrstvy. Pro každou vazbu (synapsi) je nastavena nová váha v závislosti na velikosti chyby, a to zpětně od výstupní vrstvy k první skryté vrstvě.

Zpětný algoritmus většinou pracuje s gradientem aktivační funkce, proto je vhodné, aby měly aktivační funkce analyticky definované derivace. Proto se také stala velmi úspěšnou aktivační funkce "sigmoida" (logistická funkce). Tento postup se opakuje pro všechny prvky trénovací množiny. Jedno učení celé trénovací množiny se nazývá epocha. Počet epoch učení může být stanoven napevno, nebo je možné, aby se učení ukončilo samo v případě růstu chyby. Chyba je na počátku velká a při správném učení s rostoucím počtem epoch klesá. Následující vztah slouží pro úpravu vah neuronu v kontextu celé sítě. Ve vzorci je rovněž pro zlepšení kvality učení přidáno tzv. momentum *a*. Důvod pro tento parametr bude vysvětlen později v textu.

$$
w_{ij}^L(t+1) = w_{ij}^L(t) + \eta \sum_{k=1}^K \delta_i^L(k) \cdot y_j^{L-1}(k) + \alpha \left[w_{ij}^L(t) - w_{ij}^L(t-1)\right]
$$
 (Row. 13)

#### **Parametry ovlivňující učení**

Existuje několik parametrů, které byly již zmíněny, a které ovlivňují kvalitu a rychlost učení. Jejich konkrétní nastavení závisí na konkrétní úloze a na úrovni znalostí a zkušeností návrháře neuronové sítě.

#### **Koeficient učení** (Learning rate)

Koeficient učení ovlivňuje především rychlost učení. Menší koeficient znamená pomalejší, ale kvalitnější učení a naopak. Koeficient učení je nutné nastavovat podle mých zkušeností v intervalu (0; 1), literatura však jako vhodný interval doporučuje rozsah (0; 3). Na většině aplikací je vhodné hodnotu koeficientu během učení postupně snižovat.

#### **Momentům**

Změna váhy není řízena pouze aktuální změnou, ale i předchozí změnou s menší intenzitou, což dodává učení jistou setrvačnost. Momentům se přidává do rovnice pro změnu váhy, aby se předešlo uvíznutí v lokálním minimu. Parametr momenta leží v intervalu  $\alpha = (0; 1)$ . Často se volí velikost momenta větší než koeficientu učení, literatura doporučuje (0 - 6; 0 - 9). Občas se používá úprava koeficientu momenta během učení v závislosti na gradientu chyby učení.

### **Počet epoch**

Počet epoch je jiný název pro počet iterací učení. Jedna epocha představuje jedno učení všech trénovacích záznamů z trénovací množiny. Malý počet epoch může znamenat malé naučení sítě, naopak velký počet epoch může způsobit přetrénování. Na správný počet epoch pro konkrétní parametry sítě i data se dá přijít experimentálně, případně je možné pomocí vhodného algoritmu zastavit učení v době, kdy opět začíná růst chyba. Jedním z použitelných algoritmů je křížové ověřování správnosti tzv. (Crossvalidation). $^{24}$ 

#### **Počáteční nastavení vah**

Počáteční nastavení vah je klíčové pro učení sítě. Jako váhy se nejčastěji používají pseudonáhodná čísla v rovnoměrném rozložení. Důležitý je správný rozsah generovaných hodnot. Obvykle se používají hodnoty normované do rozsahu intervalu  $\leq$  -0.5; 0.5 $>$ .

<sup>&</sup>lt;sup>24</sup> Proč zde máš konec oddílu? Nepatří to k sobě?

#### **Počet vrstev sítě**

Obvykle stačí jedna skrytá vrstva neuronů. Více skrytých vrstev většinou nedává lepší výsledky, naopak může vést k delšímu učení a přetrénování sítě. V praxi se můžeme setkat se dvěma skrytými vrstvami, větší počet vrstev se používá zřídka.

#### **Počet skrytých neuronů**

Neexistuje univerzální pravidlo pro určení vhodného počtu skrytých neuronů a je potřeba volit experimentálně v závislosti na konkrétním problému. Obecně platí, že malý počet skrytých neuronů neumožní síti dostatečně se trénovací data naučit a naopak příliš velký počet skrytých neuronů oslabuje schopnost zevšeobecňování, což vede k přetrénování sítě. Přetrénování nastává v případě, kdy neuronová síť má příliš malý počet trénovacích dat vzhledem k počtu skrytých neuronů. Má sklony pamatovat si každý samostatný vstup namísto zevšeobecňování.

#### **Typy dynamických sítí vhodných pro modelování predikcí**

*> NARX - Nonlinear autoregressive network with exogenous inputs* 

Jedná se o dynamické neuronové sítě založené na nelineárním modelu ARX . Jedná se o nejvhodnější architekturu pro modelování časových řad se zpožděním.

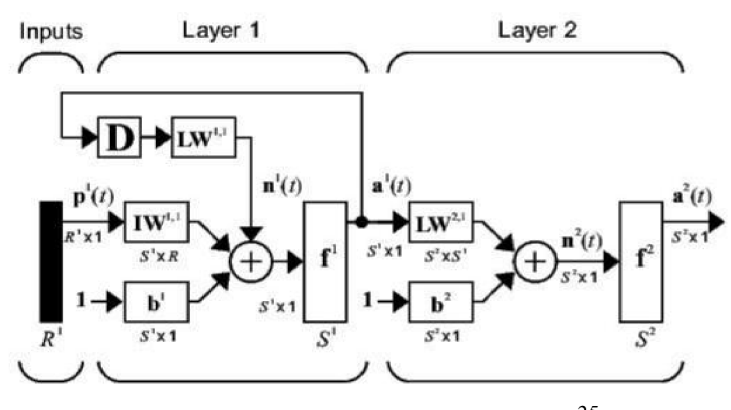

*Obr. 2.8 :Architektura sítě NARX •25* 

 $25$  MATHWORKS: Matlab Help - Neural network.

#### *> FTDNN - Focused Time-Delay Neural Network*

Jedná se o architekturu, do které můžeme zařadit časové zpoždění jen do vstupní vrstvy nikoli však do vnitřních skrytých vrstev.

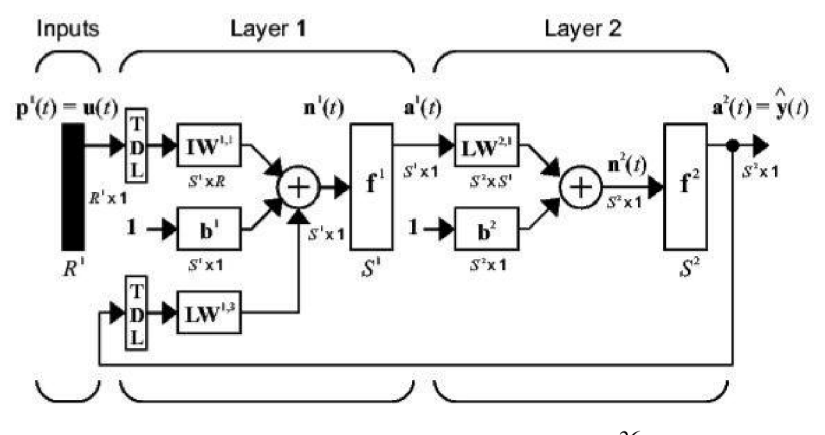

Obr. 2.9: Architektura sítě FTDN<sup>26</sup>

> DTDNN - Distributed Time-Delay Neural Network

Jedná o stejnou architekturu sítě jako FTDNN, pouze s tím rozdílem, že tato síť umožňuje zanášet časová zpoždění i do skrytých vrstev sítě. Náročnost učení sítě je vyšší, ale zase lépe dokáže aproximovat chování sítě.

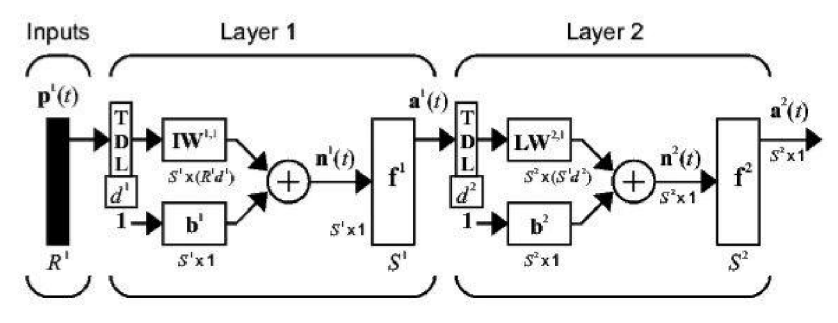

Obr. 2.10: Architektura sítě DTDN<sup>27</sup>

#### **Problémy s neuronovými sítěmi**

Metodika umělých neuronových sítí je v současné době velmi propracovaná. Její největší problémy však spočívají v tzv. nedeterminickém chování. Při tzv. online učení<sup>28</sup> neuronové sítě totiž dochází ke stavům, kdy neuronová síť ztrácí schopnost zevšeobecňování. V jednom bodě, kde se nachází, velmi často predikuje velmi přesně, ale v jiném místě začíná dávat nesmyslené hodnoty.

 $^{26}$  MATHWORKS: Matlab Help - Neural network.

 $2^{\prime}$  MATHWORKS: Matlab Help - Neural network.

<sup>&</sup>lt;sup>28</sup> Termín "online učení" charakterizuje, že výsledky sítě jsou v současné době používány, ale zároveň si síť modifikuje systém vnitřních vah. Proces učení a nasazení sítě není oddělen.

Druhým problémem je časová náročnost hledání řešení zadané úlohy. S množstvím dat samozřejmě rostou časové nároky.

Tento jev tedy klade velké nároky na výběr vhodných dat pro trénování NS tak, aby byla zahrnuta všechna relevantní data v podobném zastoupení a nedocházelo při trénování sítě k přeučení na jedné straně učícího intervalu a nenaučení na druhé straně. Takto naučená síť by nám nebyla schopna poskytnout relevantní predikované hodnoty.

#### **Kritická analýza výsledků**

Na všechny výsledky predikcí, které získáme metodami umělých neuronových sítí, je nutné se dívat s předpokladem pravděpodobnosti chyby. Tyto výsledky bychom tedy měly podrobit kritickému posouzení a ověření. Bylo vypracováno mnoho metod pro ověřování výsledků predikce. Mezi nejúspěšnější metody se řadí implementace a natrénování tří různých typů neuronových sítí na třech disjunktních sériích dat. Všechny sítě provedou predikci budoucího vývoje a jejich výsledky se statisticky zpracují. Na základě výsledku se přijímají rozhodnutí. Tento přístup výrazně zvyšuje spolehlivost predikce, v oblasti přesnosti trendu lze dosáhnout k 94%, v oblasti přesnosti hodnoty k 90%.

## **3 ANALÝZA PROBLÉMU, SOUČASNÝ STAV**

## **3.1 Informace o zadavatelské společnosti**

Společnost LDM, spol. s r.o. sídlí v České Třebové. Byla založena společenskou smlouvou ze dne 25. března 1994. Vznikla zápisem do Obchodního rejstříku vedeného u Krajského soudu v Hradci Králové. Jedná se o společnost s ručením omezeným. Statutárním orgánem společnosti jsou 2 jednatelé. Jménem společnosti jsou oprávněni jednat navenek a podepisovat za ni dokumenty oba jednatelé společnosti, a to každý samostatně. Základní kapitál společnosti je v obchodním rejstříku zapsán ve výši 36 000 000 Kč a je splacen v plné výši.

## **3.2 Popis společnosti**

## **Předmět podnikání <sup>2</sup> <sup>9</sup>**

Spektrum podnikatelské činnosti společnosti LDM , spol. s r.o. je velmi široké. Podnik se orientuje převážně na výrobu průmyslových armatur. Provádí však i mnoho dalších, oboru příbuzných činností, k nimž patří:

- > práce konstrukční a vývojové,
- > výroba a údržba průmyslových armatur,
- > montáž, opravy, údržba a revize vyhrazených elektrických zařízení a výroba rozvaděčů nízkého napětí,
- >• kovoobrábění,
- > nástrojařství,
- $\triangleright$  koupě zboží za účelem jeho dalšího prodeje a prodej,
- $\triangleright$  výroba a prodej software,
- > projektová činnost ve výstavbě,
- > galvanizování.

## **Na následujícím seznamu je uveden stěžejní výrobní sortiment podniku. Největší podíl tvoří výroba ventilů různého typu.**

Regulační ventily a havarijní uzávěry

> Ventily řady RV 10x, RV 113, COMAR line, BEE line, 200 line, RV 50x, RV 70x, RV 80x, RS 502, RS 702, řada G.

*<sup>2</sup> ' LDM, spol. s r.o.* [online]. Převzato 10. 12. 2012.

Redukční ventily

 $\triangleright$  Ventily RD 10x V.

Regulátory diferenčního tlaku

> Ventily RD lOx D a RD 122 BEE line.

Uzavírací ventily

 $\triangleright$  Ventily UV xx6 a V 46.

Pojistné ventily a příslušenství

> Ventily SiZ 1508, PV 1509, řídící přístroj RP 5330, dálková signalizace.

Speciální armatury a příslušenství

> Ventily pro jadernou energetiku (RV 501 NA, A10), vstřikovací hlavice (VH, VHP), chladič páry, kulové kohouty, časovací jednotka, filtry přírubové.

## **Podnik svým zákazníkům nabízí také široký sortiment služeb.**

Technologie povrchových úprav

- $\triangleright$  chemické niklování
- > galvanické mědění
- > galvanické cínování
- > galvanické stříbření
- *y* galvanické zinkování

Výroba kalibrů

Ostření nástrojů

## **Historie společnosti**

Firma LDM, spol. s r.o. byla založena třemi společníky v polovině roku 1991. Od samotného vzniku je zaměřena na výrobu průmyslových armatur. Hlavním předmětem činnosti byl zpočátku nákup a prodej regulačních ventilů SRV. Paralelně se však intenzivně pracovalo na vývoji vlastních výrobků. V roce 1992 se firma poprvé představila odborné veřejnosti na veletrhu v Brně, kde měla svoji premiéru řada třícestných mosazných ventilů, která se brzy stala nejznámějším a nosným výrobkem firmy.

Za uvedení nové řady obdržela firma na veletrhu v Brně 1994<sup>30</sup> Zlatou medaili. V té době měla pouhých 50 zaměstnanců. Došlo k zakoupení nových technologií a prvních CNC strojů, na Slovensku byla založena první dceřiná společnost.

V polovině roku 1995 učinilo vedení společnosti zásadní rozhodnutí, které ovlivnilo budoucí rozvoj společnosti. Bylo jím vybudování systému zajištění jakosti dle mezinárodního standardu ISO 9001.

Roku 1996 firma představuje nové vysokotlaké regulační ventily s vícestupňovou redukcí tlaku, vstřikovací ventily a redukční stanice. V roce 1997 má už přes 200 zaměstnanců.

Vzniká společnost LDM - servis a zakládají se nové dceřiné společnosti v Polsku, Bulharsku a Německu. Roku 2000 firma představuje zcela novou regulační techniku v oblasti vytápění a na trh je uveden první výrobek pro oblast klimatizace a vzduchotechniky. Rozšířila se i oblast poskytovaných služeb - chemické niklování, galvanické mědění, cínování, stříbření, zinkování, výroba kalibrů a ostření nástrojů. Od této doby firma představuje každým rokem nové a lepší výrobky.

## **Organizační struktur a společnosti <sup>3</sup> <sup>1</sup>**

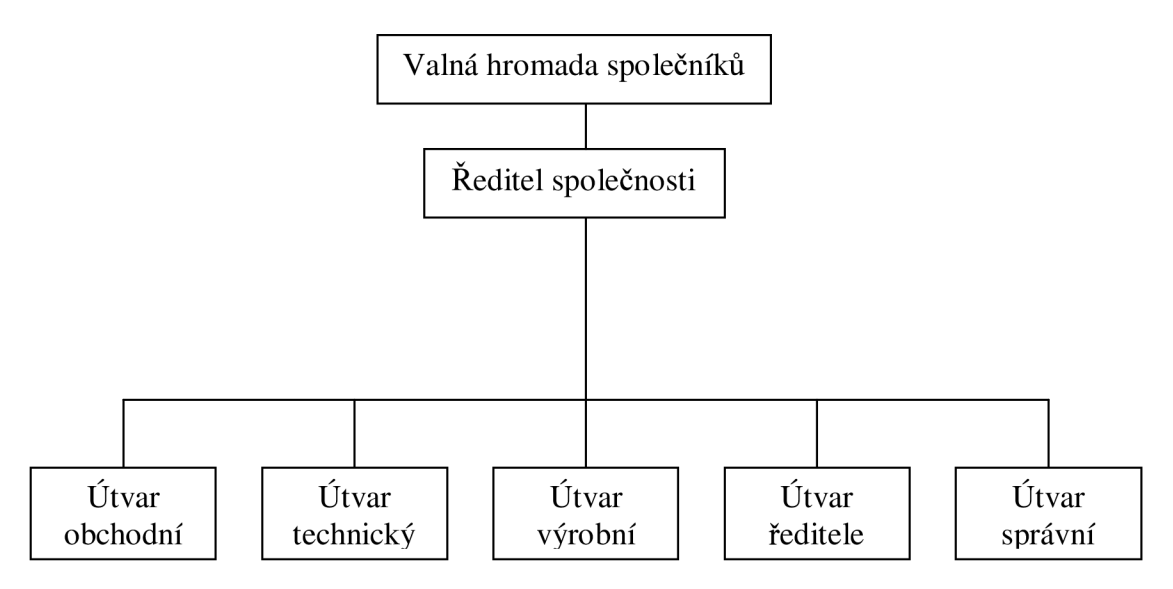

*Obr. 3.1: Organizační struktura společnosti, Zdroj: Autor* 

Na veletrhu v Brně roku 1994

<sup>&</sup>lt;sup>31</sup> Interní materiály LDM
Nejvyšším orgánem společnosti je valná hromada společníků, členem valné hromady je každý společník společnosti. Ředitele jmenuje a odvolává valná hromada společníků. Vrcholové vedení společnosti tvoří ředitel společnosti, technický ředitel, výrobní ředitel, obchodní ředitel a vedoucí správního útvaru.

Podnik v současné době zaměstnává 192 zaměstnanců.

# **Charakteristika trhů <sup>3</sup> <sup>2</sup>**

Podnik působí jak na domácím, tak na zahraničních trzích, a to hned v několika zemích. Mezi pro podnik nejvýznamnější země se řadí ty, ve kterých jsou založeny dceřiné společnosti. Seznam dceřiných společností je uveden v oddíle Historie společnosti.

Trh v oblasti strojírenství je v České republice již obsazený. Proto se společnost rozhodla pro založení dalších dceřiných společností mimo ČR. Konkrétně se bude jednat o Rusko a Ukrajinu. Tento trh je otevřený a je zde prostor pro další rozvoj.

Podnik již má zkušenosti se zakládáním dceřiných společností v zahraničí. Jak již tomu bylo dříve, podnik musí nejprve provést analýzu trhu a marketingový výzkum pro zjištění velikosti poptávky, a také pro zjištění informací o konkurentech, kteří v této oblasti působí.

# *Obchodní analýza společnosti*

# **Analýza postavení podnik u**

Pro provedení analýzy postavení podniku jsem zvolil Porterův model pěti sil. V Porterově modelu jsou zobrazeny konkurenční tlaky a rivalita na trhu. Ta závisí na působení základních sil (konkurence, dodavatelé, zákazníci a substituty) a výsledkem jejich společného působení je ziskový potenciál odvětví.

# **Riziko vstupu potenciálních konkurentů**

Vstup konkurenta je velmi obtížný. V tomto odvětví jsou vysoké zřizovací výdaje, je nutné mít velké prostory a mnoho výrobního zařízení. Potenciální konkurent by musel tedy disponovat vysokým vstupním kapitálem. Mezi další bariéry se řadí důvěra zákazníků. Spolupráce mezi podnikem a zákazníky je založena především na dlouhodobé spokojenosti zákazníků, kdy zaběhlý podnik může svým zákazníkům nabídnout výhody při nákupu.

<sup>&</sup>lt;sup>32</sup> Interní materiály podniku

# **Rivalita mezi stávajícími konkurenty**

V tomto oboru výroby je konkurence velmi silná. Na trhu České republiky se pohybuje velké množství podniků zabývajících se strojírenskou výrobou. Podniky nepůsobí pouze v oblasti svého sídla, ale snaží se o pokrytí celého území ČR. Výhodou v tomto oboru je, že každý podnik má portfolio svých vlastních výrobků a je zaměřen na specifickou oblast zákazníků. Z toho důvodu, že je tuzemský trh obsazený, snaží se společnost pronikat na zahraniční trhy, kde zakládá dceřiné společnosti.

# **Smluvní síla odběratelů**

V případě, že odběrateli jsou větší podniky, mají velmi silnou vyjednávači pozici. Jedná se jak o termíny dodávek, které odběratelé vyžadují stále kratší, tak i o ceny výrobků. Stále častěji se uplatňují vysoké peněžní sankce při zpoždění dodávky i o jeden den.

# **Smluvní síla dodavatelů**

Pozice dodavatelů v tomto odvětví je velmi silná. Hlavními dodavateli jsou hutě a slévárny. Na území České republiky jich není příliš mnoho. Kvůli této závislosti na dodavatelích není možné diktovat jim podmínky nákupu. Podniky mají sice možnost obrátit se na zahraniční dodavatele, ti jsou však výrazně dražší. Naproti tomu jsou však jejich výrobky kvalitnější a dodržují smluvní podmínky.

# **Hrozba substitučních výrobků**

Ačkoli se výrobky tohoto odvětví vyrábějí na výrobní lince, nejedná se o masovou výrobu několika typů výrobků. Každý odběratel má velmi specifické požadavky, takže se výrobky upravují i konstrukčně. O substitutu bychom mohli uvažovat v případě, kdy by si odběratelé nechali takto specificky upravit výrobky u konkurenčních podniků.

# **Obchodní činnost podniku <sup>3</sup> <sup>3</sup>**

Obchodní činnost podniku spočívá ve vyhledávání obchodních partnerů, dohadování podmínek, přípravě podkladů pro uzavření smlouvy, pododávkové péči o partnery. Nejčastěji používanou formou prodeje je prodej právě prostřednictvím obchodních zástupců.

Pokud se budeme bavit o obchodu na zahraničních trzích, tak ty jsou organizovány prostřednictvím jednotlivých dceřiných společností. Společnost nepoužívá při prodeji svých výrobků žádné zprostředkovatele a nemá žádnou vlastní síť prodejen. Vzhledem k charakteru výroby by byla taková síť prakticky nepoužitelná.

<sup>&</sup>lt;sup>33</sup> Interní materiály podniku

Co se týče efektivnosti, vrcholový management nepoužívá žádné speciální techniky či metody pro její měření. Rozhodnutí o tom, jak bude obchodní činnost probíhat, je založeno na zkušenostech vrcholového vedení podniku.

## **Marketingová činnost podnik u**

Co se týče marketingu, tak se firma se v minulosti velmi často prezentovala jako sponzor různých kulturních a sportovních akcí. Podílela se také na výstavbě několika sportovních areálů. V důsledku finanční a ekonomické krize musely být tyto výdaje omezeny. Příspěvky na kulturní a sportovní akce byly zcela zrušeny. Ponechána byla internetová reklama a billboardy umístěné v blízkosti sídla firmy. Dále se společnost každoročně prezentuje na BVV na Strojírenském veletrhu.

Podnik také každoročně pořádá ples, kam jsou zváni nejdůležitější obchodní partneři jak z tuzemska, tak ze zahraničí. Účastní se také zástupci všech dceřiných společností. Firma se tak snaží dlouhodobě udržovat a rozvíjet dobré vztahy s obchodními partnery.

Co se týče měření efektivnosti, tak se zde stejně jako u obchodních činností nepoužívají žádné speciální techniky či metody. Rozhodnutí o tom, jakým marketingovým činnostem se bude firma věnovat je založeno na zkušenostech vrcholového vedení podniku.

#### **Hlavní konkurent i**

Mezi hlavní konkurenty se řadí:

- $\triangleright$  Průmyslové armatury AVIMEX Hranice spol. s.r.o
- > Jihomoravská armaturka a.s.
- > Johnson & Controls
- > Armatury Group, a.s.
- > Johnson Controls, Inc.
- $\triangleright$  Mostro, a.s.

#### **Stakeholders**

Nejvýznamněji ovlivňují chování na trhu zákazníci, dodavatelé a stát. Vzhledem k zakázkově výrobě jsou zákazníci stěžejními stakeholdery, kteří rozhodují o výrobě či nevýrobě v podniku. Podnik není klasickým představitelem hromadné výroby. Jedná se

sice o výrobu ve velkých dávkách, výrobky jsou však finálně upravovány dle přání zákazníků. Dalším prvkem, který zákazníci výrazně ovlivňují, je cena. Cena se stanovuje na základě dohody mezi oběma stranami. Jelikož se však vlivem ekonomické a finanční krize dostali někteří konkurenti do finančních potíží, objevuje se zde problém s nabídkou cen pod úrovní nákladů. Je nutné takové chování konkurentů monitorovat a reagovat na něj.

Co se týče státu, tak ten ovlivňuje podnik zejména systémem zdanění, výškou minimální mzdy, bezpečnostními předpisy a také ekologickým nakládáním s odpady. Vzhledem k charakteru poskytovaných služeb je zrovna otázka ekologické likvidace odpadů ve společnosti velmi významná.

Pozice dodavatelů v tomto odvětví je velmi silná. Podrobně je pospána v odstavci smluvní síla dodavatelů na str 38.

## *Vstup do nového podnikání-důvod zadání práce*

Společnost se rozhodla, že rozšíří svou produktovou základnu výrobků o produkci elektro-hydromechanických zařízení pro leteckou techniku. Toto odvětví je charakterizováno velmi vysokou přidanou hodnotou a jeví se jako strategický směr do budoucího udržitelného rozvoje a konkurenční výhody nad levnější konkurencí z Asie. Poněvadž si je společnost vědoma faktu, že toto odvětví je velmi chráněno před vstupem nových firem patenty a vysokým know-how, rozhodli se majitelé postupně zvyšovat svůj vliv v zavedených leteckých společnostech a tím postupně formou subdodávek pronikat do leteckého průmyslu.

Aby společnost eliminovala rizika zbytečných ztrát, rozhodla se pro určení vhodných nákupních impulsů nových akcií použít i moderní predikční metody založené na umělé inteligenci.

V současné době se podobného principu využilo ve Švédsku, kde jedna malá společnost skupuje akcie pěti středních firem zabývající se výrobou kompozitních vrtulí.

# *Swot analýza*

# *Tabulka č. 1 - SWOT*

| Silné stránky                                                                                                    | Slabé stránky                                                                                                    |
|----------------------------------------------------------------------------------------------------|----------------------------------------------------------------------------------------------------|
| Výborná rentabilita<br>$\circ$<br>Finanční rezerva<br>$\circ$<br>Vysoká produktivita práce<br>$\circ$<br>Diferenciace výrobků<br>Expanze na zahraniční trhy<br>$\circ$<br>Efektivní dělba práce<br>Jasné vazby mezi nadřízenými a podřízenými<br>Jednotný vnitropodnikový informační systém<br>$\circ$<br>Dobrá informovanost zaměstnanců<br>Fungující neformální organizační struktura<br>$\circ$<br>Tradice průmyslové výroby<br>$\circ$<br>Náročná výroba pro jadernou energetiku<br>Certifikace mezinárodními oborovými normami | Problémy s likviditou<br>$\circ$<br>Vysoké zásoby<br>$\circ$<br>Preferování dílčích zájmů jednotlivých útvarů<br>O<br>Špatná komunikace mezi útvary<br>$\circ$<br>Špatná komunikace mezi podřízenými a<br>O<br>nadřízenými na pracovišti<br>Útlum vzdělávacích kurzů<br>$\circ$<br>Vysoká energetická náročnost výrobních<br>O<br>procesů |
| Příležitosti                                                                                                    | Hrozby                                                                                                    |
| Relativní dostatek i relativně nízká cena většiny<br>$\circ$<br>pracovní síly<br>Zvýšení nezaměstnanosti<br>Inovace<br>$\Omega$<br>Zavádění nových technologií do výroby<br>Patenty<br>O<br>Obtížný vstup konkurence<br>Silná značka, důvěra a reputace                                                                                                    | o Ekologická likvidace odpadů je finančně velice<br>náročná<br>Silný kurz koruny<br>$\circ$<br>o Nestabilní politická situace<br>Silná vyjednávací pozice odběratelů i<br>$\circ$<br>dodavatelů                                                                                                    |

*Tabulka 3.1: SWOT analýza, Zdroj: Autor* 

# **4 VLASTNÍ NÁVRHY ŘEŠENÍ, PŘÍNOS NÁVRHŮ ŘEŠENÍ**

## **4.1 Předzpracování dat**

#### *Volba dat*

Analyzované společnosti byly zvoleny na základě požadavku společnosti LDM . Měly být analyzovány minimálně dvě americké letecké či zbrojařské společnosti, které jsou obchodované na burze v New Yorku a jejichž tržby pocházejí minimálně z 60% ze soukromých zdrojů a maximálně 30% z NASA a 10% z přímých vládních dotací.

U takových společností se totiž neobjevují hluboké propady cen akcií v reakci na nejrůznější politické výroky senátorů ze senátního výboru pro omezování nákladů na armádu a armádní výzkum a zakázky pro přezbrojování amerického letectva.

Evropští výrobci nebyli zahrnuti do výběru, protože jsou vysoce navázáni na dotace z Evropských dotačních programů a většina společností slouží pouze jako subdodavatelé Airbusu, nebo jiných společností. Nemají vlastní konečný produkt, což pro společnost ze strategického hlediska bezpečných investic představuje vysoké riziko. Poslední třetí společnost byla požadována společnost Apple.

## *Předzpracování dat pro učení sítě*

V dnešní době je na trhu mnoho velmi schopných systémů pro modelování neuronových sítí. Tyto nástroje si dokáží poradit i s výraznou neznalostí svých uživatelů. Pro získání věrohodných výsledků by se měla všechna vstupní data, která chceme použít pro trénování umělé neuronové sítě, vhodně předzpracovat.

V našem případě byly použity jen tři základní a nejnutnější předzpracování:

- 1. Normování vstupních a výstupních vektorů dat.
- 2. Odstranění opakujících se sekvencí dat.
- 3. Odstranění vlivů výplaty dividend, vydání nových akcií, atd...

Pro takto předzpracovaná data bylo nutné určit základní charakteristiky časových řad, ze kterých vyplynulo, zda je alespoň teoreticky možné predikovat vývoj časové řady. Pro všechny série dat byly určeny momenty až do třetího řádu. Dle jejich výsledků se dají určit závěry:

# *1. Rozptyl*

Vyjadřuje hodnotu kolísání náhodné veličiny okolo střední hodnoty. Čím je rozptyl vyšší, tím je výrazněji zastoupena náhodná složka v časové řadě.

*2. Směrodatná odchylka* 

Je definovaná jako druhá odmocnina z rozptylu a má tedy ekvivalentní vypovídací schopnost.

*3. Sikmost* 

Vyjadřuje, zda je rozdělení dat okolo střední hodnoty symetrické, nebo zešikmené vlevo (+) či vpravo (-).

*4. Autokorelační funkce* 

Autokorelační funkce vyjadřuje nezávislost mezi dvěma sousedními prvky časové řady.

# *Obecné nastavení učení sítí*

Všechny neuronové sítě měly globálně nastaveny tyto parametry:

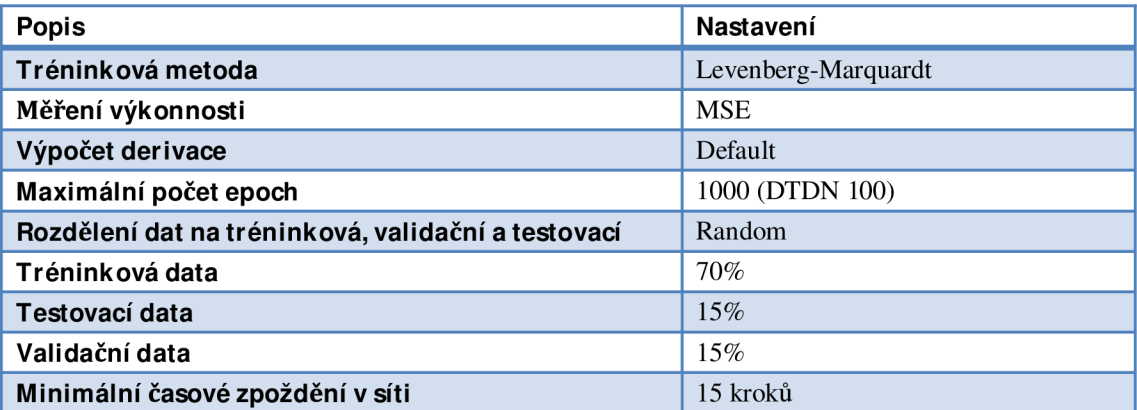

*Tabulka 4.1: Obecné nastavení parametrů pro učení NS, Zdroj: Autor* 

# *Popis učenia optimalizace struktury sítě*

Pro úspěšnou aplikaci umělých neuronových sítí (UNS) na řešený problém je důležité vhodně zvolit typ neuronové sítě. V dnešní době je známo přibližně sto typů UNS, některé jsou vhodné pro řešení klasifikačních problémů, jiné jako aproximátory složitých nelineárních vztahů, nebo jako prediktory časových řad. Pro zvolení správné sady sítí na typ řešeného problému je dostupno mnoho literatury a všechny SW prostředky tyto informace obsahují v rámci svých doporučení.

Po zvolení typu sítě musí uživatel na základě svých zkušeností vhodně zvolit strukturu neuronové sítě, kterou bude chtít naučit. Při špatně zvolené struktuře nebude UNS poskytovat uspokojivé výsledky. Je už dnes obecně známo, že příliš velké sítě neposkytují lepší výsledky. Jsou časově velmi náročné na naučení, mívají velmi špatné generalizační vlastnosti a vyžadují vysoké výpočetní a paměťové nároky na hardware. Z těchto faktů vyplývá náročný požadavek na efektivní nalezení co nejmenší a nejvhodnější struktury UNS.

V literatuře<sup>34</sup> jsou tyto optimalizační úkoly svěřovány jiným metodám umělé inteligence. Mezi nejčastější patří genetické algoritmy (GA) a fuzzy logika (FL). Velmi dobrých výsledků lze také dosáhnout aplikací prohledávání stavového prostoru s alfabeta prořezáváním a s vhodnými metapravidly. Tento způsob už je ale velmi náročný pro běžného uživatele a většinou se používá na specializované, náročné a komplexní problémy, kde máme k dispozici i mnoho dalších informací. Například v jiných vědních oborech.

Byl proveden pokus s použitím GA k optimalizaci struktury UNS. Mnou navržený algoritmus optimalizační funkce byl bohužel chybný a optimalizace nebyla úspěšná. Po neúspěšné aplikaci inteligentního přístupu pomocí genetického algoritmu pro optimalizaci sítě bylo rozhodnuto zvolit méně inteligentní, ale úspěšný způsob vysokého výpočetního výkonu stanice HeavyHorse. U všech typů umělých neuronových sítí použitých pro predikci je nutné provést správné nastavení těchto parametrů struktury sítě (počet vrstev, počet neuronů ve vrstvách, velikost časového zpoždění, atd.).

Testy bylo zjištěno, že optimální struktura sítě se nachází v rozmezí časového zpoždění 15 až 45 kroků, a počtu neuronů 10 až 30 v jedné vrstvě. Při použití vícevrstvé sítě se projevovaly velmi výrazné problémy s generalizačním efektem umělé neuronové sítě. Následně byly provedeny výpočty velkých sérií dat, z nichž byly vybrány ty nejúspěšnější pro další predikce. Silný HW mi umožnil nalézt optimální strukturu sítě pro jednu sadu dat za 46 hodin, na notebooku Dell Precision M4300 by stejné množství dat trvalo přibližně 34 dní.

Konfigurace výpočetní stanice se nachází v příloze 5 na str. 800.

<sup>&</sup>lt;sup>34</sup> MAŘÍK, V., ŠTĚPÁNKOVÁ, O., LAŽANSKÝ, J.: Umělá inteligence 1-5, Academia, první vydání

#### **4.2 Predikce vývoje akcií tří významných amerických společností**

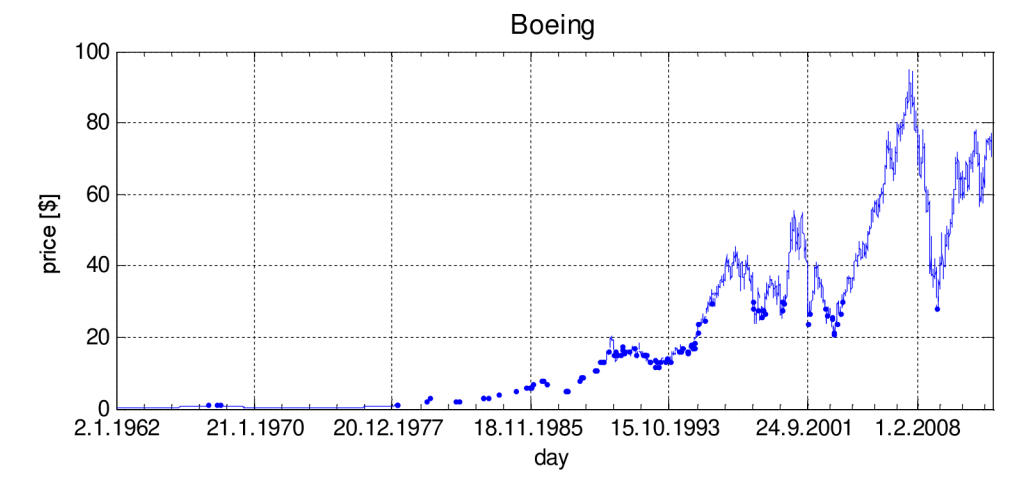

## *Společnost Boeing*

*Graf 4.1: Boeing - Denní vývoj kurzů od 2.1.1962 do 30.4.2012, Zdroj: Autor* 

Graf 4.1 zachycuje dva výrazné propady cen akcií. První, prakticky skokový, nastal 14. 9. 2001 a byl způsoben šokem z leteckých útoků na WTO v New Yorku. Propad akcií byl následně korigován, ale propadal se další celý rok. Tento propad byl způsoben výrazným poklesem zájmu o leteckou dopravu. Druhý výrazný a dlouho trvající pokles cen akcií je od konce roku 2007 do roku 2009. Tento výrazný pokles je způsoben dvěma faktory: První je zpoždění v představení nového revolučního modelu letadla 787 Dreamliner a druhý byl způsoben soudním sporem mezi společnosti Boeing, Airbus a WTO.

Pro učení sítě byly použity série dat od 31. 8. 2011 do 11. 4. 2012 tedy 153 obchodních dní.

#### **OHLC + Volume pr o data použitá pr o trénování sítě**

Graf 4.2 umožňuje, odvodit následující empirické závislosti:

- 1. Rozptyl ceny akcií během obchodního dne je malý.
- 2. Při velkém množství obchodů se v následujících dnech změní směrnice ceny akcií.

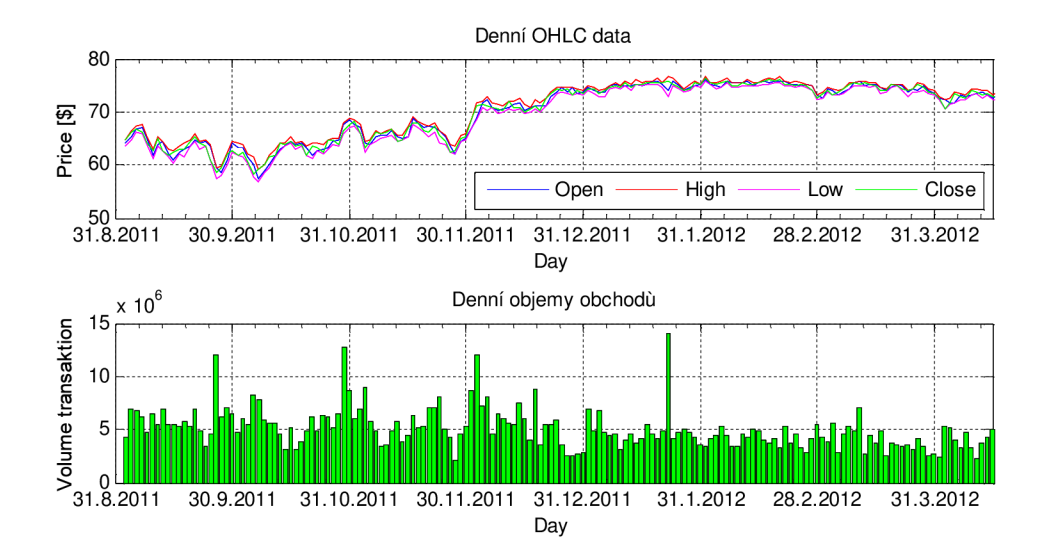

*Graf 4.2: Boeing - OHLC + Volume pro data použitá pro trénování sítě, Zdroj: Autor* 

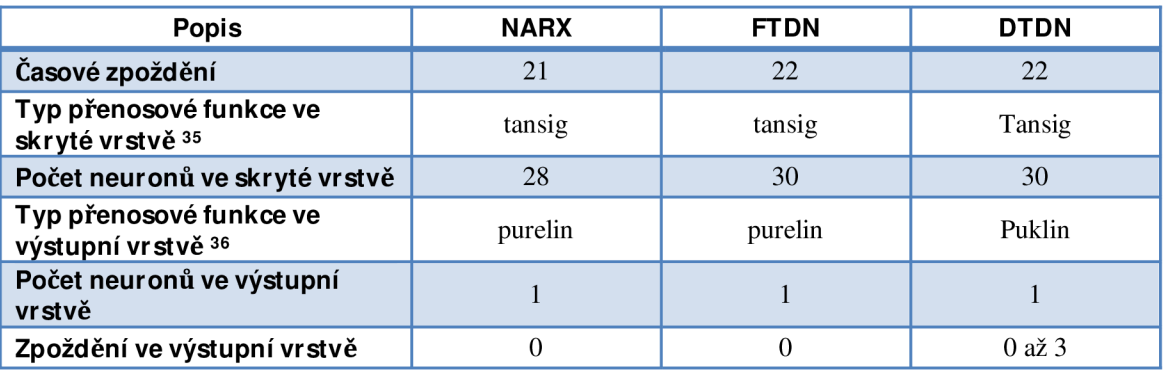

*Tabulka 4.2: Boeing - Optimální nastavení struktury sítí, Zdroj: Autor* 

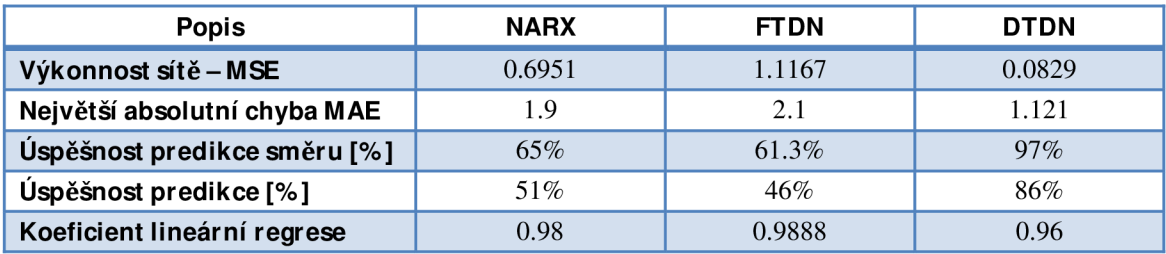

*Tabulka 4.3: Boeing - Dosažené výsledky pro všechny typy sítě, Zdroj: Autor* 

 $\rm ^{35}$ Tansig - Tangenciální logistická křivka

<sup>&</sup>lt;sup>5</sup> Purelin – Lineární závislost

#### **Predikce sítě FTDN**

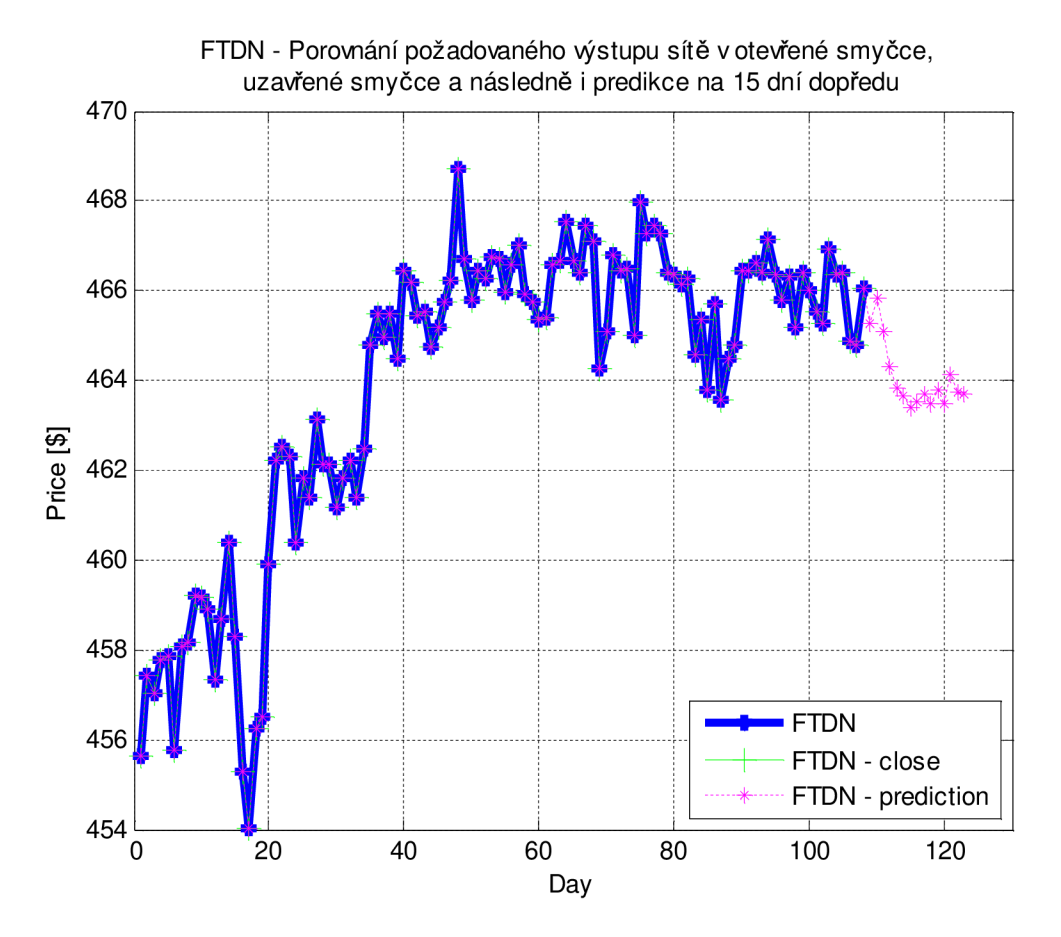

*Graf 4.3: Boeing - Predikce sítě FTDN, Zdroj: Autor* 

Graf 4.3 prezentuje, jak se výsledky z naučené sítě FTDN v otevřené smyčce, naučené sítě s uzavřenou zpětnou vazbou pro dlouhé predikce a predikce na 15 dní dopředu výborně překrývají. Graf 4.3 značí, že se architektuře FTDN sítě podařilo dobře vystihnout vnitřní dynamiku akciového titulu.

## **Predikce sítě NARX**

Graf 4.4 ukazuje stejnou úlohu řešenou architekturou sítě NARX . Z výsledků je patrné, že výsledky neuronové sítě v otevřené smyčce a NS pro budoucí predikci se úspěšně dokázala naučit na požadované chování sítě. V uzavřené smyčce, která slouží pro delší predikce, je pozorovatelné, že síť dokáže správně interpretovat změny směru, ale už není tak přesná v odhadu finální hodnoty akcií. Z toho lze i dále vyvozovat závěry, že přesnost na delší časové predikce se bude výrazně zhoršovat.

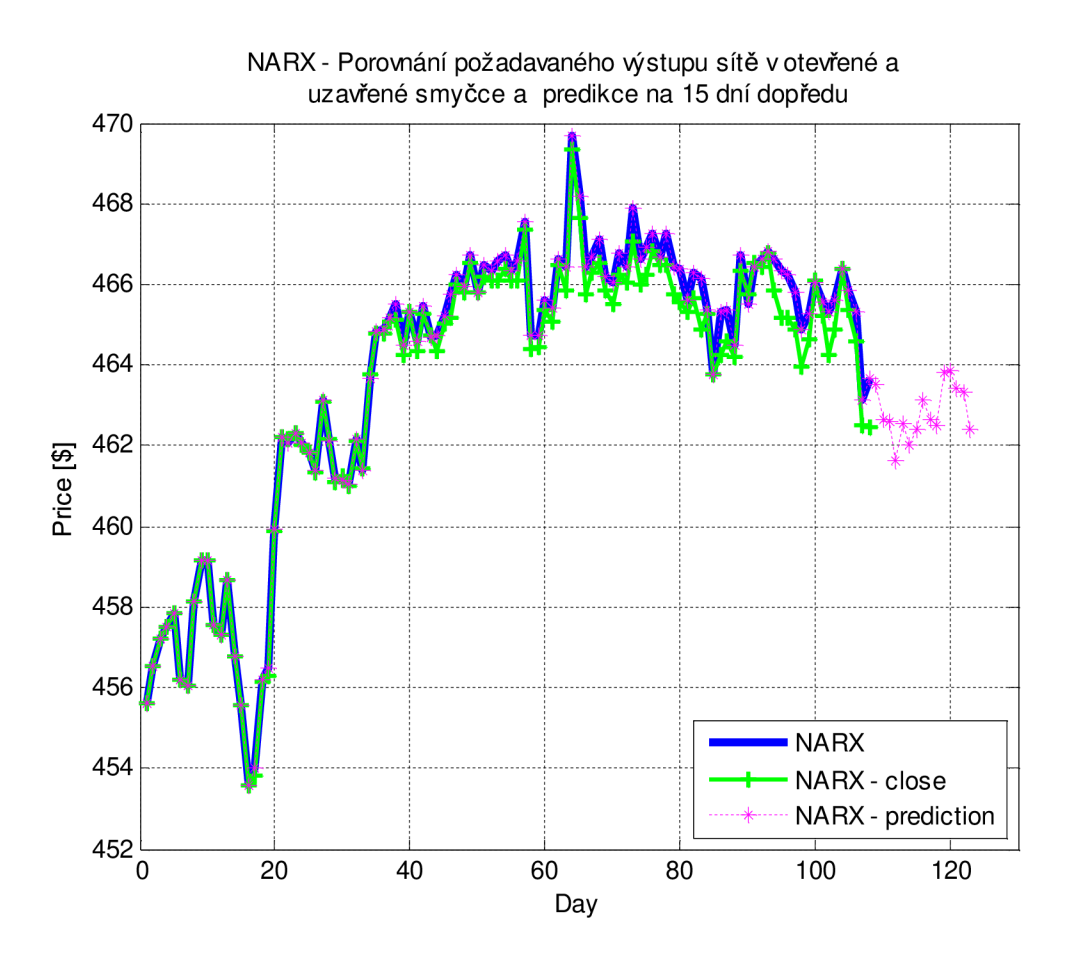

*Graf 4.4: Boeing - Predikce sítě NARX, Zdroj: Autor* 

#### Predikce sítě DTDN

Graf 4.5 ukazuje, jak UNS v architektuře DDTN výborně pokrývá průběh akcií společnosti Boeing v celém časovém intervalu. Graf 4.5 zachycuje výsledky otevřené i uzavřené smyčky. Uzavřená smyčka nevykazuje žádné offsety, což naznačuje, že UNS vystihla skutečnou dynamiku vzniku cen akcií společnosti Boeing. Na druhou stranu může hrozit problém s přeučením sítě. Na grafu je fialově zobrazena predikce na následujících 15 dní.

#### Porovnání predikcí všech architektur sítí

Graf 4.6 prezentuje porovnání predikcí tří umělých neuronových sítí FTDN (modrá), NARX (fialová), DTDN (zelená) a reálný průběh z burzy (červená). Sítě FTDN a NARX se sice naučily aproximovat chování na trénovací množině, ale nedokázaly najít takové nastavení, které by reprezentovalo dynamické chování akciového titulu. To způsobilo, že jejich predikce jsou nesprávné. U sítě typu NARX je vystižen alespoň

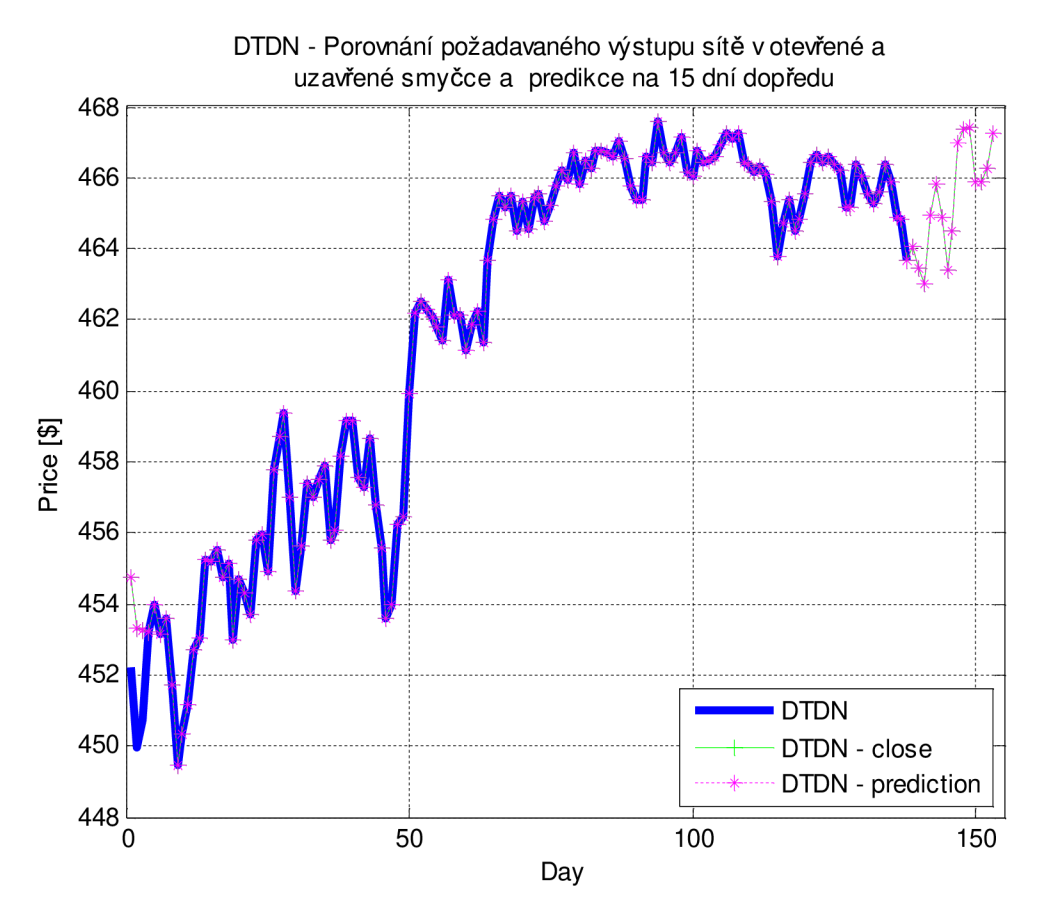

*Graf 4.5: Boeing - Predikce sítě DTDN, Zdroj: Autor* 

správný směr v prvních čtyřech krocích predikce, ale ani s těmito výsledky se nelze smířit. Poslední síť typu DTDN dosáhla úspěšných výsledků, dokázala uspokojivě predikovat změnu směru vývoje akcií, a to i s uspokojivou predikcí uzavírací hodnoty ceny akcií.

U sítí architektur FTDN a NARX došlo nejspíš k přeučení sítě a ztrátě generalizačního efektu UNS.

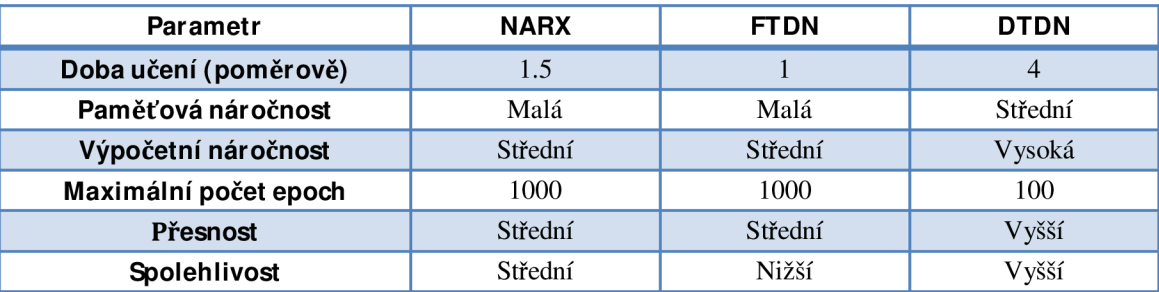

*Tabulka 4.4: Boeing - Porovnání náročnosti učení sítě, Zdroj: Autor* 

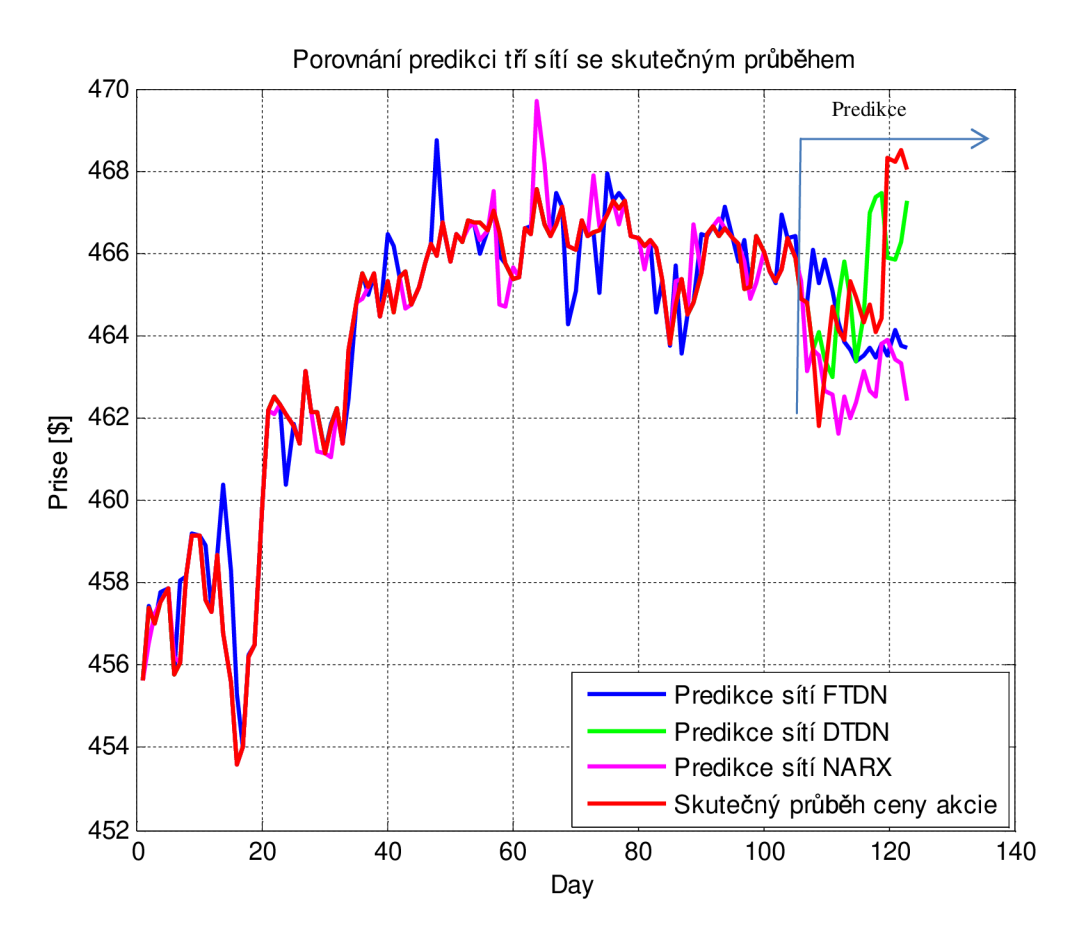

Graf 4.6: Boeing - Porovnání predikcí všech architektur sítí, Zdroj: Autor

## **Zhodnocení**

Z příkladu predikce vývoje akcií společnosti Boeing můžeme vyvodit závěr, že je nejvhodnější použití architektury umělé neuronové sítě typu DTDN. Jako podpůrnou a potvrzující síť, která pouze správně reprezentuje směr budoucího vývoje, lze doporučit síť typu NARX.

Pro tento akciový titul se dá doporučit jako vhodný nástroj predikce budoucího vývoje metoda UNS.

## *Společnost GE*

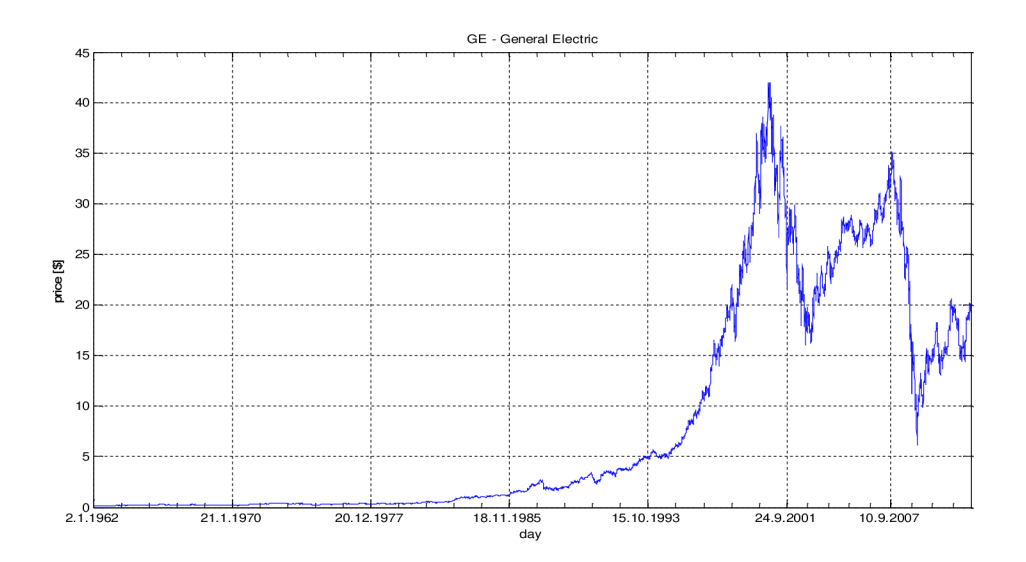

*Graf 4.7: GE - Denní vývoj kurzů od rok 2.1.1962 do 30.4.2012, Zdroj: Autor* 

Graf 4.7 prezentuje opět dva výrazné propady cen akcií. První, praktický skokový, nastal 14. 9. 2001 a byl způsoben, stejně jako u akcií společnosti Boeing, šokem z leteckých útoků na WTO v New Yorku. Propad akcií trval celý další celý rok. Tento propad byl způsoben výrazným poklesem zájmu o leteckou dopravu. Druhý výrazný a dlouho trvající pokles cen akcií je od konce roku 2007 do roku 2009. Tento výrazný pokles je způsoben dvěma faktory:

První je zpoždění v představení nového revolučního modelu letadla 787 od společnosti Boeing a tedy výrazně volné výrobní kapacity společnosti, která na toto letadlo dodává motorové jednotky.

Druhý je způsoben problémy s motory dodávanými pro letadla Airbus A380, které za provozu vysazovaly a od letecké společnosti hrozily vysoké sankce. Mezi společnostmi Boeing a GE je velmi vysoká křížová provázanost.

Pro učení sítě byly použity série dat od 31. 8. 11 do 11. 4. 12, tedy 153 obchodních dní.

#### **OHLC + Volume pr o data použitá pr o trénování sítě**

Graf 4.8 umožňuje, odvodit následující empirické závislosti:

- 1. Rozptyl ceny akcií během obchodního dne je malý.
- 2. Při velkém množství obchodů se v následujících dnech změní směrnice ceny akcií.

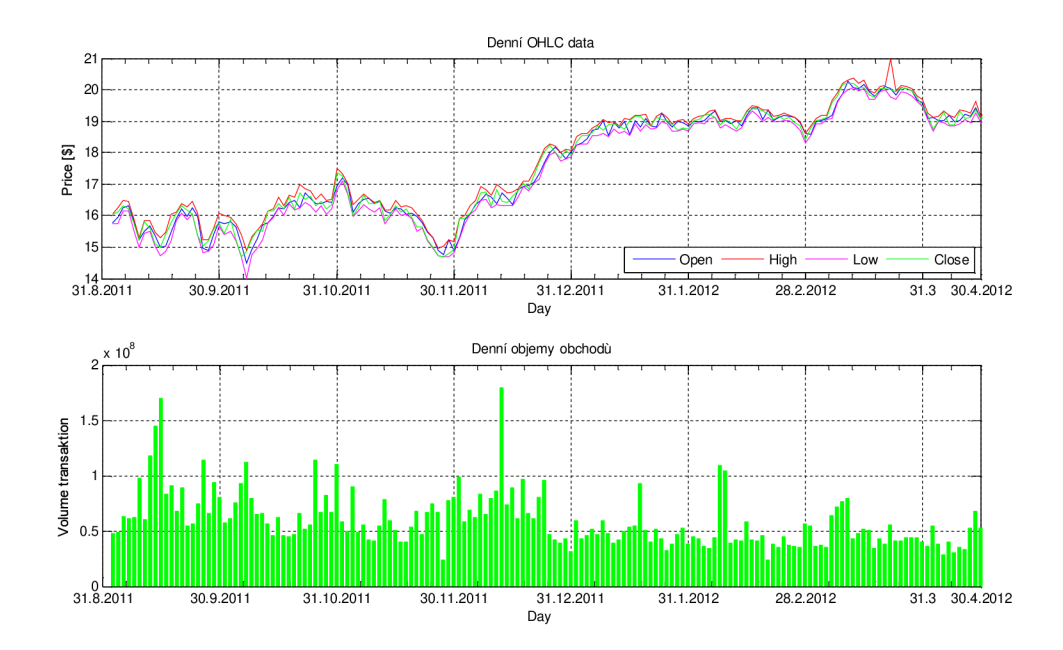

Graf 4.8: GE - OHLC + Volume pro data použitá pro trénování sítě, Zdroj: Autor

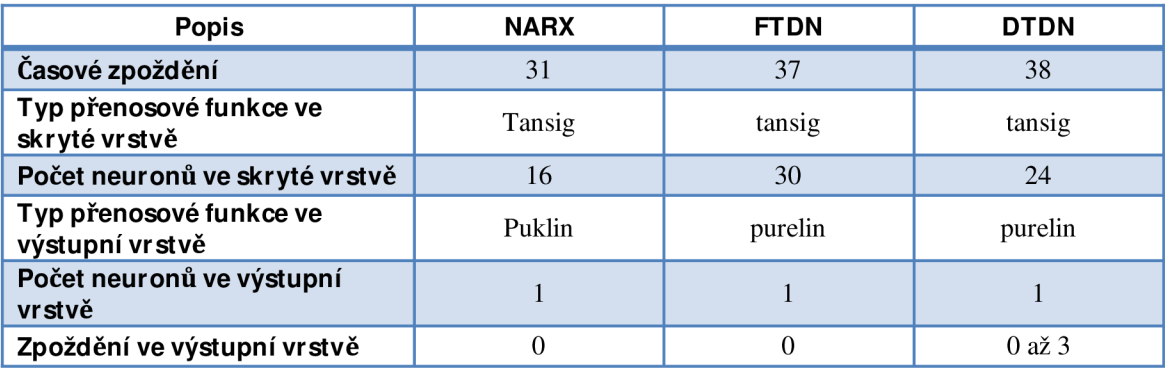

*Tabulka 4.5: GE - Výsledná optimální struktura sítí, Zdroj: Autor* 

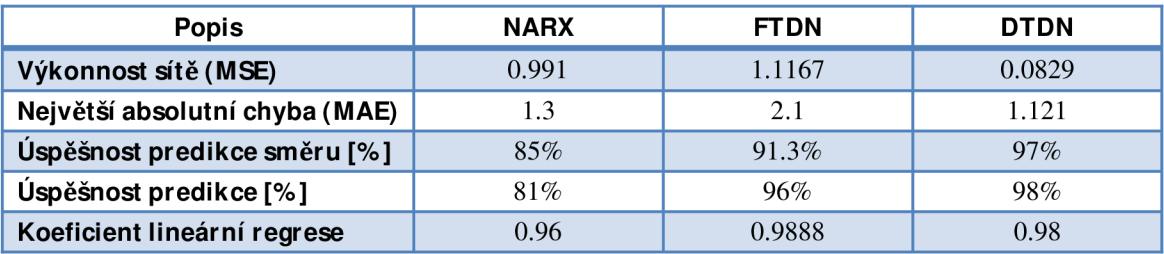

*Tabulka 4.6: GE - Dosažené výsledky NS, Zdroj: Autor* 

#### **Predikce sítě FTDN**

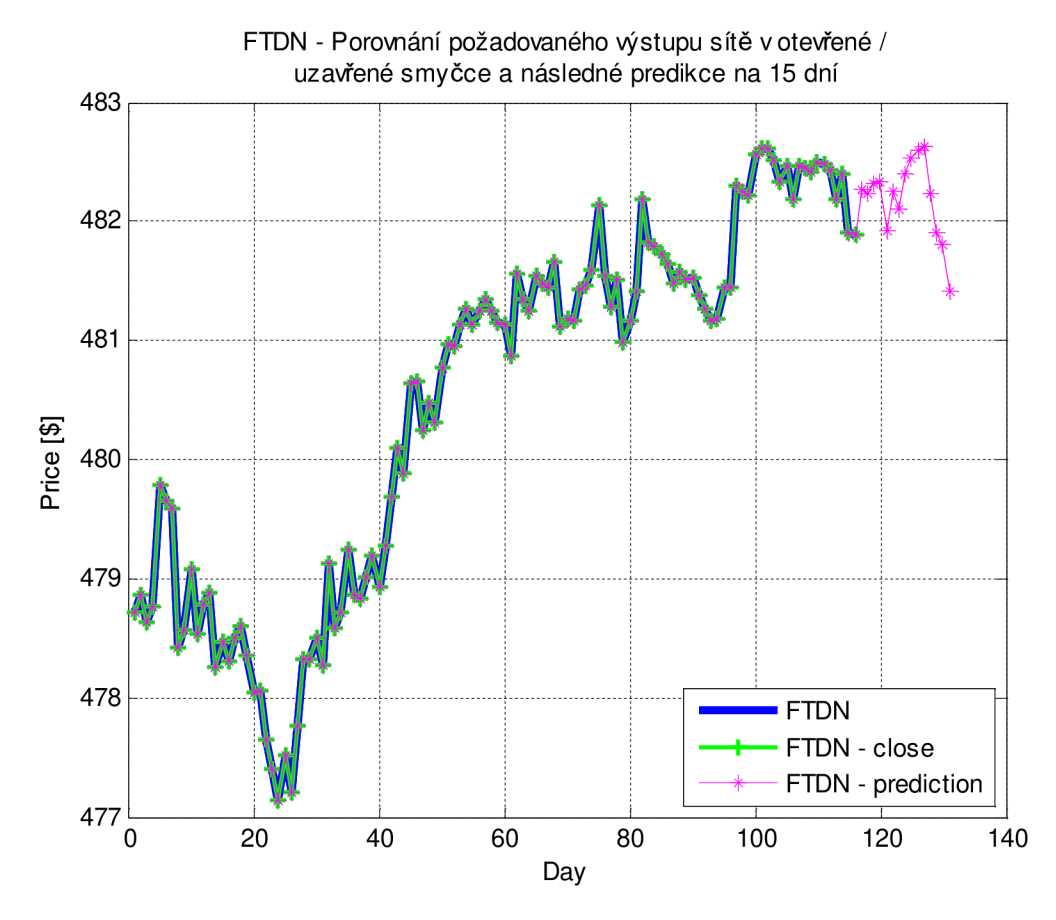

*Graf 4.9: GE - Predikce sítě FTDN, Zdroj: Autor* 

Graf 4.9 zobrazuje výsledky z naučené sítě v otevřené smyčce, naučené sítě s uzavřenou zpětnou vazbou pro dlouhé predikce a sítě s predikcí na 15 dní dopředu a můžeme pozorovat, že výsledky se výborně překrývají. Graf značí, že se architektuře FTDN sítě podařilo dobře vystihnout vnitřní dynamiku sítě. Tyto slibné výsledky z natrénované sítě budou muset být ještě otestovány pomocí výsledků z burzy (viz. Graf 4.12).

#### **Predikce sítě NARX**

Graf 4.10 prezentuje, jak se neuronová síť typu NARX dokázala úspěšně naučit na požadované chování. V otevřené smyčce je chování velmi dobré. V uzavřené smyčce, která slouží pro delší predikce, je patrné, že síť dokáže správně interpretovat změny směru, ale už není tak přesná v odhadu finální hodnoty akcií. Hodnota sítě, která predikuje budoucí vývoj na 15 dní dopředu, je podezřelá. Ze statistického hlediska je nepravděpodobné, že bude budoucí vývoj v následujících deseti dnech vykazovat růst a následně opět pokles. Z tohoto průběhu je výrazná změna predikované dynamiky.

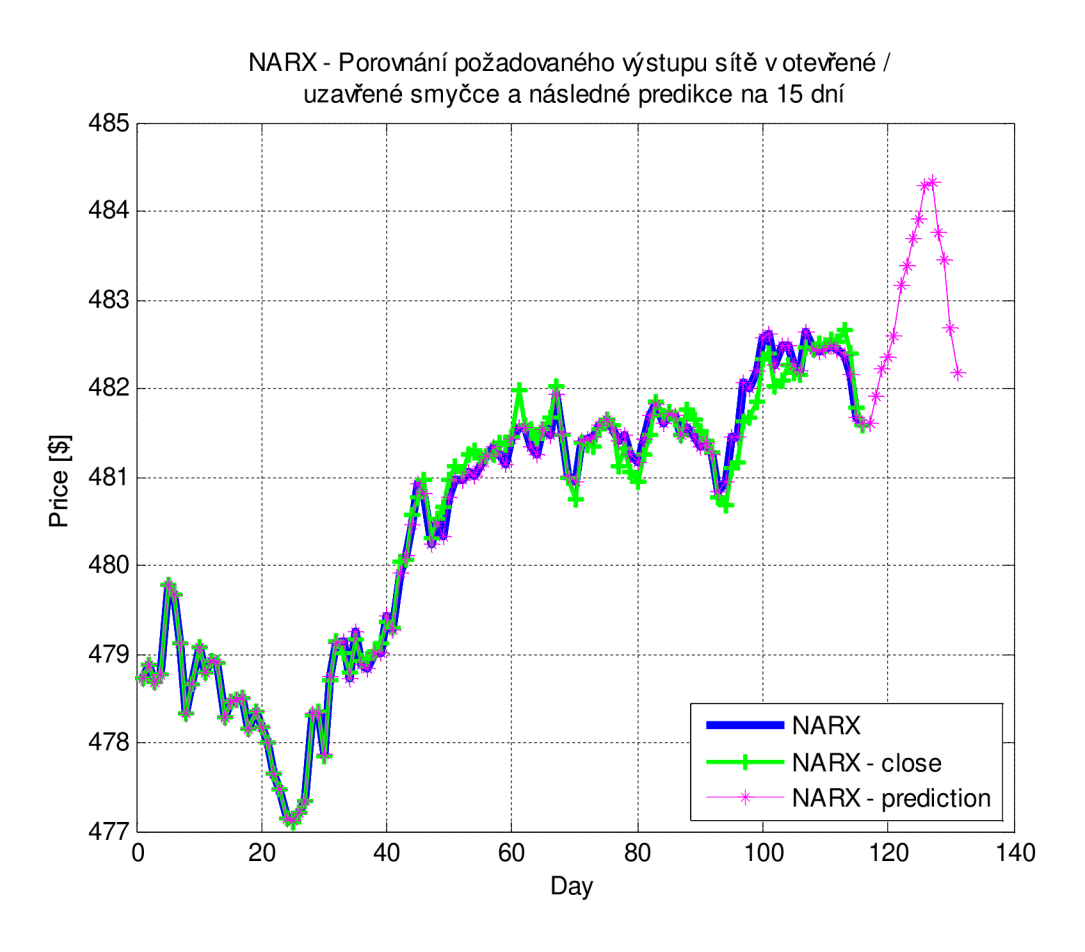

*Graf 4.10: GE - Predikce sítě NARX, Zdroj: Autor* 

#### **Predikce sítě DTDN**

Graf 4.11 ukazuje, jak UNS výborně pokrývá průběh akcií společnosti General Electric v čase. Můžeme vidět, že i uzavřená smyčka nevykazuje žádné offsety, což naznačuje, že UNS vystihla skutečnou dynamiku vzniku cen akcií společnosti GE. Graf 4.11 zobrazuje fialovou barvou predikci na následujících 15 dní, ověření úspěšnosti této predikce bude analyzováno na Graf 4.12.

## Porovnání úspěšnosti všech predikcí se reálným průběhem

Graf 4.12 zobrazuje porovnání predikcí tří umělých neuronových sítí FTDN (modrá), NARX (fialová), DTDN (zelená) a reálný průběh z burzy (červená). Je patrné, že žádná z UNS nevystihla správně predikci budoucího vývoje časové řady.

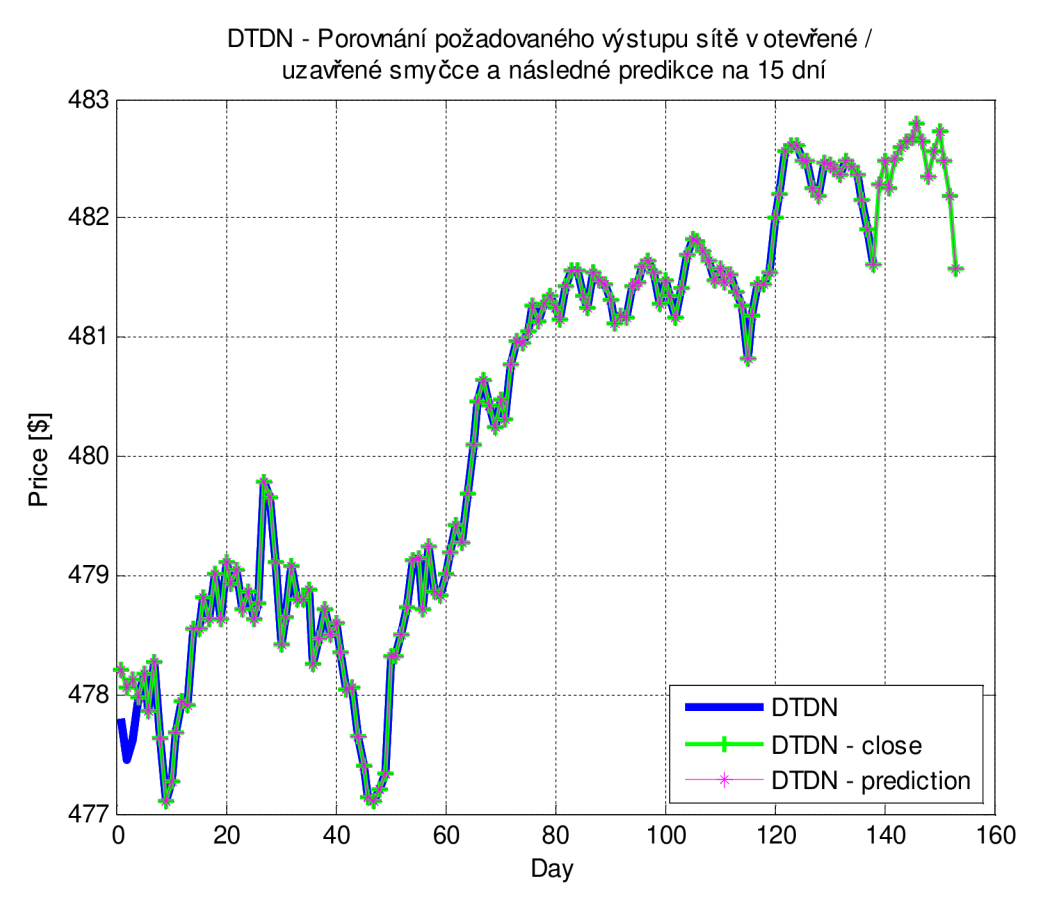

*Graf 4.11: GE - Predikce sítě DTDN, Zdroj: Autor* 

Z Graf 4.12 můžeme učinit tyto závěry:

- 1. FTDN síť nevystihuje dostatečně dynamiku časové řady
- 2. NARX síť má výrazně lepší výsledky než síť FTDN, ale její predikce je absolutně špatná. Síť reprezentuje jinou dynamiku, než jaká je obsažená v hledané časové řadě.
- 3. DTDN síť velmi pěkně reprezentuje chování časové řady. Predikce sice odpovídá dynamice sítě i očekávaným historickým průběhům, ale reálný vývoj byl jiný.

Žádná z predikcí nebyla úspěšná a nyní se musíme zamyslet nad možnostmi a důvody, které to mohly způsobit:

- 1. Bylo zvolená malá trénovací množina (krátká trénovací řada)
- 2. Struktura sítě nebyla zvolena správně
- 3. Vyskytly se nedeterministické faktory, které nebyly součástí historických dat

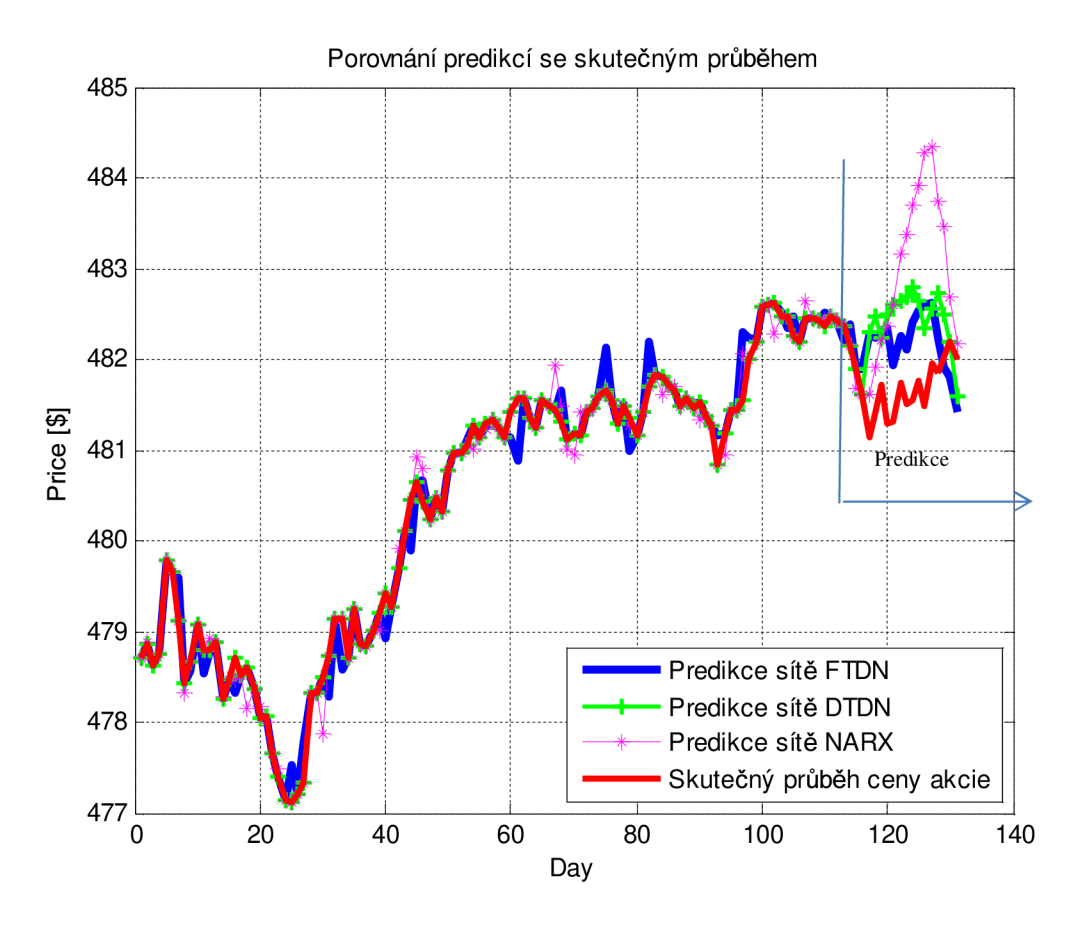

*Graf 4.12: GE - Porovnání predikcí všech architektur sítí, Zdroj: Autor* 

| Parametr              | <b>NARX</b> | <b>FTDN</b> | <b>DTDN</b> |
|-----------------------|-------------|-------------|-------------|
| Doba učení (poměrově) | 1.5         |             | 4           |
| Paměťová náročnost    | Malá        | Malá        | Střední     |
| Výpočetní náročnost   | Střední     | Střední     | Vysoká      |
| Maximální počet epoch | 1000        | 1000        | 100         |
| Přesnost              | Střední     | Střední     | Vyšší       |
| Spolehlivost          | Střední     | Nižší       | Vyšší       |

*Tabulka 4.7: GE - Porovnání náročnosti učení sítí, Zdroj: Autor* 

## **Zhodnocení**

V předešlém odstavci byly navrženy možné důvodu neúspěšné predikce časové řady. Na základě mnoha pokusů a testů, které byly provedeny, jsem vyloučil první dvě varianty, poněvadž ani změny těchto dvou podmínek nevedly k úspěšné predikci. Přikláním se tedy k závěru, že neúspěšná predikce je dána faktory, které se nevyskytovaly v historických datech. I při pohledu na Graf 4.12 je patrné, že došlo k výrazné změně dynamiky časové řady.

Pokud bychom chtěli eliminovat vliv těchto faktorů, musíme provádět predikce pouze na jeden až tři kroky dopředu a vždy přeučit novou síť. Pro taková data není možné provádět úspěšné dlouhodobé predikce.

Potvrzení této hypotézy je také možno spatřovat v tom, že všechny tři NS shodně predikovaly růst ceny akcií, ale reálný byl pokles.

# Apple 700 600 500 g 400 ë. 300 EL 300 200 100 o 7. 9. 1984 22. 8. 1988 5. 8. 1992 19. 7. 1996 6. 7. 2000 1. 7. 2004 20. 6. 2008 30. 4. 2012 day

## *Společnost Apple*

*Graf 4.13: Apple - Denní vývoj kurzů od rok 7.9.1984 do 30.4.2012, Zdroj: Autor* 

Existuje pouze několik akciových titulů, které přinášejí svým akcionářům téměř neotřesitelný růst a zisky. Mezi takové firmy patří většinou high-tech technologické firmy a mezi nejúspěšnější z nich společnost současnosti - Apple.<sup>37</sup> Jako druhá by se v současně době mohla zařadit i společnost Facebook, pokud dobře využije svůj obrovský potenciál ve svém obchodním modelu. Graf 4.13 prezentuje, jak společnost výrazně zrychluje svůj vývoj ziskovosti a tržeb, které se odrážejí v cenách akcií. Společnost od vstupu na burzu v roce 1984 až do roku 2004 měla velmi nízkou dynamiku růstu. V roce 2004 byl uveden na trh první výrobek s písmeny "iP" ve jménu. Od této doby se s každým novým výrobkem, či redesignem původního výrobku dynamika růstu zdvojnásobí. Všichni na první pohled dokážeme odhadnout budoucí vývoj cen akcií společnosti Apple. Nyní se podíváme, zda to bude tak snadné i pro UNS.

<sup>&</sup>lt;sup>37</sup> Neexistuje mnoho akciových titulů, které přinášejí svým akcionářům téměř neotřesitelný růst a zisky (většinou jde o high-tech technologické firmy nebo nejúspěšnější společnosti současnosti), jednou z takových společností je například Apple.

Pro učení sítě byly použity série dat od 31. 8. 2011 do 11. 4. 2012 tedy 153 obchodních dní.

# **OHLC+ Volume pr o data použitá pr o trénování sítě**

Graf 4.14 umožňuje, odvodit následující empirické závislosti:

- 1. Rozptyl cen akcií během obchodního dne je malý.
- 2. Při velkém množství obchodů se následujících dnech změní směrnice ceny akcií.
- 3. Data mají malý rozptyl téměř monotónní růst v čase, a vysokou volatilitu obchodování. Tato kombinace bude způsobovat velké problémy s natrénováním neuronové sítě.

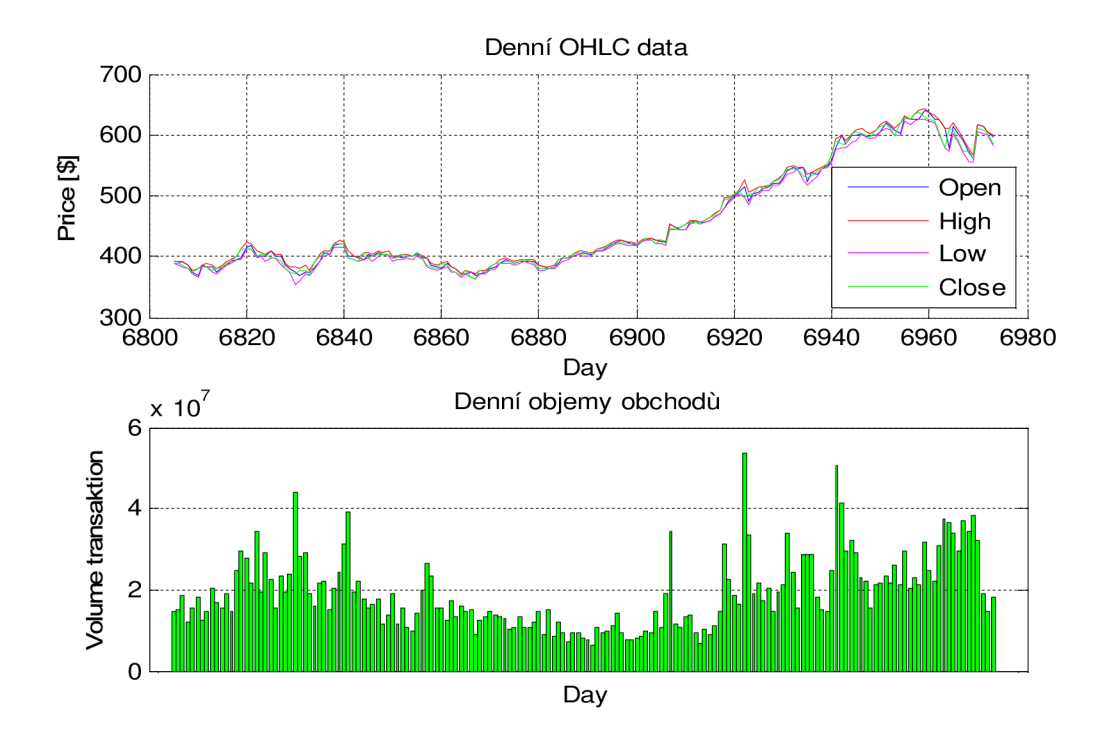

*Graf 4.14: Apple - OHLC + Volume pro data použitá pro trénování sítě, Zdroj: Autor* 

| <b>Popis</b>                               | <b>NARX</b> | <b>FTDN</b> | <b>DTDN</b>    |
|--------------------------------------------|-------------|-------------|----------------|
| Časové zpoždění                            | 16          | 18          | 15             |
| Typ přenosové funkce ve<br>skryté vrstvě   | tansig      | tansig      | tansig         |
| Počet neuronů ve skryté vrstvě             | 10          | 8           | 14             |
| Typ přenosové funkce ve<br>výstupní vrstvě | purelin     | purelin     | purelin        |
| Počet neuronů ve výstupní<br>vrstvě        |             |             |                |
| Zpoždění ve výstupní vrstvě                | 0           | 0           | $0a\check{z}3$ |

*Tabulka 4.8: Apple - Výsledná optimální struktura sítí, Zdroj: Autor* 

| <b>Popis</b>                 | <b>NARX</b> | <b>FTDN</b> | <b>DTDN</b> |
|------------------------------|-------------|-------------|-------------|
| Výkonnost sítě - MSE         | 3.6951      | 1.1167      | 0.0829      |
| Největší absolutní chyba MAE | 4.9         | 2.1         | 1.121       |
| Úspěšnost predikce směru [%] | 75%         | 91.3%       | $97\%$      |
| Úspěšnost predikce [%]       | 71%         | 86%         | 96%         |
| Koeficient lineární regrese  | 0.98        | 0.9687      | 0.96        |

*Tabulka 4.9: Apple - Dosažené výsledky NS, Zdroj: Autor* 

Na následujících grafech jsou zobrazeny výsledky jediné, víceméně náhodně získané úspěšné predikce. V dalších odstavcích jsou pak dále rozebrány důvody neúspěšných predikcí i náhodné následně neopakovatelné úspěšné predikce.

#### **Predikce sítě FTDN**

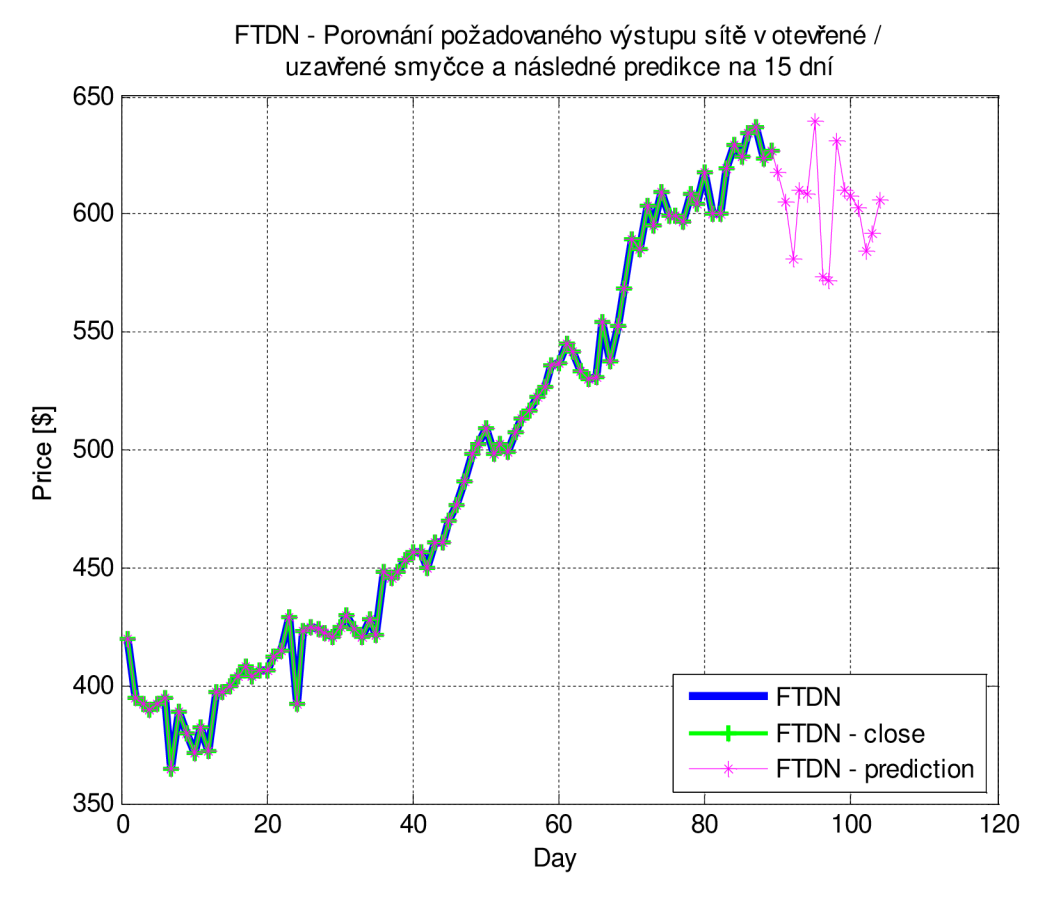

*Graf 4.15: Apple - Predikce sítě FTDN, Zdroj: Autor* 

Graf 4.15 ukazuje, jak se nám síť na trénovací množině úspěšně naučila a všechny tři průběhy se nám výborně překrývají. Hodnoty predikce ale spíše vypovídají o náhodném generování predikcí bez úspěšného naučení. Porovnání úspěšnosti predikce je provedeno na Graf 4.18.

#### **Predikce sítě NARX**

Graf 4.16 ukazuje, že se neuronová síť úspěšně dokázala naučit na požadované chování na trénovací množině. V otevřené smyčce je chování velmi dobré, v uzavřené smyčce, která slouží pro delší časové predikce je patrné, že síť dokáže správně interpretovat změny směru, ale už není tak přesná v odhadu finální hodnoty akcií. Porovnání chování sítě na trénovací množině je uspokojivé, avšak výsledky predikce vypadají spíše jako náhodné.

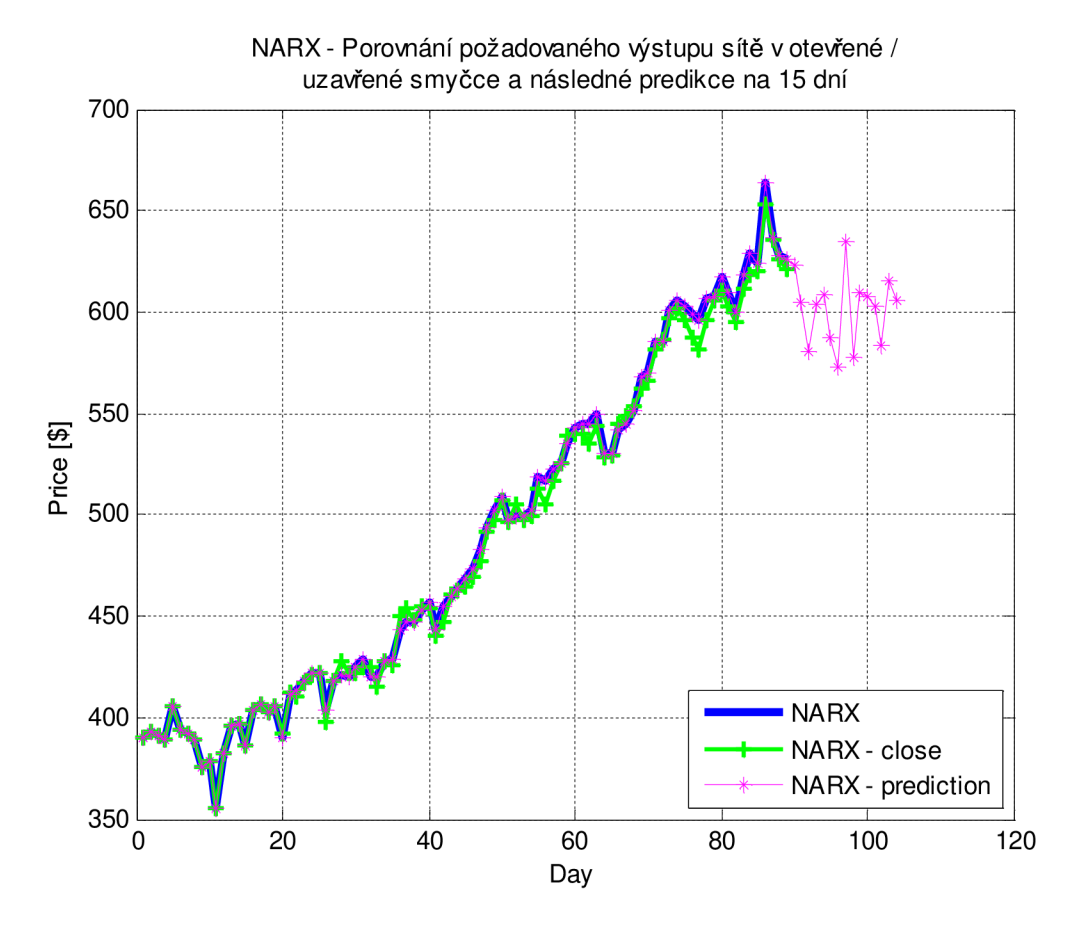

*Graf 4.16: Apple - Predikce sítě NARX, Zdroj: Autor* 

## **Predikce sítě DTDN**

Graf 4.17 zobrazuje, jak UNS výborně pokrývá průběh akcií společnosti Apple v čase. Můžeme vidět, že i uzavřená smyčka nevykazuje žádné offsety, což naznačuje, že UNS vystihla skutečnou dynamiku vzniku cen akcií společnosti Apple na trénovací množině. Na grafu je fialově zobrazena predikce hodnot akcií na následujících 15 dní.

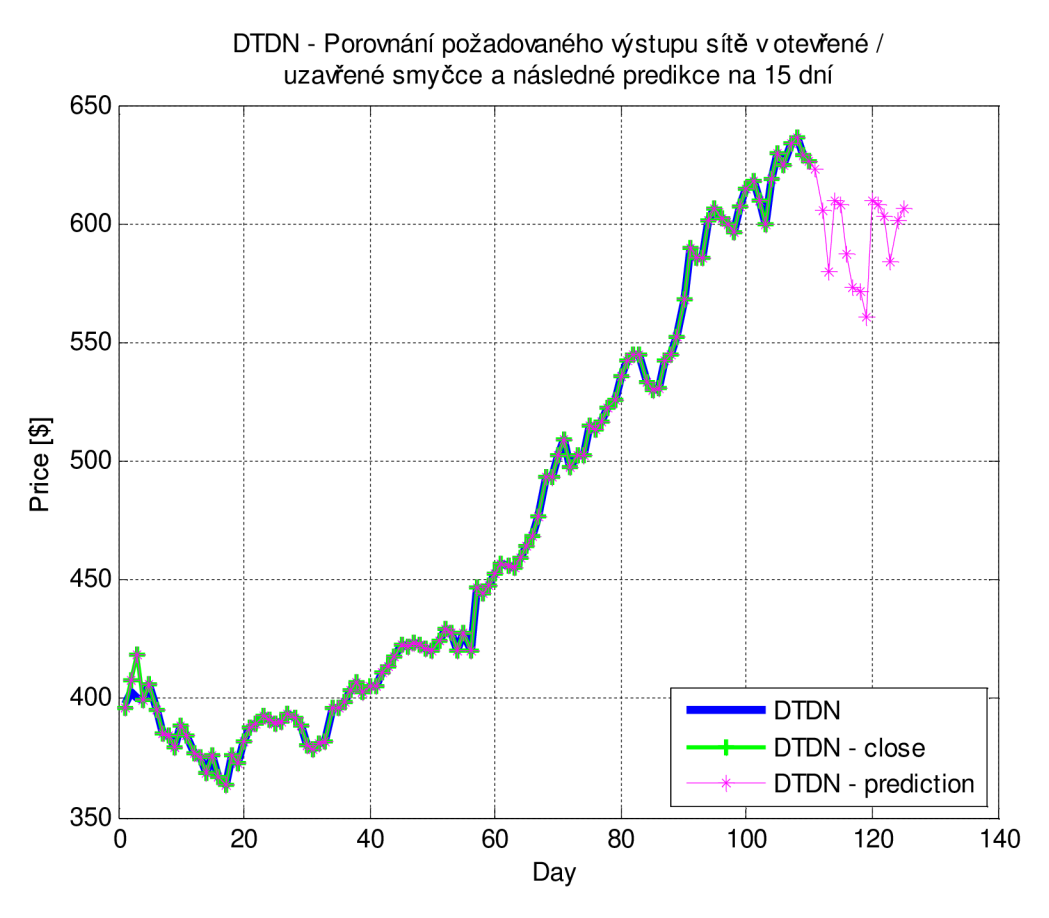

*Graf 4.17: Apple - Predikce sítě DTDN, Zdroj: Autor* 

Porovnání úspěšnosti všech predikcí se reálným průběhem

Graf 4.18 prezentuje porovnání predikcí tří umělých neuronových sítí FTDN (modrá), NARX (fialová), DTDN (zelená) a reálný průběh z burzy (červená). Z porovnání je patrné, že se všechny tři sítě dokázaly naučit a úspěšně predikovat budoucí vývoj akciového trhu z pohledu směru. Nejlépe chování reprezentuje opět síť typu DTDN. Úspěšná predikce na tomto akciovém titulu se ovšem nedá připisovat metodě UNS, poněvadž při opětovném učení UNS se podobných výsledků již nepodařilo dosáhnout.

| Parametr              | <b>NARX</b> | <b>FTDN</b> | <b>DTDN</b> |
|-----------------------|-------------|-------------|-------------|
| Doba učení (poměrově) | 1.5         |             | 4           |
| Paměťová náročnost    | Malá        | Malá        | Střední     |
| Výpočetní náročnost   | Střední     | Střední     | Vysoká      |
| Maximální počet epoch | 1000        | 1000        | 100         |
| Přesnost              | Střední     | Střední     | Vyšší       |
| Spolehlivost          | Střední     | Nižší       | Vyšší       |

*Tabulka 4.10: Apple - Porovnání náročnosti učení sítí, Zdroj: Autor* 

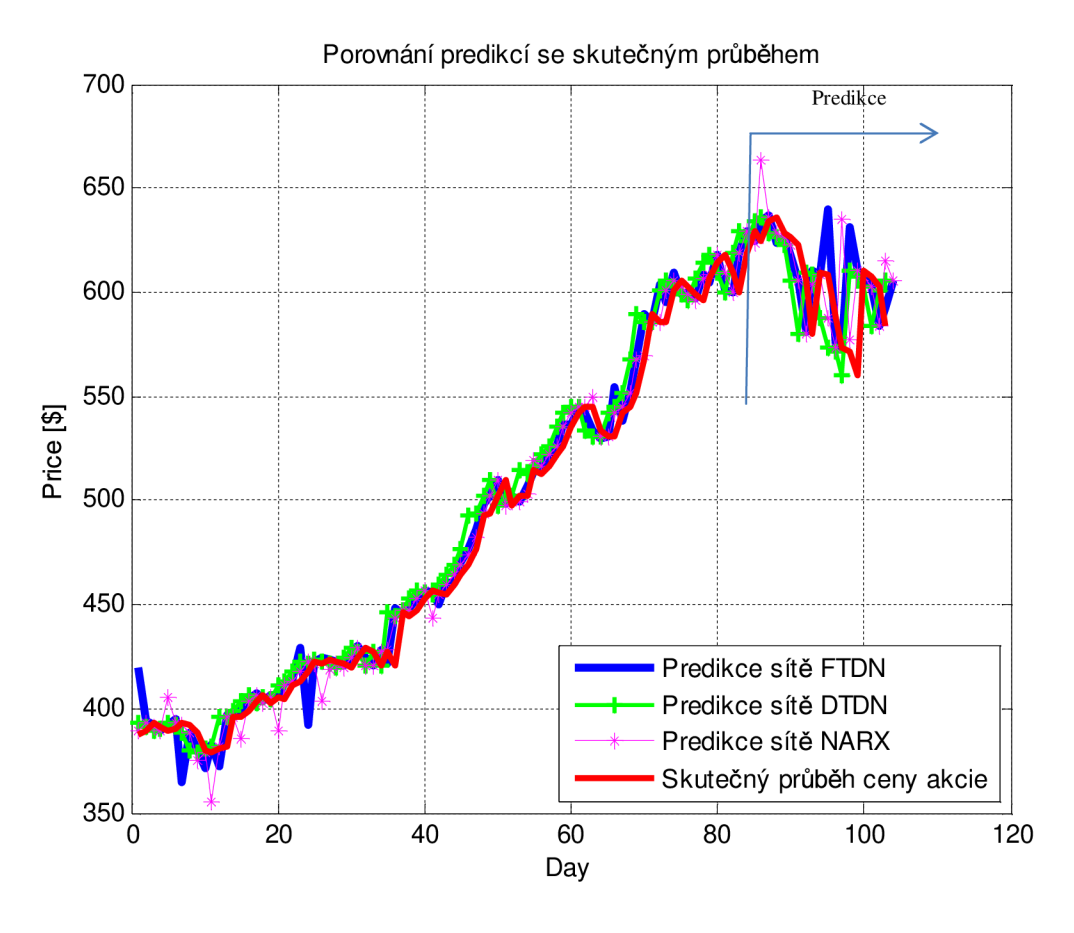

*Graf 4.18: Apple - Porovnání predikcí všech architektur sítí, Zdroj: Autor* 

# **Definice problému a hledání jeho řešení:**

Při predikci časové řady akcií společnosti Apple, jsem předpokládal velké problémy s učením sítě. Informace a velmi monotónní průběhy nejsou vhodné pro kvalitní naučení sítě. Tyto předpoklady se potvrdily a predikce byly chybné.

Na základě praktických zkušeností jsem se snažil trénovací data zkvalitnit pro proces učení:

- umělým přidáním bílého šumu
- různými posuvy a kombinacemi vstupních dat
- křížovou konvolucí

Přes všechny tyto techniky se mi nepovedlo opakovaně úspěšně predikovat budoucí vývoj.

Na výsledcích v předešlých odstavcích je však vidět, že se to povedlo, bohužel je mi záhadou z jakého důvodu. I při opakovaných pokusech se stejnými nastaveními sítě jsem se k těmto výsledkům již nikdy znovu nedopracoval. Přes podrobné zkoumání a konzultace jsem nenalezl příčinu tohoto chování a zbylo mi pouze jediné poslední řešení. Vhodně náhodně vygenerované počáteční nastavení vstupních vah na synapsích neuronů. Toto vysvětlení nebylo ovšem možné ověřit z důvodu neuložených počátečních podmínek úspěšné predikce.

## **Popis problému se vstupními daty**

Tento problém není dán strukturou ani architekturou sítě, ale je skryt v samé podstatě metody aplikace UNS.

UNS se při učení snaží nastavit své proměnné (váhy) tak, aby se na všechny kombinace vstupů generovaly požadované výstupy s co nejmenší chybou. Tedy UNS má velmi mnoho stupňů volnosti a nemusí tedy najít pouze jedno řešení. Aby byly tyto nedostatky metody odstraněny, používají se pro učení sítě data s vysokým pokrytím požadovaného chování sítě. A zde je zásadní problém, proč není predikce úspěšná. Naše data mají velmi nízké pokrytí chování akciového titulu a ani zavedení umělých šumů do učících se dat tento problém nevyřešilo.

V praxi se s tímto problémem setkáme vždy, když řešíme pomocí UNS odhad determistického chování soustavy, ale zároveň požadujeme, aby UNS odhadovala i chování v případě výskytu chyb. Narazíme na výrazný problém, jak získat data chování při vzniku chyb a zároveň zda pořadí chyb neovlivňuje chování soustavy. V neposlední řadě je problém i s procentuálním zastoupením chybových signálů v trénovací množině.

# **Zhodnocení**

Akcie společnosti Apple, které podle Graf 4.13 dokáže predikovat téměř kdokoli bez jakýchkoli znalostí a zkušeností, nejsou vhodným typem pro predikce pomocí UNS. Zdůvodnění lze nalézt v předešlém odstavci.

Prakticky veškeré výsledky, které získáme pomocí metod UNS, je nutné podrobit tvrdé kritice a porovnat je i s jinými výsledky. Je důležité si uvědomit, že bohužel ne všechny výsledky je možné získat hrubou silou velmi výkonných počítačů. Aplikace UNS je vhodná pouze na takové úlohy, kde je možno získat velmi mnoho kvalitních dat, která pokrývají většinu stavového prostoru.

# **ZÁVĚR**

Předložená práce popisuje teoretické i praktické poznatky metod umělé inteligence použité pro predikce finančních časových řad. Po obecném seznámení s teorií, metodami a přístupy pro řešení predikcí jsme se podrobně zaměřili na úzkou část, konkrétně umělé neuronové sítě. Byly ve zkratce popsány základní dynamické architektury sítí a jejich rozdíly.

V další části se ve zkratce věnuji společnosti, která mě na tuto práci přivedla a důvody volby konkrétních dat a titulů.

V praktické části jsou představeny vždy predikce pomocí tří architektur sítě s nalezenou a testovanou optimální strukturou sítě. První pro společnost Boeing, kde byla predikce úspěšná a velmi spolehlivá. Druhá pro společnost General Electric, která vykazuje na první pohled velmi podobné charakteristické průběhy. Společnost je ve skutečnosti vysoce navázaná na společnost Boeing, přesto jsou její predikce neúspěšné. Třetí společnost Apple, u které jsem předpokládal principiální selhání metod UNS, se povedlo úspěšně nalézt řešení. Toto řešení však bylo bohužel nalezeno náhodou a nepovedlo se nalézt jej opakovaně. V budoucích pracích bude nutno nalézt příčiny úspěšnosti této predikce.

Ve všech třech příkladech aplikace modelu umělých neuronových sítí pro predikci vývoje akciových titulů byly nejúspěšnější výsledky sítě architektury DTDN. Tato architektura se ukázala jako nejpřesnější a nejspolehlivější, bohužel daň za tyto výsledky jsou výrazně vyšší HW a časové nároky na řešení. Síť sice ve většině případů najde řešení do 100 epoch, ale na našich datech i těchto sto iterací trvalo několik hodin.

Umělé neuronové sítě jsou prezentovány jako mocný a téměř zázračný nástroj pro budoucí predikce časových řad, ale jak bylo v práci prezentováno, nalezení úspěšných, stabilních a spolehlivých modelů je velmi náročné, jak na tvůrce UNS tak i na vstupní data. Modely UNS mohou sloužit pouze jako doporučení a měly by být kombinovány s mnoha jinými metodami a kvalifikovanými odbornými odhady.

# **SEZNAM POUŽITÝCH ZDROJŮ**

- [1] ARTL, J., ARTLOVÁ, M. *Ekonomické časové řady*. Grada Publishing. Praha, 2007. s. 285. ISBN 978-80-247-1319-9.
- [2] ARTL, J., ARTLOVÁ, M. : *Finanční časové řady, Vlastnosti, metody modelování, příklady a aplikace.* 1. Vydání. Grada. Praha, 2003. 220s. ISBN 80- 247-0330-0
- [3] ARTL, J, ARTOVÁ, M. , RUBLÍKOVÁ, E.: *Analýza ekonomických časových řad s příklady.* 1. Vydání. VŠE Praha. Praha, 2002 148s. ISBN: 80-245-0307-7
- [4] BISKUP, R.: *Možnosti neuronových sítí.* (Disertační práce) Praha: Česká zemědělská univerzita v Praze, Provozně ekonomická fakulta. 2009. 239s.
- [5] BOUŠKA, J.: *Neuronové sítě pro predikci časových řad.* (Diplomová práce) Praha. ČVUT. 2008. 84s.
- [6] BREZINA, T.: *Neuronové sítě* studijní podpory
- [7] BUKOVSKÝ, L: Dynamický backpropagation a predikce. *Automatizace.* 2010. č. 10. str. 586-589
- [8] DOSTÁL, P.: *Advanced decision making business and public services.* 1. Vydání. CERM. Brno. 2011. 167s. ISBN: 978-80-7204-747-5
- [9] DOSTÁL, P.: *Pokročilé metody analýz a modelování v podnikatelství a veřejné správě.* 1. Vydání. CERM. Brno 2008. 340s. ISBN: 978-80-7204-605-8
- [10] DOSTÁL, P., SOJKA, Z.: *Financial Risk Management. 2.* Upravené vydání. Univerzita Tomáše Bati. Zlín, 2008. 80s. ISBN: 978-80-7318-772-9
- [II] Dostál, P.: *Neural Network and Stock Market,* In Nostradamus Prediction konference, UTB: Zlín, 1999, p. 8-13, ISBN 80-214-1424-3.
- [12] HAMERNÍK, M . *Využití prostředků umělé inteligence na kapitálových trzích.*  (Diplomová práce) Brno: Vysoké učení technické v Brně, Fakulta podnikatelská. 2010. 77 s. Vedoucí diplomové práce prof. Ing. Petr Dostál, CSc.
- [13] HRONOVÁ, *K. Analýza a predikce vybraných finančních časových řad.*  (Diplomová práce) Pardubice: Univerzita Pardubice, Fakulta ekonomikosprávní, 2011. 91 s.
- [14] HYNEK, J.: *Genetické algoritmy a genetické programování.* 1. Vydání. Grada. Praha, 2008. 182s. ISBN 8024726955
- [15] JANÍČEK, P.: *Systémové pojetí 1, 2. vybraných oborů pro techniky.* 1. Vydání. CERM. Brno, 2007. 1380s. ISBN: 978-80-7204-554-9
- [16] *LDM, spol. s r.o.* [online]. Převzato 10. 12. 2012.
- [17] *LDM, spol. s r.o.* Interní materiály,
- [18] MARRONE, Paolo. *JOONE JavaObject Oriented Neural Engine, The Complete Guide* [online]. 2007 [cit. 2011-02-20]. Dostupný z WWW: [http://heanet.dl.sourceforge.net/sourceforge/joone/JooneCompleteGuide.pdf.](http://heanet.dl.sourceforge.net/sourceforge/joone/JooneCompleteGuide.pdf)
- [19] MARÍK, V., ŠTĚPÁNKOVÁ, O., LAŽANSKÝ, J.: *Umělá inteligence 1-5.* 1. Vydání. Academia. ISBN: 978-80-200-1470-2.
- [20] MATHWORKS: Matlab Help Neural network.
- [21] PETRUCHA, J.: Metodika zpracování ekonomických časových řad s využitím simulátorů neuronových sítí. Evropský polytechnický institut, 2009, Kunovice.
- [22] REJNUŠ, O.: Finanční trhy. 3. Rozšířené vydání. KEY Publishing. Ostrava, 2011. ISBN: 978-80-7418-128-3
- [23] Smith, K., Gupta, J.: Neural Networks in Business Techniques and Applications. United Kingdom: IRM press, 2002. ISBN 1-59140-020-1.
- [24] SOJKA, Z., DOSTÁL, P.: *Elliottovy vlny.* 1. Vydání. Tribun EU. Brno, 2008. 272s. ISBN: 978-80-7399-630-7
- [25] VESELÁ, J.: *Investování na kapitálových trzích.* 1. Vydání. ASPI. Praha, 2007. 703s. ISBN: 80-7357-297-4
- [26] VRBA, P. *Využití prostředků umělé inteligence na finančních trzích.*  (Diplomová práce) Brno: Vysoké učení technické v Brně, Fakulta podnikatelská, 2011. 78 s. Vedoucí diplomové práce prof. Ing. Petr Dostál, CSc.
- [27] WIKI, *Teorie efektivních trhů.* [online]. 2012 [cit. 2012-02-01]. Dostupné z: [http://cs.wikipedia.org/wiki/Teorie e](http://cs.wikipedia.org/wiki/Teorie)fektivn%C3%ADch trh%C5%AF
- [28] Zeel., A. col.: SNNS User manual, Version 4.2, University of Stuttgard
- [29] ZHANG, P.: Neural Networks in Business Forecasting. Idea Group Inc.: 2004

# **SEZNAM TABULEK**

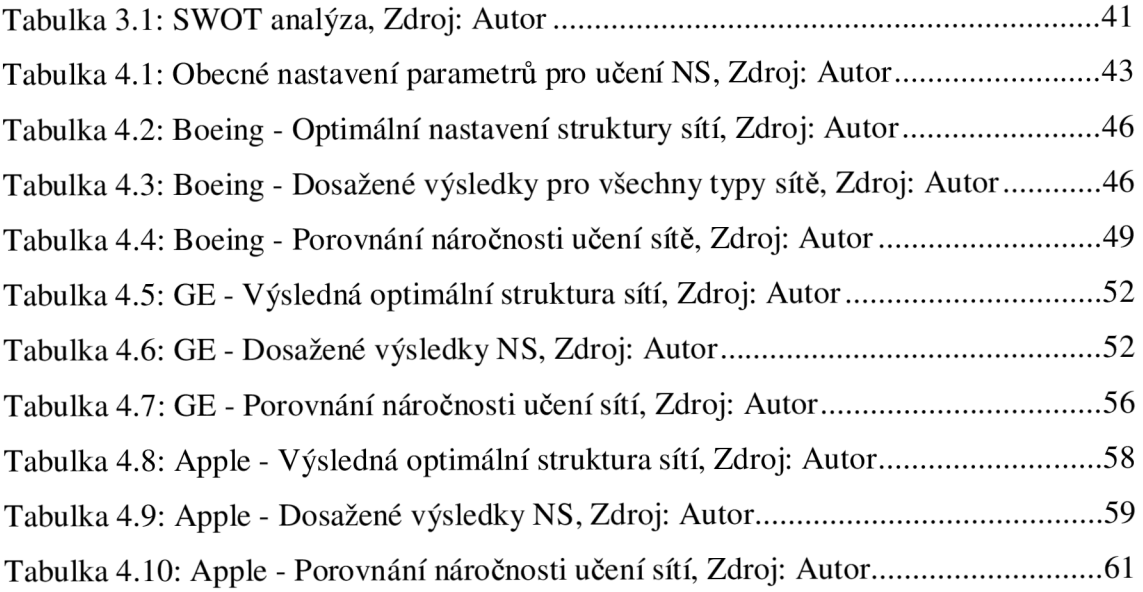

# **SEZNAM OBRÁZKŮ**

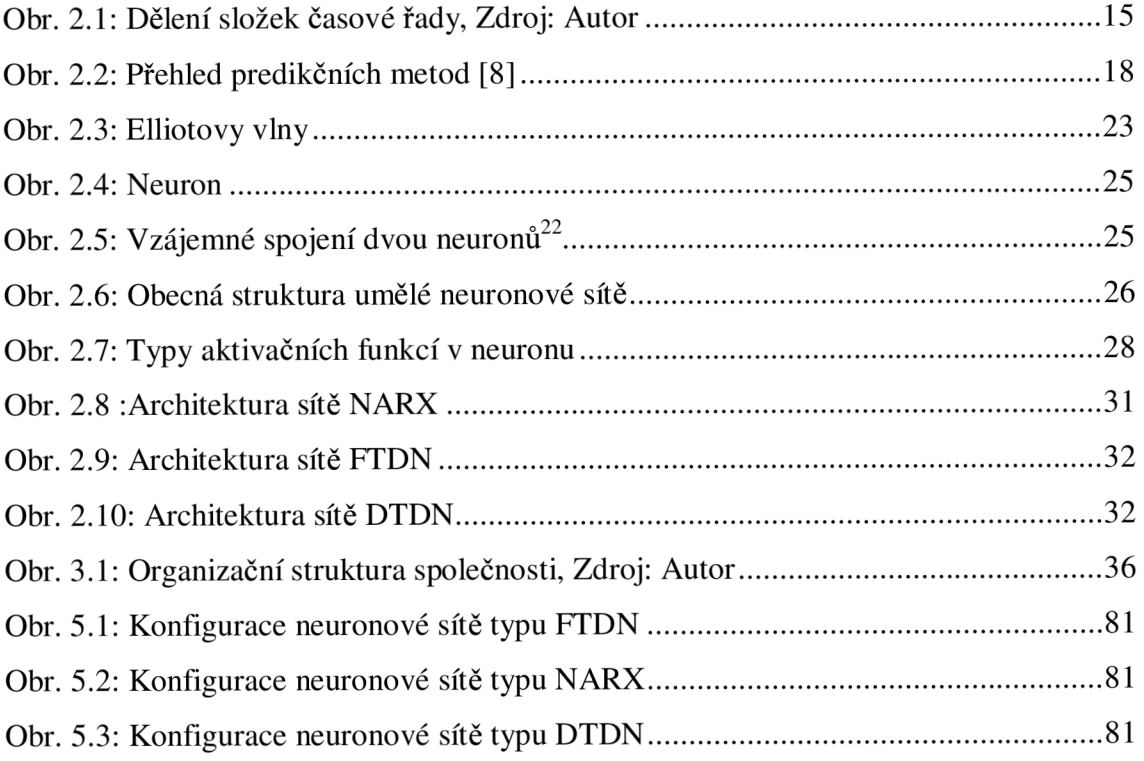

# **SEZNAM GRAFŮ**

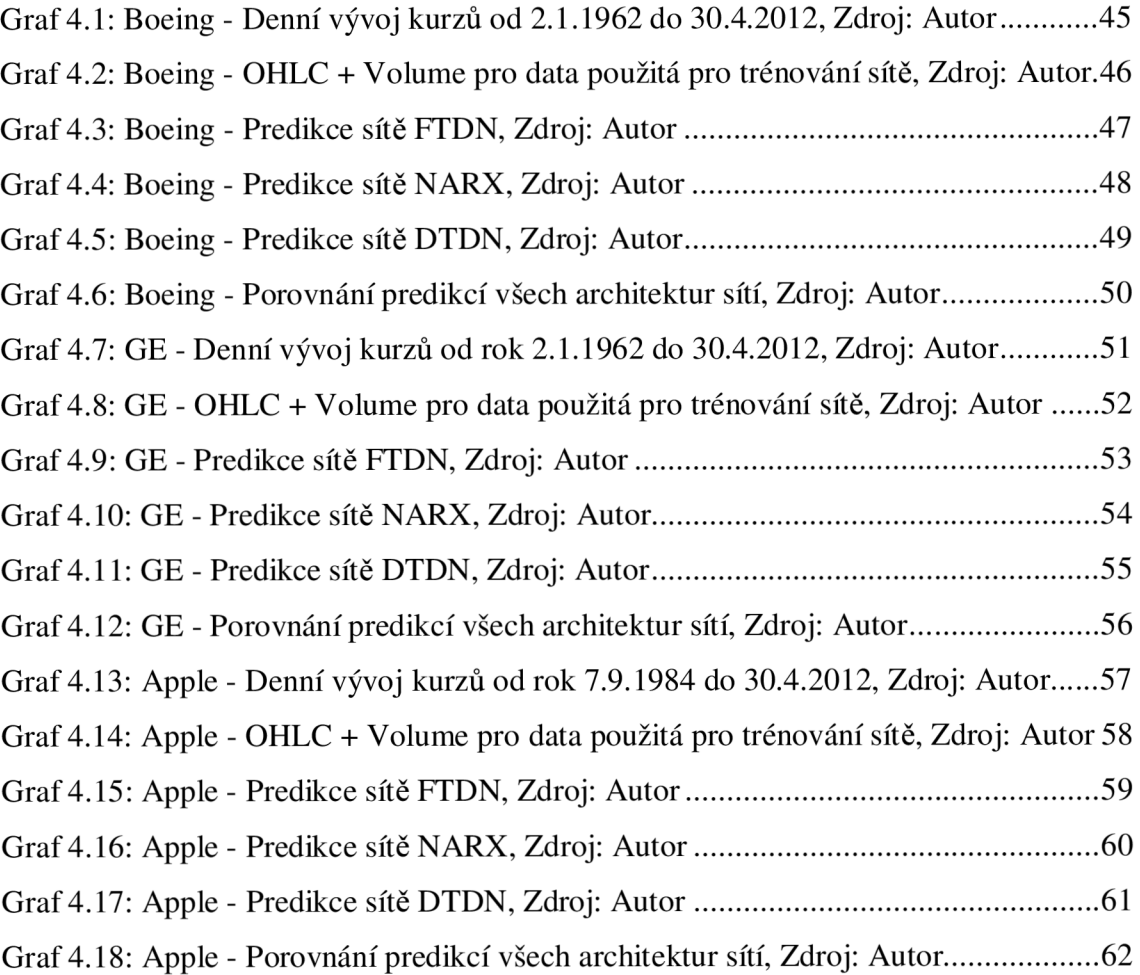

# **SEZNAM PŘÍLOH**

KÓDY

Systémový skript pro trénování sítí Trénování sítě typu DTDN Trénování sítě typu FTDN Trénování sítě typu NARX Postprocessing výsledků Postprocessing - vykreslení výsledků Preprocessing vstupních dat

# **PC - parametry**

Struktura sítí

# **PŘÍLOHY**

# **5 KODY**

## *Systémový skript pro trénování sítí*

```
%% trenovani site
function [] = trenink(dataset, Input1, Target1, TargetCOMP)
clc; close all; %clear all;
clear data
počet = 1;
switch dataset
    case 1 
        cd('D:\_SCHOOL\DP\src\Figure\sikorsky') 
    case 2 
        cd('D:\_SCHOOL\DP\src\Figure\boeing') 
    case 3 
        cd('D:\_SCHOOL\DP\src\Figure\apple') 
    case 4 
        cd('D:\_SCHOOL\DP\src\Figure\ge') 
    case 5 
        cd('D:\_SCHOOL\DP\src\Figure\honeywell') 
    case 6 
        cd('D:\_SCHOOL\DP\src\Figure\lockheadmartin') 
    otherwise 
end 
predikce = 15;for TLD = 20:1:22for i = 28:1:30\text{for } j = 0:1:5% for k = 0:1:5layer = [i];% FTDN 
[fout,foutc,fouts]=ftdn_1(Input1,Target1,predikce,TLD,layer);
% Save data 
                    data{pocet, 1} = fout;
                    data{pocet, 2} = foutc;
                    data{pocet, 3} = fouts;
% Plotting
cplot(fout,foutc,fouts,Inputl,Targetl,TargetCOMP,pocet,'F');
% DTDN 
                     [dout, doutc, 
douts]=dtdn_1(Input1,Target1,predikce,TLD,3,layer);
% Save data 
                    data{pocet, 4} = dout;data{pocet, 5} = doutc;data{pocet, 6} = douts;
```
% Plotting

```
cplot(dout,doutc,douts,Input1,Target1,TargetCOMP,pocet,'D');
```

```
% NARX 
[nout,noutc,nouts]=narx_1(Input1,Target1,predikce,TLD,layer);
% Save data 
                    data{pocet, 7} = nout;
                    data{pocet, 8} = noutc;
                    data{pocet, 9} = nouts;
% Plotting
cplot(nout,noutc,nouts,Inputl,Targetl,TargetCOMP,pocet,'N');
                    pocet = pocet + 1;% end 
          end
    end 
end 
switch dataset
    case 1 
       save('sikorsky.mat', 'data') 
    case 2 
       save('boeing.mat', 'data') 
    case 7 
       save('apple.mat', 'data') 
    case 4 
       save('ge.mat', 'data') 
    case 5 
        save('honeywell.mat', 'data') 
    case 6 
        save('lockheadmartin.mat', 'data') 
    otherwise 
end
end
```
#### **5.1 Trénování sítě typu DTDN**

```
function [out, outc,
outs]=dtdn_1(Input1,Target1,predikce,TLD,HTLD, layer) % fitness, output
d1 = predikce: TLD+predikce;
d2 = 0:HTLD;p = Input1;t = Target1;dtdnn_net = distdelaynet(\{d1, d2\}, \text{layer});
dtdnn_net.performFcn = 'mse'; 
dtdnn\_net.trainFor = 'trainlm';dtdnn_net.divideFcn = '';
dtdnn_net.trainParam.epochs = 100; 
dtdnn_net = train(dtdnn_net, p, t);
% view(dtdnn_net); 
\frac{1}{2} Y = dtdnnnet(dXs,dXi,dAi);
yp = sim(dtdnn\_net, p);
% yp = cell2mat(yp);
Performence = perform(dtdnn\_net, t(1:end),yp(1:end));dtdnn_netc = closeloop(dtdnn_net) ; 
dtdnn_netc = removedelay(dtdnn_netc,predikce); 
dtdnn_netc.name = [dtdnn_net.name ' - Closed Loop Predikce'];
% view(dtdnn_netc); 
\text{dyc} = \text{sim}(\text{dtdnn\_netc}, p);
dclosedLoopPerformance = perform(dtdnn_netc,t(15:end) , dye(1:end-14)); 
% upravit hodnoty target pro vypocet fitness
dtdnn nets = removedelay(dtdnn net, predikce);
dtdnn_nets.name = [dtdnn_{\text{nets}}.name ' - Predict ', num2str(predikce) ,
' Step Ahead']; 
% view(dtdnn_nets); 
dys = sim(dtdnn\_nets, p);
dearlyPredictPerformance =perform(dtdnn_nets,t(predikce:end) , dys(1:end-predikce+1)) ; 
out.predikce = predikce;
out.fitness = Performance;out.name = 'DTDN - Compare target and output from learning neural
network'; 
out.y = yp;out.net = dtdnn_net; 
outc.predikce = predikce;
outc.fitness = delosedLoopPerformance;outc.name = 'DTDN - Closed loop + Prediction - Compare target and
output from learning neural network';
outc.y = dyc;outc.net = dtdnn_netc;
```

```
outs.predikce = predikce;outs.fitness = clearlyPredictPerformance;outs.name = 'DTDN - Prediction - Compare target and output from
learning neural network';
outs.y = dys;outs.net = dtdnn_nets; 
end
```
#### **5.2 Trénování sítě typu FTDN**

```
function [out,outc,outs]=ftdn_1(Input1,Target1,predikce,TLD, layer)
ftdnnet = timedelaynet([predikce:(TLD+predikce)],layer) ; 
% ftdnnet = timedelaynet([15],[100 16 30])
% ftdnnet = timedelaynet([15:30],[10]) velmi dobre
% ftdnnet = timedelaynet([15],[30])
% ftdnnet = timedelaynet([1:15], [30])
% ftdnnet = timedelaynet([15], [28 30 30])
% Train
[fXs, fXi, fAi, fTs] = preparents(ftdnnet, Input1, Target1);ftdnnet = train(ftdnnet, fXs, fTs, fXi, fAi);
% view(ftdnnet ) 
%% Output nets
fY = ftdnnet(fXs, fXi, fAi);Performence = perform(ftdnnet, fTs, fY);%% Predicted loop
ftdnnets = removedelay(ftdnnet, predikce);
ftdnnets.name = [ftdnnets.name ' - \text{Predict} ', num2str(predikce) , '
Step Ahead']; 
% view(ftdnnets) ; 
[fxs, fxis, fais, fts] = preparents(ftdnnets, Input1, Target1);fys = ftdnnets(fxs,fixis,fais);fearly PredictPerformance = perform(ftdnnets,fts,fys);%% Closed Loop
ftdnnetc = closeloop(ftdnnet);ftdnnetc.name = [ftdnnets.name ' - Closed Loop'];
% view(ftdnnetc) ; 
[fxc,fixic,fac,ftc] = preparents(ftdnnetc,Input1,Target1);fyc = ftdnnetc(fxc,fixic,faic);fClosedLoopPerformance = perform(ftdnnets,ftc,fyc);%% Outpus 
out.predictkce = predictkce;out.fitness = Performance;out.name = 'FTDN - Compare target and output from learning neuralnetwork'; 
out.y = fy;out.net = ftdnnet;
outs.predikce = predikce;outs.fitness = fearlyPredictPerformance;
```
```
outs.name = 'FTDN - Prediction - Compare target and output from
learning neural network';
outs.y = fys;outs.net = ftdnnets;
outc. predikce = predikce;
outc.fitness = fClosedLoopPerformance;
outc.name = 'FTDN - Closed loop - Compare target and output fromlearning neural network';
outc.y = fyc;outc.net = ftdnnetc;
end 
g. 
o 
% ftdnnet = timedelaynet([15:45],[11]) % ftdnnet =
timedelaynet([15],[100 16 30])
% % ftdnnet = timedelaynet([15:30],[10]) velmi dobre
% % ftdnnet = timedelaynet([15],[30])
% f ftdnnet = timedelaynet ([1:15], [30])
% % ftdnnet = timedelaynet([15], [28 30 30])
% [fXs,fXi,fAi,fTs] = preparets(ftdnnet, Input1, Target1)
% ftdnnet = train(ftdnnet, fXs, fTs, fXi, fAi);
% view(ftdnnet ) 
% fY = ftdnnet(fXs,fXi,fAi) ; 
% fperf = perform (ftdnnet, fTs, fY)
g. 
o 
% ftdnnets = removedelay(ftdnnet, 15);
% ftdnnets.name = [net.name ' - Predict One Step Ahead'];
% view(ftdnnets ) 
% [fxs,fxis,fais,fts] = preparets(ftdnnets, Input1, Target1);
$ fys = ftdnnets(fxs, fxis, fais);% fearlyPredictPerformance = perform(ftdnnets, fts, fys)
```
#### **5.3 Trénování sítě typu NARX**

function [out,outc,outs]=narx\_1(Input1,Target1,predikce,TLD, layer)

```
xnet = 
narxnet([predikce:(TLD+predikce)],[predikce:(TLD+predikce)],layer);
xnet.inputs{1}.processFcns = {'removeconstantrows','mapminmax'}; 
xnet.inputs{2}.processFcns = {'removeconstantrows','mapminmax'}; 
[xxs,xxi,xAi, xTs] = preparets(xnet,Input1, {}, Target1);
xnet.divideFcn = 'dividerand';xnet.divideMode = 'value'; % Divide up every value
xnet.divideParam.trainRatio = 70/100;xnet.divideParam.valalRatio = <math>15/100</math>;xnet.divideParam.testRatio = <math>15/100</math>;xnet.trainFor = 'trainlm';xnet.performFcn = 'mse'; 
xnet.plotFcns = {'plotperform', 'plottrainstate', 'plotresponse', ...}'ploterrcorr', 'plotinerrcorr' };
[xnet,tr] = train(xnet,xxs,xxxx,xxi,xdi);% view(xnet) 
XY = xnet(xXs, xXi, xAi);
```

```
Performence = perform(xnet,xTs,xY); 
xnetc = closeloop(xnet);
xnetc.name = [xnetc.name' - Closed Loop'];
% view(xnetc) ; 
[xxc,xxic,xaic,xtc] = preparents(xnetc,Input1, {}),Target1);xyc = xnetc(xxc,xxic,xaic);<br>closedLoopPerformance = perform(xnetc,xtc,xyc);
xnets.name = [xnets.name ' - Predict ', num2str(predikce) , ' Step Ahead'];
% view (xnets) ;
[xxs, xxis, xais, xts] = preparents(xnets, Input1, {}), Target1);xys = xnets(xxs, xxis, xais);\frac{1}{2} \frac{1}{2} \frac{1}{2} \frac{1}{2} \frac{1}{2} \frac{1}{2} \frac{1}{2} \frac{1}{2} \frac{1}{2} \frac{1}{2} \frac{1}{2} \frac{1}{2} \frac{1}{2} \frac{1}{2} \frac{1}{2} \frac{1}{2} \frac{1}{2} \frac{1}{2} \frac{1}{2} \frac{1}{2} \frac{1}{2} \frac{1}{2} xys = xnets(xxs,xxis,xais) ; 
out.predikce = predikce;out.fitness = Performence;
out.name = 'NARX - Compare target and output from learning neural
network'; 
out.y = xY;out.net = xnet; 
outc.predikce = predikce;outc.fitness = closedLoopPerformance;
outc.name = 'NARX - Closed loop - Compare target and output from
learning neural network';
outc.y = xyc;outc.net = xnetc; 
outs.predikce = predikce;outs.fitness = clearlyPredictPerformance;outs.name = 'NARX - Prediction - Compare target and output from
learning neural network';
outs.y = xys;outs.net = xnets;
```

```
end
```
#### **5.4 Postprocessing výsledků**

```
\text{m s r} = 1:1:9\frac{1}{6} c = 1:1:prom
m = 7;switch m
    case 1 
         load D:\_SCHOOL\DP\src\Figure\sikorsky\sikorsky
    case 2 
         load D: \_SCHOOL\DP\src\Figure\boeing\boeing
    case 3 
         load D: \_SCHOOL\DP\src\Figure\apple\apple
    case 4 
         load D: \_SCHOOL\DP\src\Figure\ge\ge
Q. 
     Ocase 5 
Q. 
        load D: \_SCHOOL\DP\src\Figure\honeywell\honeywell
Q. 
     Ocase 6 
Q. 
        load D:\_SCHOOL\DP\src\Fiqure\lockheadmartin\lockheadmartin
    otherwise 
        load apple
end 
prom = 9; % 651
soucet = zeros(prom, 1);
for c = 1:1:prom
    s = 0;for r = 1:1:9s = data(c, r).fitness + s;
    end 
    soucet(c, 1) = s;end 
a = min(soucet);for i = 1:1:prom
if soucet(i, 1) == abreak 
end 
end 
figure(5)
plot(soucet ) 
နွန္
s = zeros(prom, 1);for r = 1:1:9;for c = 1:1:prom
    s(c, 1) = data(c, r). fitness;
end 
a = min(s);
for i = 1:1:prom
if s(i,1) == abreak 
end 
end 
j 
end
```

```
% vykresleni fitness podle typu site
fval = zeros(9,1);
for r = 1:1:9fval(r,1) = data[i,r].fitness;
end 
figure (4)plot(fval ) 
%% vykresleni dat siti
figure (1)plot(cell2mat(data{i,1}.y(1:1,:)), 'b', 'LineWidth',3)
hold on
plot (cell2mat (data{i,2}.y(1:1,:)), 'g-+', 'LineWidth',2)
hold on
plot (cell2mat (data{i, 3} . y (1:1,:)), [-m^*]% hold on
legend('FTDN','FTDN - close','FTDN -
prediction', 'Location', 'SouthEast')
title ('FTDN - Porovnání požadovaného výstupu sítì v otevøené/uzavøené
smyèce a následné predikce na 15 dní')
xlabel ('Day') 
ylabel ('Price [$]')
grid on
figure(2)
plot(cell2mat(data{i,4}.y(1:1,16:end)), 'b', 'LineWidth',3)
hold on
plot(cell2mat(data{i,5}.y(1:1,:)), 'g-+', 'LineWidth',2)
hold on
plot(cell2mat(data{i,6}.y(1:1,:)),'-m*')
% hold on
legend('DTDN','DTDN - close','DTDN -
prediction', 'Location', 'SouthEast')
title('DTDN - Porovnání požadovaného výstupu sítì v otevøené/uzavøené
smyèce a následné predikce na 15 dní')
xlabel('Day')ylabel ('Price [$]')
grid on
figure (3)plot(cell2mat(data{i,7}.y(1:1,:)), 'b', 'LineWidth',3)
hold on
plot(cell2mat(data{i,8}.y(1:1,:)),'g-+','LineWidth',2)
hold on
plot(cell2mat(data{i,9}.y(1:1,:)),'-m*')
legend('NARX','NARX - close','NARX -
prediction', 'Location', 'SouthEast')
title('NARX - Porovnání požadovaného výstupu sítì v otevøené/uzavøené
smyèce a následné predikce na 15 dní')
xlabe l ('Day') 
vlabel ('Price [$]')
grid on
figure(11 ) 
plot(cell2mat(data{i,3}.y(l:l,:)), 'b' , 'LineWidth',3);hold on; 
plot(cell2mat(data{i,6}.y(1:1,23:end)),'g-+','LineWidth',2);hold on;
plot(cell2mat(data{i,9}.y(1:1,:)),'-m*');hold on;
```

```
plot(cell2mat(TargetCOMP(1,68:end)),'r','LineWidth',2.5);hold on;
legend('Predikce sítì FTDN', 'Predikce sítì DTDN', 'Predikce sítì
NARX', 'Skuteèný prùbìh ceny akcie', 'Location', 'SouthEast')
title('Porovnání predikcí se skuteěným prùbìhem')
xlabe l ('Day') 
ylabel ('Price [$]')
grid on
```
#### **5.5 Postprocessing - vykreslení výsledků**

```
figure(10)
i = 3;k = 6805;subplot(2,1,1)plot(Results{i, 2}.time(k:end),Results{i, 2}.open(k:end),'b');hold on;
plot(Results{i,2}.time(k:end),Results{i,2}.high(k:end),'r');hold on;
plot(Results\{i,2\}.time(k:end),Results\{i,2\}.low(k:end), 'm');hold on;
plot(Results\{i,2\}.time(k:end),Results\{i,2\}.close(k:end),'g');hold on;
grid on;
title ('Denní OHLC data')
legend('Open','High','Low','Close','Location','SouthEast') 
xlabe l ('Day') 
ylabel ('Price [$]')
subplot(2, 1, 2)bar(Results{i,2}.time(k:end),Results{i,2}.volume(k:end), 'g');hold on;
grid on
xlabe l ('Day') 
ylabel('Volume transaktion' ) 
title ('Denní objemy obchodù')
```
#### **5.6 Preprocessing vstupních dat**

```
%% Nacteni vsech datovzch souboru
clear all:
clc; close all;
%% Defind loading data
name = {'Sikorsky_UnitedTechnologiesCorporation';
        'Boeing'; 
        'Apple'; 
        'GE' ; 
        ' Honeywell' ; 
        'Lockheadmartin'; };
%% Load data from Excel
if exist('Results', 'var') == 0for i=1: length (name);
        Results{i,1} = name{i,1};[Results[i,2] ] = load_data(['01_Prac', name[i,1], '..xls']);
    end 
    clear i
end
```

```
%% Result s 
Results
%% Plotting
[r, c]=size(name);
for m = 3:1:3for i=1:rfigure(i ) 
plot(Results{i,2}.time(:,1),Results{i,2}.adjclose(:,1)) ;
grid on; title(name{i,1}); xlabel('day'); ylabel('price [$]')
end 
$ Input = Results{1,2}.adjclose(8000:end-10,1)% Target = Results{1,2}.adjclose(8000:end-10,1)%% Funkce detekce ymenz cenz akcie
uprava_o_dividendy; 
for i=1:1: (length (Results{m, 2}.time))
Input{1, i}(1,1) = Results{m, 2}.opennew(i,1);
Input{1,i}(2,1) = Results{m,2}.higher(pinew(i,1)';Input{1,i}(3,1) = Results{m,2}.lower(i,1)';\texttt{Input{1, i}(4, 1) = Results{m, 2}.closenew(i, 1)'}\texttt{Input{1, i}(5, 1) = Results{m, 2}.volumenew(i, 1)'};Target{1, i}(1,1) = Results{m, 2}.closenew(i,1);InputT{1,i} = Results{m,2}.closenew(i,1)end 
\frac{1}{2}% PRO APPLE
  for i=1:1: (length(Results{m,2}.time))
  Input(1, i) (1, 1) = Results(m, 2).open(i, 1);
  Input\{1, i\} (2, 1) = Results\{m, 2\} . high(i, 1);
  Input\{1, i\} (3, 1) = Results\{m, 2\}. low(i, 1)';
  Input\{1, i\}(4, 1) = Results\{m, 2\}.close(i, 1)';
  Input\{1, i\} (5, 1) = Results\{m, 2\}.volume(i,1)
  Target\{1, i\}(1, 1) = Results\{m, 2\}.close(i, 1);InputT\{1,1\} = ResultS\{m,2\}.close(1,1)'
\approx end
\text{Input}(2, :) = \text{Results}[1, 2].time (l:end-100, 1) '
\text{Input}(3, :) = \text{Results}(1, 2) \text{ .time}(1: \text{end}-100, 1)\text{Input}(4, :) = \text{Results}(1, 2) \text{ .time}(1 \text{ .end}-100, 1)\text{Target}\{1, :\} = Results\{1, 2\}. open (1: end-100, 1)\text{\$ Target}(2,:) = Results{1,2}.high(1:end-100,1)\text{Target}(3,:) = \text{Results}\{1,2\}.\text{low}\{1:\text{end}-100,1\}\text{Target}(4,:) = \text{Results}\{1,2\}.\text{close}(1:\text{end}-100,1)\gamma Input l = Results\{1, 2\}.adjclose(10653:end, 1)
\text{\$ Target1 = Results{1,2}.adiclose(10653:end,1)}% close all
\gamma Input 1 = Input {1,9000:end}(:);
\text{Target1} = \text{Target1,} 9000:\text{end}(:);% clear Input3 Target3
a = (length(Input) - 30 - 153)for i=1:1:length(Input)-30-aa
```

```
% Input1{1, j} = Input1{1, j}+aa:1:end-14;% Target1\{1, j\} = Target\{1, j+aa+15:1:end\};
% Target10{1, j} = Target{1, j+aa:1:end};
% InputTT\{1, j\} = InputT\{1, j+aa:1:end\};
% end 
% for j=1:1:length(Input)-15-aa
% TargetCOMP\{1, j\} = Target\{1, j+aa+15:1:end};
end 
% PRO APPLE 
aa = (length(Input) - 15 - 153)for j=1:1:length(Input)-15-aa
 Input1{1, j} = Input1, j+aa:1:end-29;Target1{1, j} = Target{1, j}+aa+30:1:end;Target10\{1, j\} = Target\{1, j+aa:1:end\};InputTT{1, j} = InputT{1, j}+aa:1:end;end 
for j=1:1:length(Input)-0-aa
  TargetCOMP\{1, j\} = Target\{1, j+aa+30:1:end};
end 
% for j=1:1:10683-9010<br>% Input2{1, i} = Input
  Input2{1, j} = Input{1, j+9000:1:end};% Target2{1,j} = Target{1,j+9000:1:end};
% end 
$ for j=1:1:10683-10658% Input3\{1, j\} (1, 1) = Results\{1, 2\}.opennew(j+10658,1)';
% Input 3{1, j} (2, 1) = Results{1, 2}.highnew(j+10658,1)';
% Input3\{1, j\} (3, 1) = Results\{1, 2\}. lownew (j+10658, 1) ';
% Input3\{1, j\} (4, 1) = Results\{1, 2\}. closenew (j+10658, 1) ';
% Input 3{1, j}(5, 1) = Results{1, 2}, volumenew (j+10658, 1)';
% Target3{1,j}(1,1) = Results{1,2}.closenew(j+15+10658,1)';
% end 
trenovani_site(m, Input1, Target1, TargetCOMP) ;
end
```
# **5.7 PC - parametry**

#### **Dell Precision M4300**

Core2Duo T8300, 2,4GHz, RAM 4GB, nVidia Quadro FX360, HDD 500GB,WIN 7-64bit. Matlab R2010b.

## **HeavyHorse**

2x šestnáctijádrový procesor AMD Opteron 6276 2.3 GHz, RAM 64 GB DDR3, 2x GPU karta NVidia Tesla C2070, HDD SATA 2TB

### **5.8 Struktura sítí**

### *FTDN*

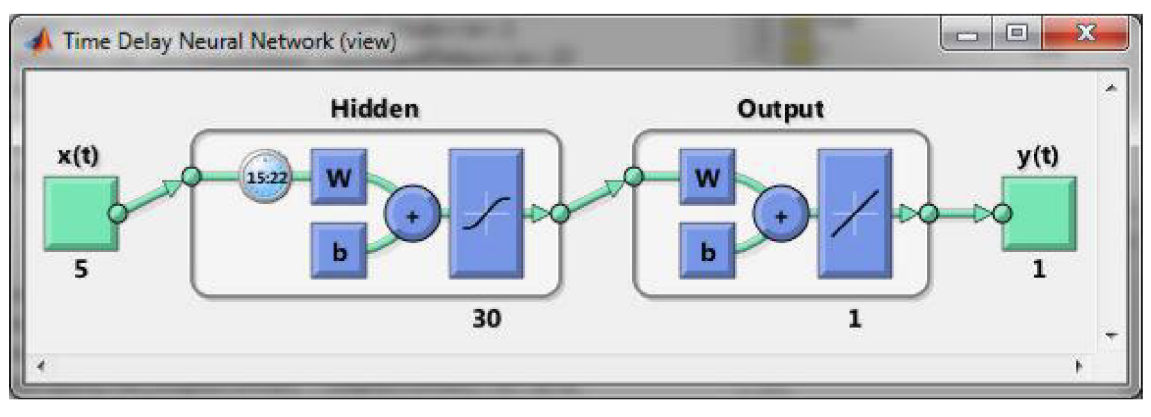

*Obr. 5.1: Konfigurace neuronové sítě typu FTDN* 

## *NARX*

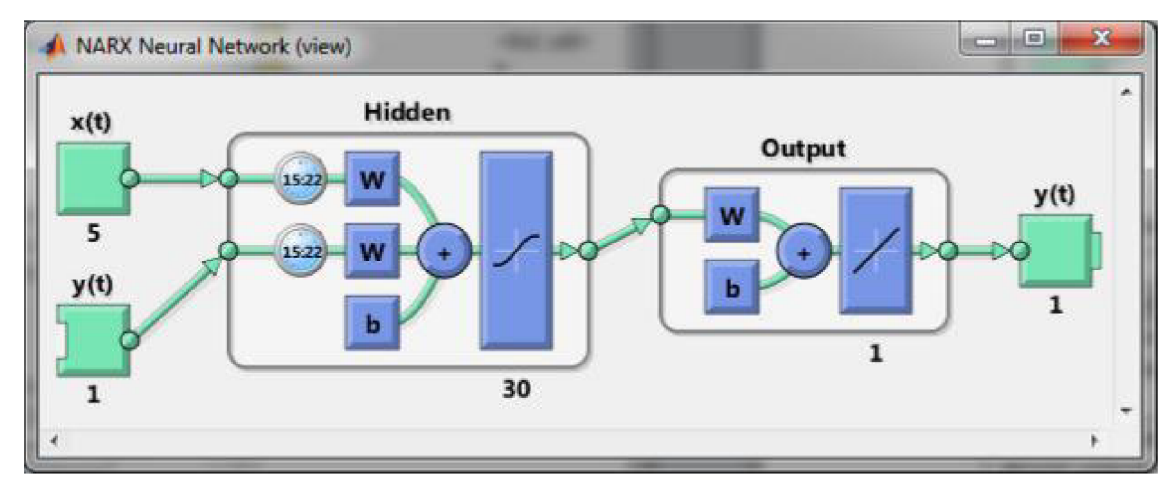

Obr. 5.2: *Konfigurace neuronové sítě typu NARX* 

*DDTN* 

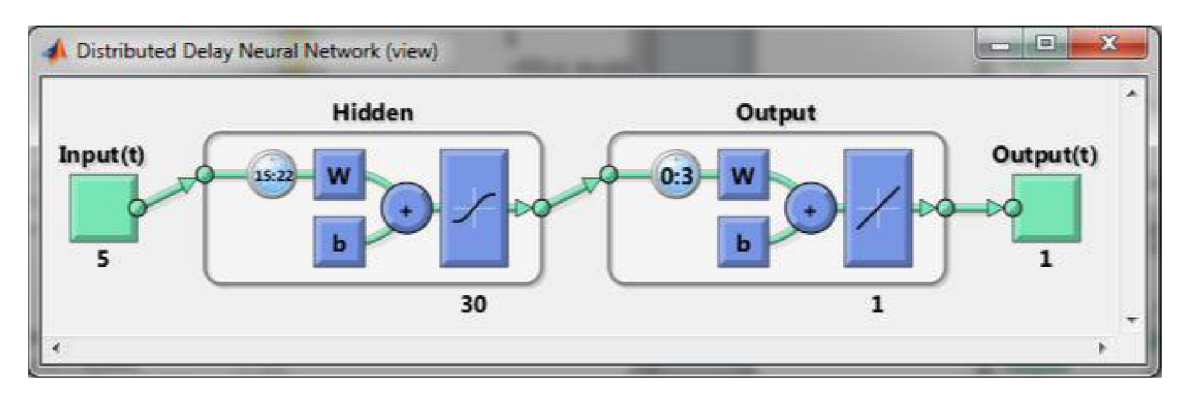

*Obr. 5.3: Konfigurace neuronové sítě typu DTDN*